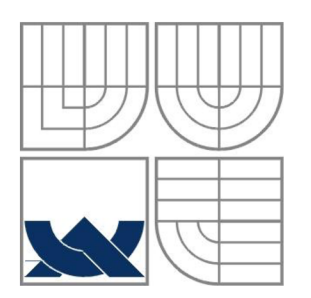

# VYSOKÉ UČENÍ TECHNICKÉ V BRNĚ

BRNO UNIVERSITY OF TECHNOLOGY

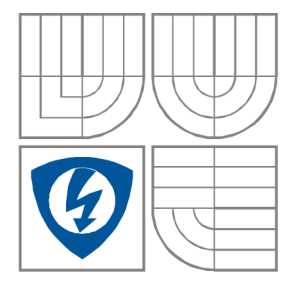

FAKULTA ELEKTROTECHNIKY A KOMUNIKAČNÍCH TECHNOLOGIÍ ÚSTAV BIOMEDICÍNSKÉHO INŽENÝRSTVÍ FACULTY OF ELECTRICAL ENGINEERING AND COMMUNICATION DEPARTMENT OF BIOMEDICAL ENGINEERING

# AUTOMATICKÁ SEGMENTACE ZÁJMOVÝCH OBLASTI LIDSKÉHO OBRATLE

AUTOMATIC SEGMENTATION OF REGIONS OF INTEREST IN A HUMAN VERTEBRA

BAKALÁŘSKÁ PRÁCE

BACHELOR'S THESIS

AUTOR PRÁCE Michaela Novosadová AUTHOR

VEDOUCÍ PRÁCE Ing. Roman Peter **SUPERVISOR** 

BRNO, 2012

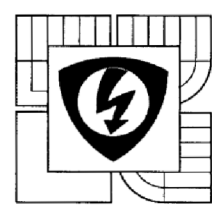

VYSOKÉ UČENÍ TECHNICKÉ V BRNĚ Fakulta elektrotechniky a komunikačních technologií Ústav biomedicínského inženýrství

# **Bakalářská práce**

bakalářský studijní obor Biomedicínská technika a bioinformatika

*Student:* Michaela Novosadová *Ročník:* 3

*ID:* 125066 *Akademický rok:* 2011/12

NÁZEV TÉMATU:

#### **Automatická segmentace zájmových oblastí lidského obratle**

#### POKYNY PRO VYPRACOVÁNÍ:

1) Prostudujte a popište strukturu lidského obratle, možné patologické změny v důsledku onemocněni a s tím související zájmové oblasti v obrazu obratle. 2) Proveďte literární rešerši v dané oblasti. 3) Na základě získaných znalostí navrhněte optimální algoritmus pro automatickou segmentaci zájmových části obratle. 4) Algoritmus implementujte v programovém prostředí Matlab a ověřte na reálných datech. 5) Vyhodnoťte spolehlivost a aplikovatelnost navrženého algoritmu. 6) Na základě získaných výsledků proveďte diskusi.

#### DOPORUČENÁ LITERATURA:

[1] ASLAN M.S. et al. "A Novel 3D Segmentation of Vertebral Bones from Volumetric CT Images Using Graph Cuts", in Advances in Visual Computing, G. Bebis et al., Ed. Berlin, Heidelberg: Springer Berlin Heidelberg, 2009, pp. 519-528

[2] JAN, J. Medical image processing, reconstruction and restoration: concepts and methods, CRC Tailor and Francis, Boca Raton, New York etc. 2006, 730 s. ISBN 0-8247-5849-8

*Termín zadání:* 6.2.2012 *Termín odevzdáni:* 25.5.2012

Vedoucí práce: Ing. Roman Peter *Konzultanti bakalářské práce:* 

 $1/h$ h

prof. Ing. Ivo Provazník, Ph.D. *předseda oborové rady* 

#### UPOZORNĚNÍ:

Autor bakalářské práce nesmi při vytváření bakalářské práce porušit autorská práva třetích osob, zejména nesmi zasahovat nedovoleným způsobem do cizich autorských práv osobnostních a musi si být plně vědom následků porušení ustanovení § 11 a následujících autorského zákona č. 121/2000 Sb., včetně možných trestněprávních důsledků vyplývajících z ustanovení části druhé, hlavy VI. díl 4 Trestního zákoníku č. 40/2009 Sb.

# **Abstrakt**

Tato bakalářská práce popisuje anatomii páteře a její nejčastější patologie se zaměřením na nádorová onemocnění, která v dnešní době postihují stále vyšší procento populace. Dále práce obsahuje teoretické pojednání o registraci obrazu. Cílem práce je vytvoření algoritmu, který bude schopen automaticky segmentovat lidský obratel na zájmové oblasti (tj. tělo a zadní elementy). Takto segmentovaný obratel by mohl v budoucnu usnadnit klasifikaci nádorových onemocnění páteře. Na základě teoretických znalostí bylo navrženo řešení využívající registrace segmentovaných modelů na originální data. Práce popisuje postup řešení daného problému. Popis postupu řešení a hodnocení výsledků jsou prezentovány pro názornost řadou tabulek, grafů a obrázků.

# **Klíčová slova**

Obratel, patologie páteře, registrace obrazu, segmentace obratle.

# **Abstract**

This bachelor's thesis describes anatomy of the spine and the most frequent pathologies of the spine with focus on those tumour diseases, that affect more and more people today. The other part of the work describes theory of image registration. The aim of this thesis is to create an algorithm able to do automatic segmentation of regions of interest in human vertebra (body and posterior elements). This segmentation can simplify the classification of tumour diseases of the spine in the future. A solution was designed on the base of theoretical knowledge. This solution is based on registration of segmented models on original vertebrae. The thesis also describes the process of the solution. For easier understanding, the process of solution and the evaluation of results are added with number of graphs, images and tables.

# **Key words**

Vertebra, pathologies of spine, image registration, segmentation of vertebra.

# **Bibliografická citace**

NOVOSADOVÁ, M. *Automatická segmentace zájmových oblastí lidského obratle.*  Brno: Vysoké učení technické v Brně, Fakulta elektrotechniky a komunikačních technologií, 2012. 59 s. Vedoucí bakalářské práce Ing. Roman Peter.

# **Prohlášení**

Prohlašuji, že svou bakalářskou práci na téma Automatická segmentace zájmových oblastí lidského obratle jsem vypracovala samostatně pod vedením vedoucího bakalářské práce a s použitím odborné literatury a dalších informačních zdrojů, které jsou všechny citovány v práci a uvedeny v seznamu literatury na konci práce.

Jako autorka uvedené bakalářské práce dále prohlašuji, že v souvislosti s vytvořením této práce jsem neporušila autorská práva třetích osob, zejména jsem nezasáhla nedovoleným způsobem do cizích autorských práv osobnostních a jsem si plně vědoma následků porušení ustanovení § 11 a následujících autorského zákona č. 121/2000 Sb., včetně možných trestněprávních důsledků vyplývajících z ustanovení § 152 trestního zákona č. 140/1961 Sb.

V Brně dne 23. května 2012

podpis autora

# **Poděkování**

Děkuji vedoucímu bakalářské práce Ing. Romanu Peterovi za účinnou metodickou, pedagogickou a odbornou pomoc a další cenné rady při zpracování mé bakalářské práce.

V Brně dne 23. května 2012

podpis autora

# **Obsah**

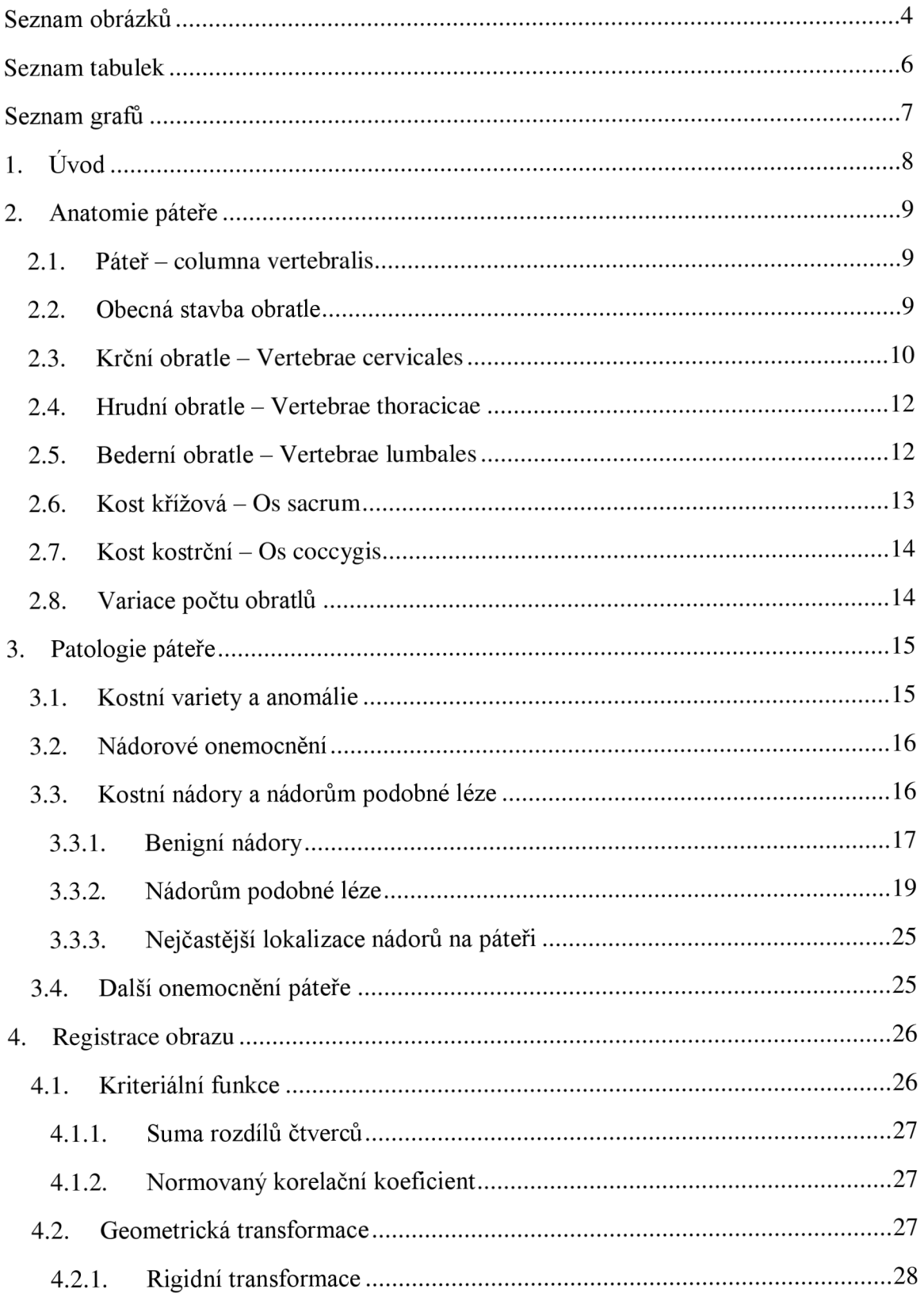

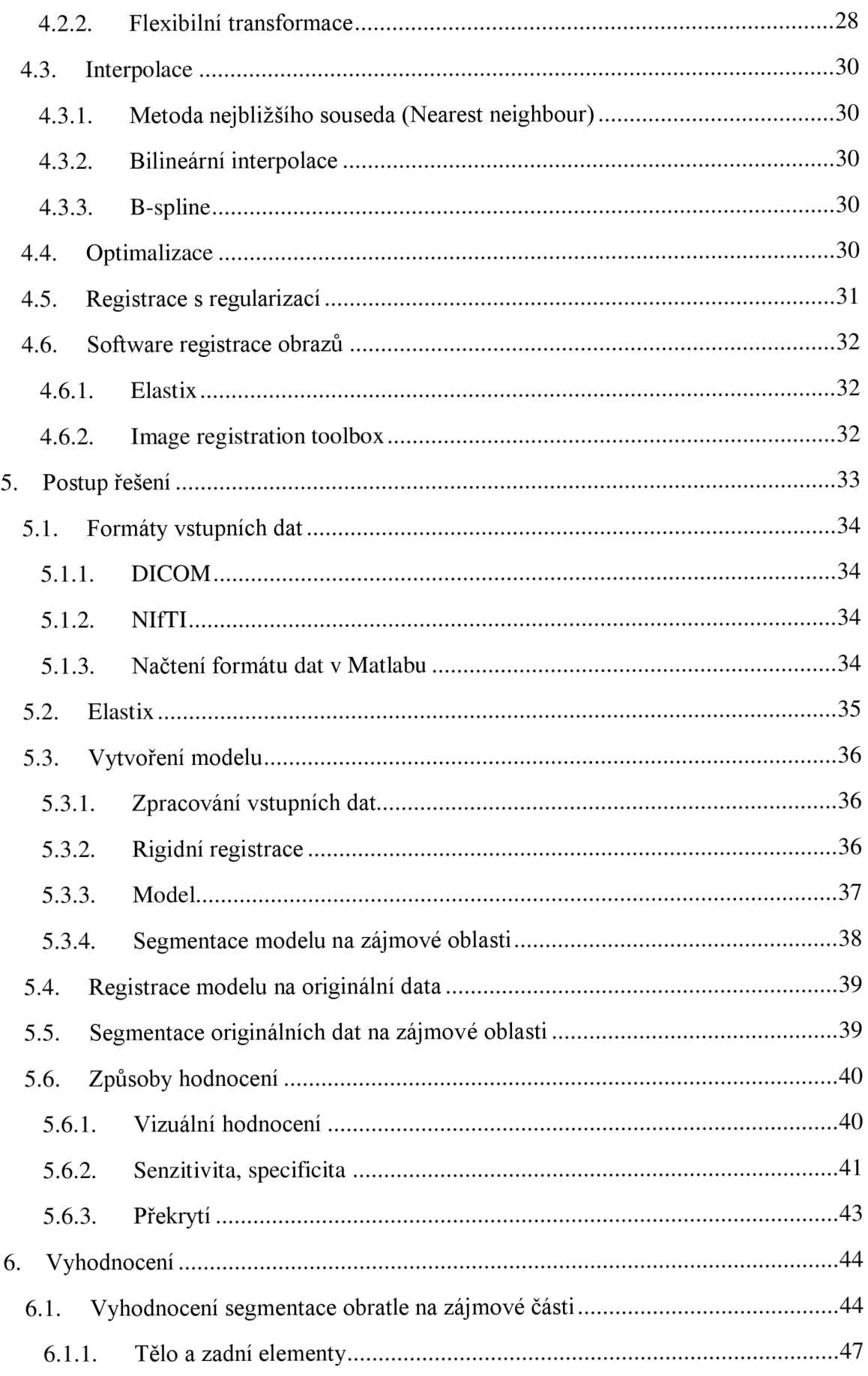

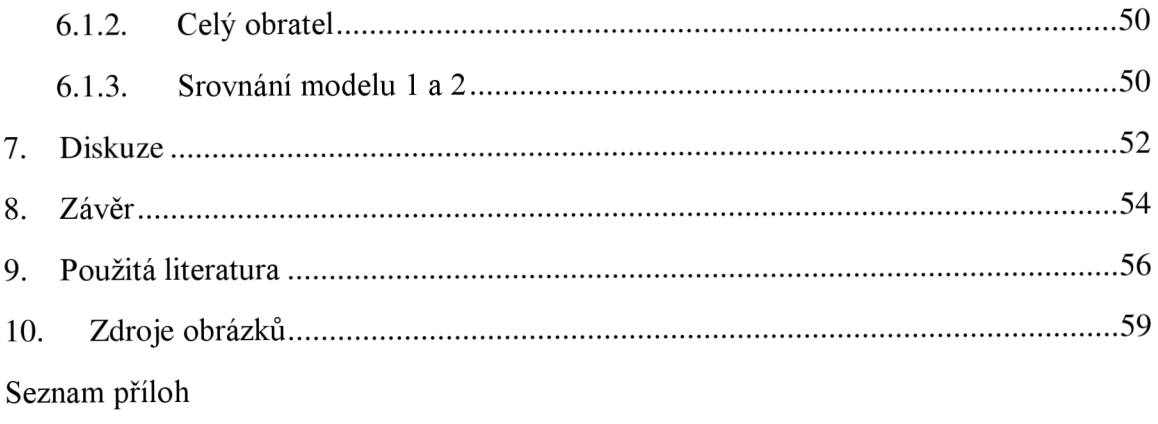

# **Seznam obrázků**

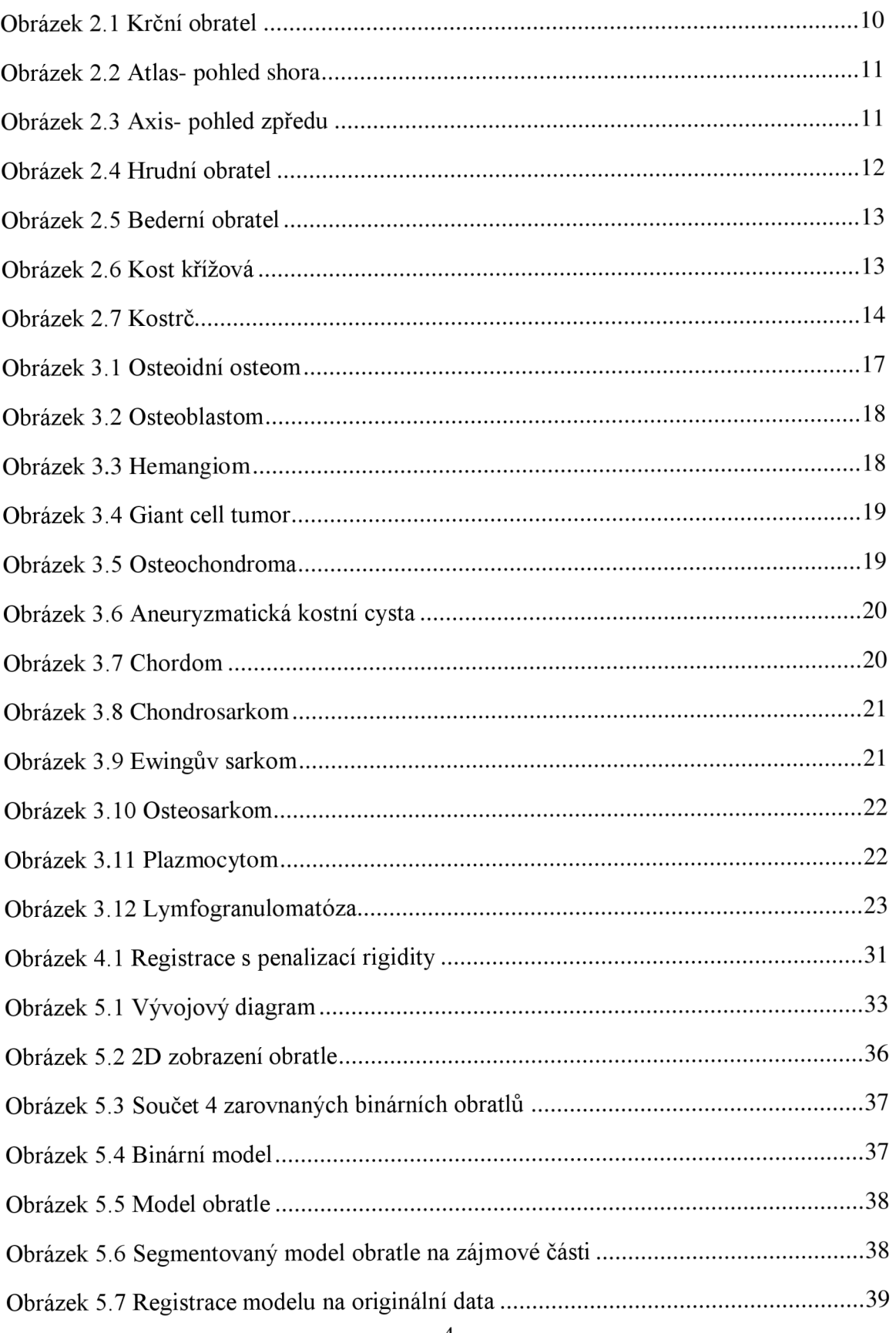

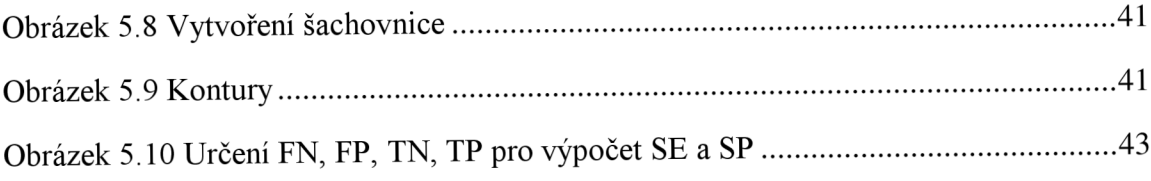

# **Seznam tabulek**

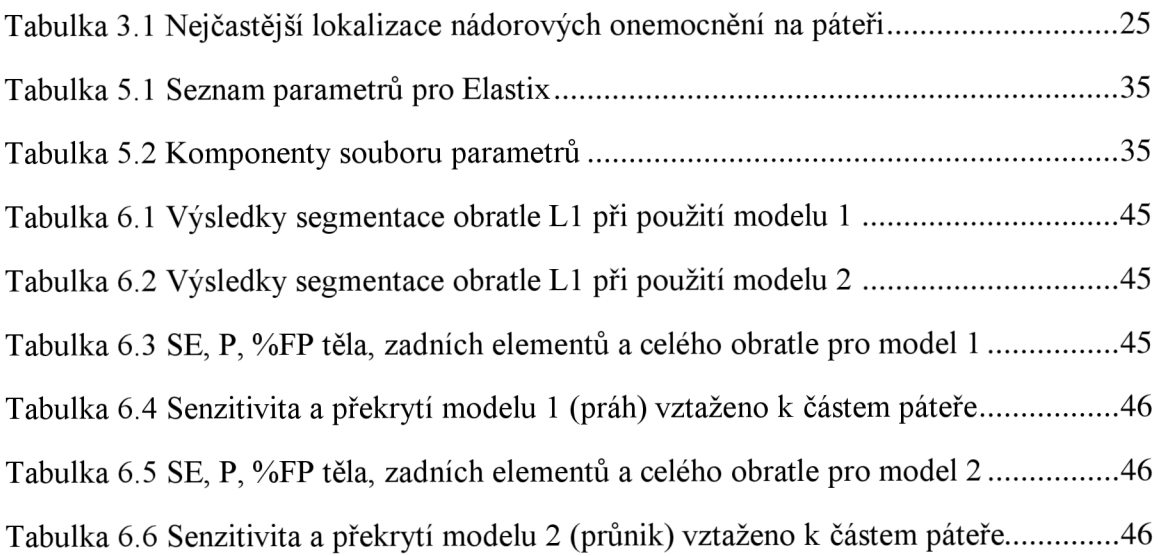

# **Seznam grafů**

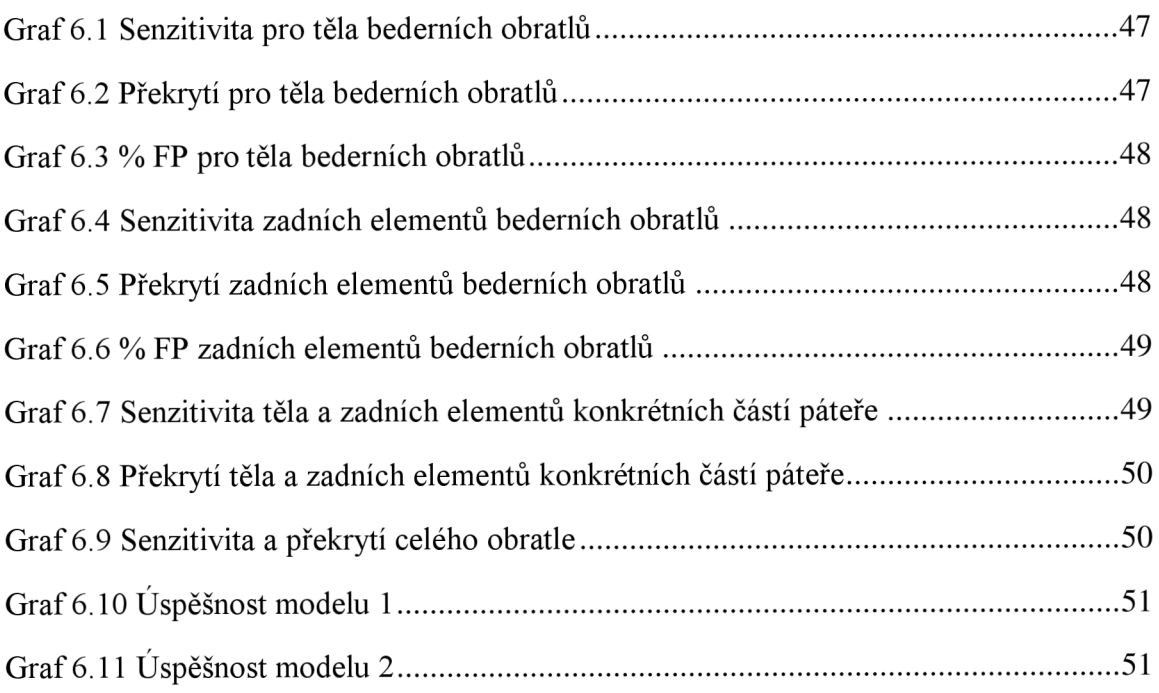

# **1. Úvod**

Nádorová onemocnění jsou jednou z nejčastějších příčin úmrtí na světě. Rakovina je typická svým metastazováním. Místem s častým výskytem metastáz je páteř [7]. Jednotlivé typy nádorů páteře a metastáz postihují vždy s velkou pravděpodobností určitou lokalitu páteře (krční, hrudní, bederní, křížovou, kostrční) a oblast obratle (tělo, zadní elementy). K detekci nádorového onemocnění se využívá CT vyšetření. Nádory a metastázy je výhodné automaticky detekovat a klasifikovat, důvodem je urychlení a usnadnění práce lékařům. Jelikož se nádory a metastázy vyskytují se značnou pravděpodobností v určité lokalitě obratle (v těle, zadních elementech) je vhodné obratle rozdělit na zájmové oblasti, a tím poskytnout další možnost pro přesnější klasifikaci nádorů.

Tato práce se zabývá anatomií páteře, nádorovými onemocněními páteře, teoretickým rozborem registrace obrazu, popisem postupu řešení a vyhodnocením úspěšnosti aplikace tohoto řešení.

Kapitola 2 popisuje anatomickou stavbu páteře. Páteř se skládá z obratlů, přičemž rozeznáváme obratle krční, hrudní, bederní, křížové a kostrční. Z důvodu odlišné stavby jednotlivých typů obratlů je každý typ popsán samostatně.

Kapitola 3 obsahuje výčet patologií, které mohou postihnout páteř. Tato práce se zaměřuje hlavně na nádorová onemocnění páteře a na přehled nejčastějších míst jejich vzniku.

Kapitola 4 se zaměřuje na popis problematiky registrace obrazu. Registrace obrazu slouží k zarovnání referenčního obrazu se zarovnávaným. Registrace obrazu je využita v praktické části bakalářské práce.

V 5. kapitole je popsán postup řešení. Kapitola obsahuje popis vytvoření modelu, segmentace modelu na zájmové části, registrace modelu na originální data a možnosti hodnocení úspěšnosti tohoto řešení.

6. kapitola hodnotí úspěšnost registrace a segmentace obratlů na zájmové části. Hodnocení se zaměřuje jak na jednotlivé obratle, tak na obratle v rámci hlavních částí páteře i celé páteře. Vyhodnocení je také zaměřeno zvlášť pro tělo, zadní elementy a celý obratel.

# **2. Anatomie páteře**

## **2.1. Páteř - columna vertebralis**

Páteř je osovou kostrou trupu. Skládá se ze 7 obratlů krčních, 12 hrudních, 5 bederních, 5 obratlů křížových (druhově splývajících v kost křížovou) a 4 až 5 obratlů kostrčních (splývajících v kost kostrční). Krční, hrudní a bederní obratle tvoří pohyblivou část páteře. Zbývající křížové a kostrční obratle tvoří část nepohyblivou. [1]

## **2.2. Obecná stavba obratle**

Každý obratel se skládá ze 3 částí:

- 1. tělo obratle corpus vertebrae,
- 2. oblouk obratlový arcus vertebrae,
- 3. obratlové výběžky processus vertebrae. [2]

Mezi odstupy oblouků od obratlových těl se nachází meziobratlové zářezy, které ohraničují meziobratlové otvory pro výstup míšních nervů. Tělo a oblouk uzavírají obratlový otvor - foramen vertebrae. Obratlové otvory všech obratlů společně s vazy mezi oblouky obratlovými a zadními obvody disků tvoří páteřní kanál – canalis vertebralis. [2]

#### **• Tělo obratle**

Tělo obratle je uloženo ventrálně, jedná se o nejmohutnější část obratle. Kraniálně i kaudálně končí téměř rovnou plochou, na kterou nasedá chrupavčitá meziobratlová ploténka - disis intervertebralis. [1]

#### **• Oblouk obratlový**

Oblouk obratlový chrání míchu. Párová užší a oblá patka (pedikl) oblouku - pediculus arcus vertebrae - připojuje vpravo a vlevo oblouk k zadní ploše těla. Plošší lamina arcus vertebrae obemyká míchu. [1]

#### **• Obratlové výběžky**

Výběžky jsou připojeny k oblouku a zajišťují pohyblivost obratle. Rozeznáváme výběžky kloubní, příčné a výběžek trnový. [1]

Výběžky kloubní - processus articulares - jsou párové, připojené hned za pediklem. Obratel je spojen s vyšším obratlem pomocí processus articulares superiores, který míří kraniálně. S nižším obratlem je spojen pomocí processus articulares inferior směřujícím kaudálně. V místech skloubení jsou kloubní plošky výběžků pokryté chrupavkou.[l]

Příčné výběžky – processus transversi – jsou párové a odstupují zevně od oblouku. [1]

Trnový výběžek – processus spinosus – je nepárovým výběžkem odstupujícím od oblouku dozadu. Na trnovém výběžku jsou místa svalových úponů. Tahem svalů za příčné a trnové výběžky se obratle navzájem uklánějí a otáčejí. [1]

## **2.3. Krční obratle - Vertebrae cervicales**

Krční obratle se označují zkratkami C1 až C7. Těla krčních obratlů jsou nízká a jsou kratší ve směru předozadním než ve směru příčném. Trnové výběžky jsou na konci rozdvojené kromě prvního obratle, kde výběžek není, a dále kromě obratle posledního, jehož trnový výběžek je dlouhý, paličkovitě zakončený, na kůži hmatný, často i viditelný (viz Obrázek 2.1). Díky tomuto výběžku se sedmý obratel nazývá vertebra prominens. [3]

Výběžky příčné jsou provrtány otvorem - foramen transversarium, jímž prochází arteria vertebralis. Otvor vznikl přiložením a splynutím krčního obratle a zakrnělého žebra. Obratlové otvory - foramina vertebralia - jsou větší než u obratlů hrudních a jsou trojhranné.[3]

Nejmenším krčním obratlem je obratel C3. Velikost obratlů vzrůstá kaudálně. Obratle C l a C2 mají zvláštní tvar. [3]

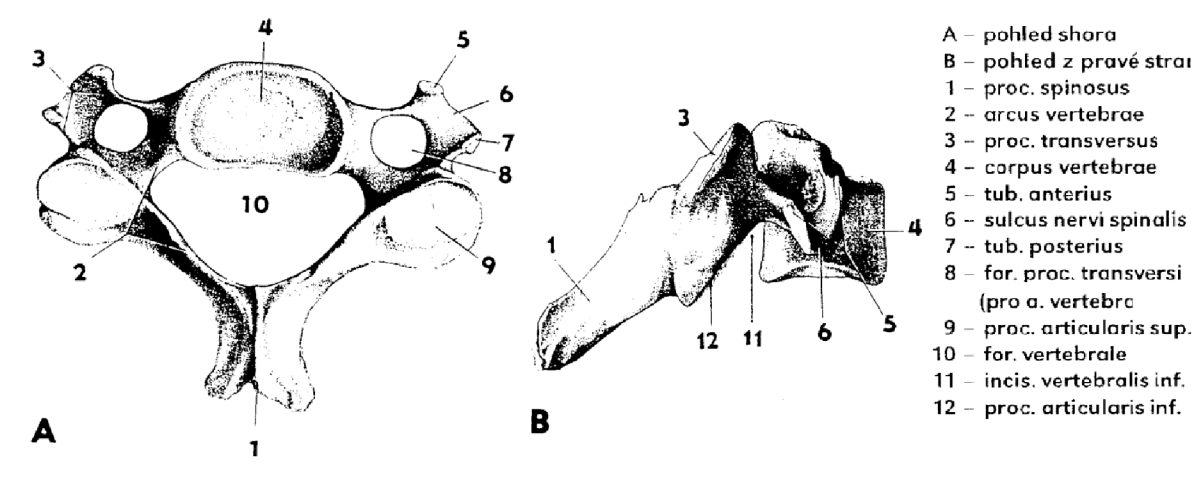

**Obrázek** 2.1 **Krční obratel** (převzato z [3])

#### $\bullet$   $\text{C1}-\text{Atlas}$

Atlas je prvním krčním obratlem nazývaným nosič. Tento obratel nemá tělo a skládá se z arcus anterior a arcus posterior (viz Obrázek 2.2). Arcus posterior odpovídá oblouku a zakrnělému trnovému výběžku. Příčné výběžky atlasu jsou dlouhé a mohou být i hmatné (těsně za ohbím dolní čelisti). Atlas se otáčí kolem výběžku druhého obratle. [3]

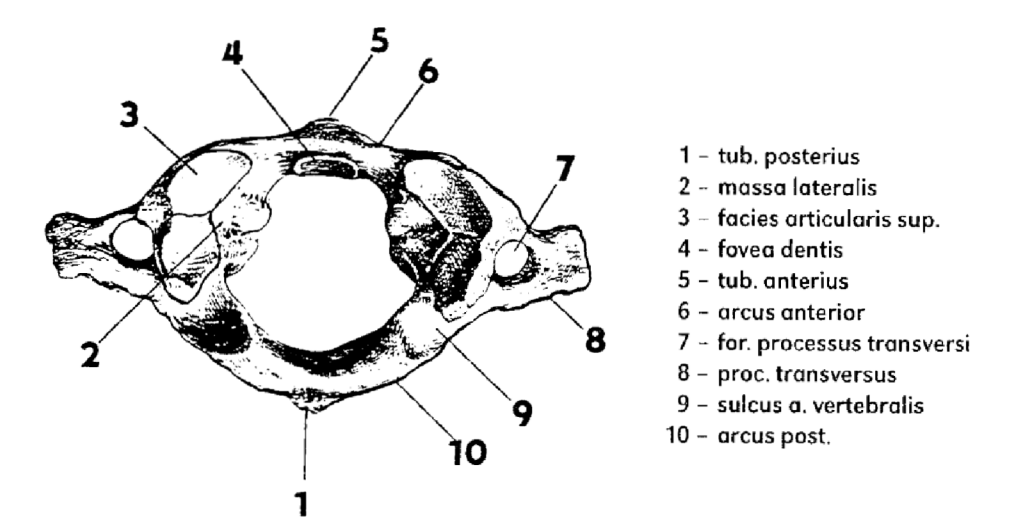

**Obrázek 2.2 Atlas-** pohled shora (převzato z [3])

**• C2 - Axis** 

Druhý krční obratel - axis, jinak zvaný čepovec - se liší od ostatních krčních obratlů tím, že jeho tělo vybíhá kraniálně ve válcovitý výběžek - dens axis (viz Obrázek 2.3). Válcovitý výběžek původně k axisu nepatřil, jedná se o tělo atlasu. [3]

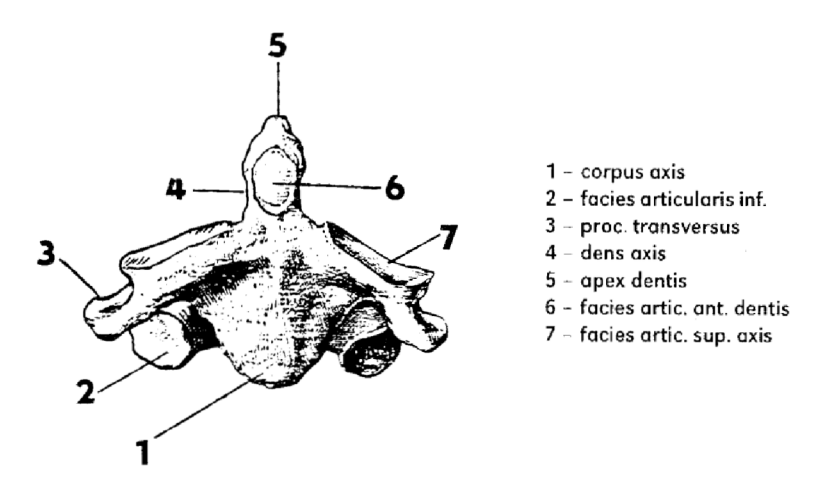

**Obrázek 2.3 Axis-** pohled zpředu (převzato z [3])

### **2.4. Hrudní obratle - Vertebrae thoracicae**

Hrudní obratle se označují zkratkami Thl až Thl2. Mají poměrně vysoká těla, kaudálním směrem jim přibývá na výšce. Těla obratlů Th3 až Thl2 jsou kratší ve směru příčném než ve směru předozadním. Obratlový otvor je kruhový (viz Obrázek 2.4). [3]

Příčné výběžky jsou delší, silnější a zaoblené. Trnové výběžky jsou dlouhé, nejdelší jsou mezi Th4 a Th8. Od Thl po Th7 se trnové výběžky překládají přes sebe, od Th8 se začínají zase napřimovat.[3]

Na bocích těl jsou styčné plošky pro hlavičky žeber. Jelikož se hlavičky žeber připojují ke dvěma sousedícím obratlům, mají obratle Th2 až ThlO na každém boku plošky dvě - fovea costalis superior a fovea costalis inferior. Obratle Thl, Thl 1 a Thl2 mají jen jednu plošku.[3]

Na obratlích Th4 - Th9 je na levém boku znát lehké oploštění podmíněné přiloženou aortou. [3]

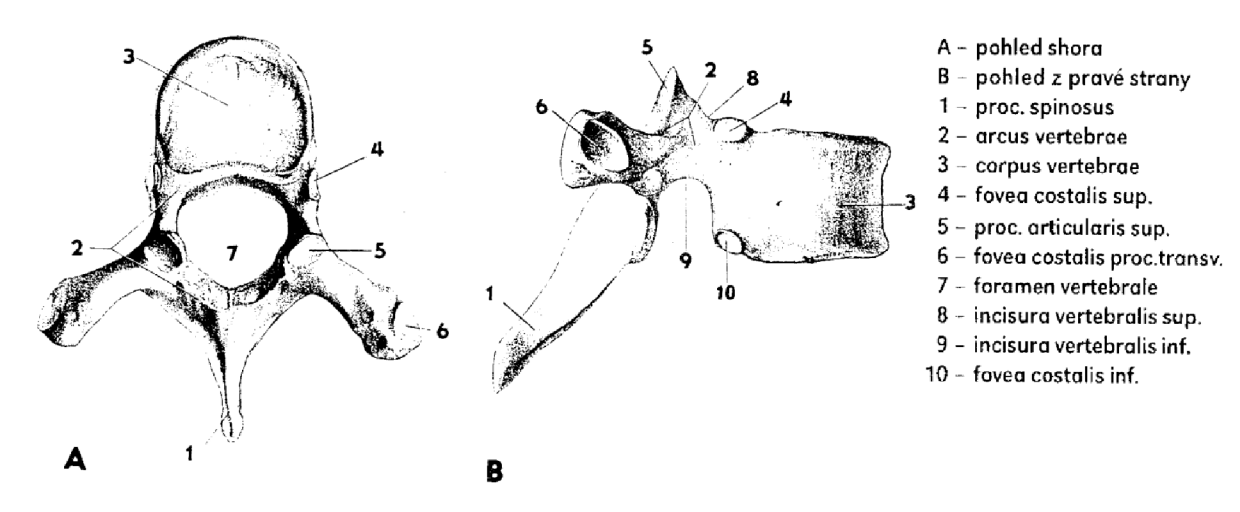

**Obrázek 2.4 Hrudní obratel** (převzato z [3])

## **2.5. Bederní obratle - Vertebrae lumbales**

Bederní obratle se označují zkratkami LI až L5. Tyto obratle jsou ze všech obratlů největší. Jejich těla jsou vysoká a také široká. Oblouk je mohutný, obratlový otvor je poměrně malý a trojhranný (viz Obrázek 2.5). [1][3]

Trnové výběžky mají tvar čtverhranných destiček. Příčné výběžky mají zvláštní tvar. Po zaniknutí původních příčných výběžků zbyly na každé straně dva malé hrbolky (processus mamillaris a processus accessorius). To, co se zdá být příčným výběžkem, je připojené zakrnělé žebro – processus costarius.[1][3]

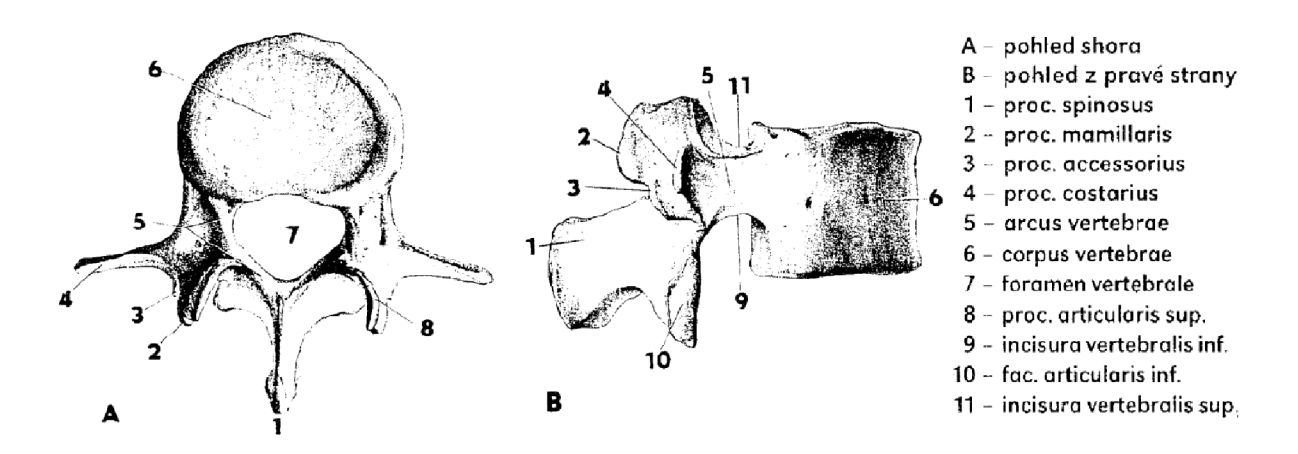

**Obrázek 2.5 Bederní obratel** (převzato z [3])

# **2.6. Kost křížová - Os sacrum**

Kost křížová je složena z obratlů sakrálních (křížových), označovaných zkratkami S1 až S5. Je nejen součástí páteře, ale také pánve a účastní se funkcí pletence dolní končetiny. Kraniálně je široká, kaudálně se zužuje (viz Obrázek 2.6). Zadní plocha – facies dorsalis – je konvexní a přední plocha – facies pelvina – je konkávní. $[1][3]$ 

Na zadní straně kosti jsou podélné nepravidelné hrany, jedna je tvořena srostlými trnovými výběžky, další dvě srostlými kloubními výběžky a poslední dvě příčnými výběžky.[1][3]

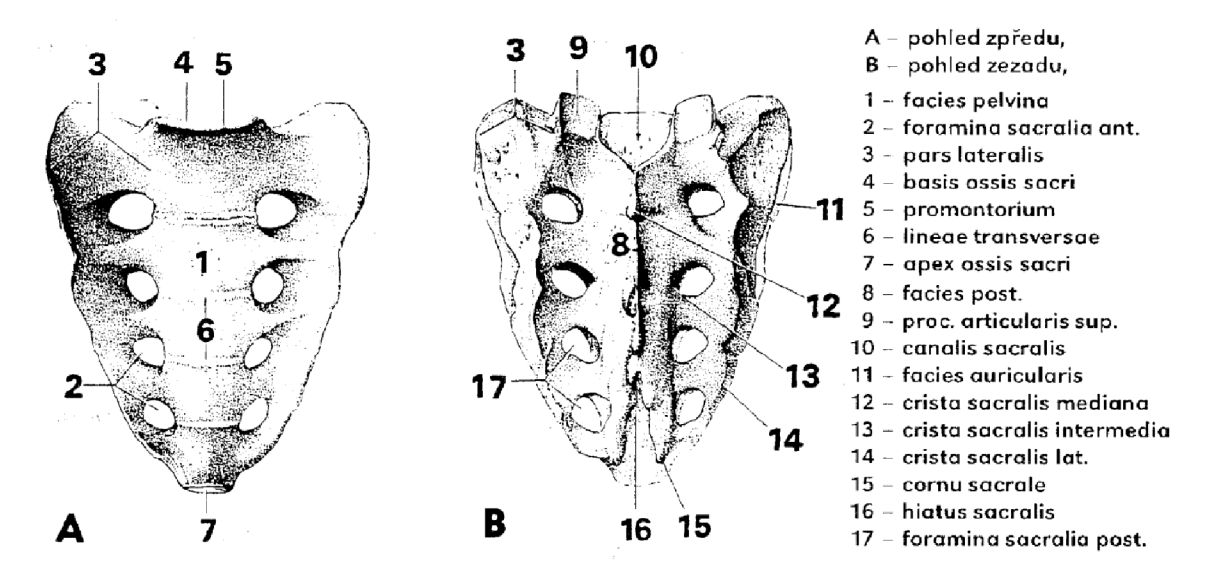

**Obrázek 2.6 Kost křížová** (převzato z [3])

# **2.7. Kost kostrční - Os coccygis**

Kost kostrční vzniká ze 4 až 5 kostrčních obratlů označovaných zkratkami Co1 až Co5. Obratle nemají oblouk, mají pouze zakrnělá těla (viz Obrázek 2.7).[3]

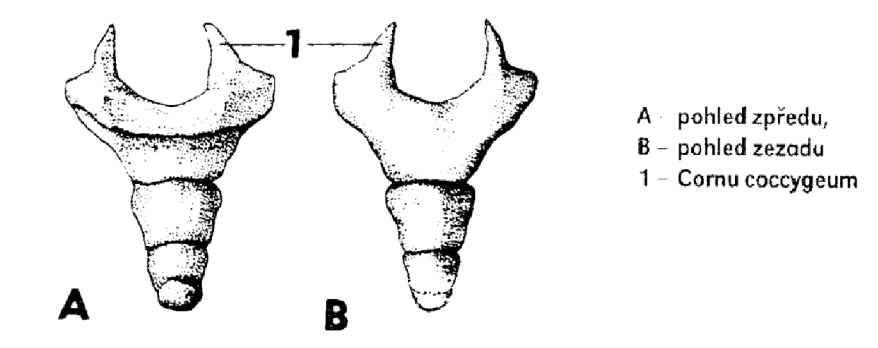

**Obrázek 2.7 Kostrč** (převzato z [3])

# **2.8. Variace počtu obratlů**

Páteř je tvořena kromě kostrče a kosti křížové nejčastěji 24 obratli. Občas je obratlů 25 nebo 23, odchylka je nejčastěji kompenzována tím, že kostrč má o jeden segment více nebo méně. Variabilní je především počet obratlů bederních, vzácněji hrudních. Velice vzácně je více o jeden obratel krční (většinou neúplný). [3]

# **3. Patologie páteře**

Na CT snímcích páteře hodnotíme:

- 1. postavení obratlových těl,
- 2. velikost, tvar a ohraničení obratlových těl, oblouků, výběžků a páteřního kanálu,
- 3. strukturu kostní tkáně,
- 4. šíři intervertebrální kloubní štěrbiny a foramina interverterbalia,
- 5. denzitu, velikost a tvar durálního vaku, kořenů a spinálních ganglií,
- 6. šíři ligg. flava,
- 7. patrnost epidurálního tuku,
- 8. postavení a denzitu meziobratlové ploténky,
- 9. tvar, polohu a denzitu paraspinálních měkkých tkání. [4]

## **3.1. Kostní variety a anomálie**

#### **• Akcesorní kůstky a osifikace**

Přídatné kůstky jsou nejčastější kostní varietou, většinou nejsou příčinou diferenciálnědiagnostických problémů, objevují se ve standardních lokalizacích. V oblasti páteře se jedná o os odontoideum při dentu axis (tj. stav, kdy je zub axisu spojen s tělem chrupavkou i v dospělosti) [5] [6]

#### **• Defekty v obratlovém těle**

#### o **Spina bifida occulta**

Jde o nejčastější defekt na obratlovém oblouku. Jedná se o štěrbinu dělící trnový výběžek šikmo nebo vertikálně, popřípadě se nachází těsně vedle něho. Jindy je však trnový výběžek zcela samostatně uložen ve štěrbině ve střední čáře v dorzální části obratlového oblouku. [5]

Tento defekt je způsoben osifikační poruchou, může se objevit na kterémkoli obratli. Bifida může na altasu dělit jak přední, tak i zadní oblouk (většinou se nachází na střední čáře). [5]

#### o **Spondylolýza**

Jedná se o přerušení laterální části obratlového oblouku. Nejčastěji je umístěna mezi kloubními výběžky oblouku (v pars interarticularis).[5]

Spondylolýza může být na kterémkoliv obratli, a to jednostranná nebo oboustranná. Nejčastěji je však zjištěna na dolních bederních obratlích, na krčních je vzácná a na hrudních výjimečná. Někdy je pozorovatelná na dvou popř. na více sousedních obratlích. Oboustranná spondylolýza může vést k posunu těla postiženého obratle ventrálně s významnými následky. [5]

#### **• Synostózy a ankylózy**

#### o **Vrozené kostní bloky obratlů**

Kongenitální srůsty obratlů nejsou na páteři žádnou vzácností. Tyto srůsty jsou variabilní, mohou se týkat pouze obratlových těl, anebo těl i oblouků v různých kombinacích. [5]

#### **3.2. Nádorové onemocnění**

Nádorové onemocnění lze charakterizovat jako neregulovaný růst buněk. Proces je spojen s poruchou kontrolních mechanismů buněčné proliferace. Nekontrolovaný růst vede ke zvětšení postižené tkáně, která může stlačovat okolní tkáně, nebo může dojít k invazi do okolních struktur a k metastazování.[7]

Dnes se pohlíží na nádorové onemocnění jako na genetickou poruchu. Předpokládá se, že existují geny odpovídající za změny, které vyústí v maligní transformaci. Vznik těchto genů je způsoben mutací. [7]

Za vznik genetických změn jsou odpovědné tzv. kancerogeny, díky genetických změnám může dojít k aktivaci onkogenů nebo naopak k inaktivaci antionokogenů. Charakter genetických změn je rozmanitý: jedná se o bodovou mutaci, deleci, inzerci, inverzi, translokaci nebo amplifikaci. Avšak v organismu existují mechanismy, které jsou schopné chybné geny opravit nebo eliminovat. Bohužel se to však nepodaří vždy. [7]

## **3.3. Kostní nádory a nádorům podobné léze**

Nádory páteře rozeznáváme benigní a maligní. Benigní nádory mohou někdy simulovat maligní nádor, proto je důležité jejich rozlišení z diagnostického hlediska. Maligní nádory kostí patří mezi vzácnější nádory. Častější je metastazování jiných nádorů do kostí. [7]

#### **3.3.1. Benigní nádory**

#### o **Osteoidní osteom**

Je jedním z nejčastějších kostních tumorů, objevuje se zejména v prvních třiceti letech života, častěji u mužů. Klasickým příznakem je lokalizovaná bolest, která je intenzivnější v noci. Vlastní nádorová tkáň není mineralizována. Nidus má velikost do lOmm a je hypotenzní. V okolí nidu se nachází hypertenzní kost vzniklá osteoplastickou reakcí okolní kosti. Typickou lokalizací nádoru je tibie, femur, oblast loketního kloubu a páteř. [5][12]

7-20% osteoidních osteomů postihuje páteř. Nádor ze 75% postihuje zadní část obratle (viz Obrázek 3.1), nejčastěji spongiózní laminu, trnovitý výběžek a pedikly. 59% nádorů postihuje bederní páteř, 27% krční, 12% hrudní a 2% křížovou kost. 50% osteoidních osteomů v krční páteři a asi 78% osteoidních osteomů v bederní páteři je spojeno se skoliózou. [8]

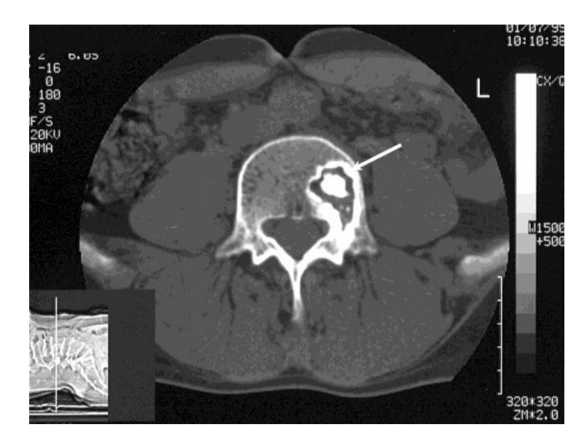

**Obrázek 3**.1 **Osteoidní osteom** (převzato z [1])

#### o **Osteoblastom**

Osteoblastom se histologicky neliší od osteoidního osteomu. Za osteoblastom je považována léze, u které je nidus větší než 2cm. Je častější u mužů, přičemž se projevuje v prvních 3 decenniích. Osteoplastická reakce okolní kosti je mnohem menší než u osteoidního osteomu nebo dokonce chybí.

Více než polovina osteoblastomů se vyskytuje na obratlích (viz Obrázek 3.2), typická je lokalizace na obratlových obloucích (kloubní výběžky, obratlové trny), často expanduje do těla obratle. Na páteři je nejčastěji postižena krční, hrudní a dále bederní páteř. [5][9][12]

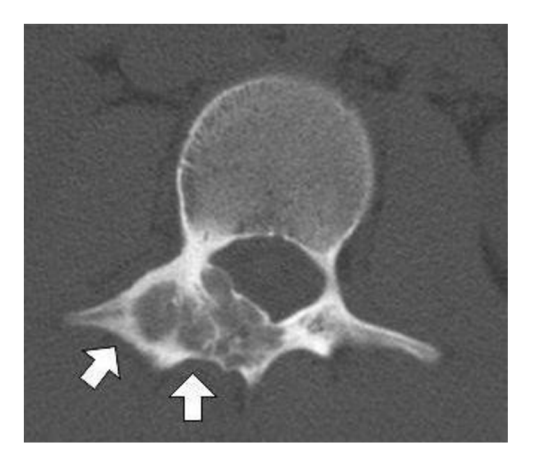

**Obrázek 3.2 Osteoblastom** (převzato z [2])

## o **Hemangiom**

Tento nádor je téměř vždy asymptomatický, diagnostikuje se většinou náhodně. Kostní trámčina je postupně nahrazována dutinami vyplněnými krví. Může dojít ke kolapsu obratlového těla, a tím k extradurální kompresi míchy. Typický obraz má na hrudních a bederních obratlích, v oblasti těla obratle (viz Obrázek 3.3). [5][10][12]

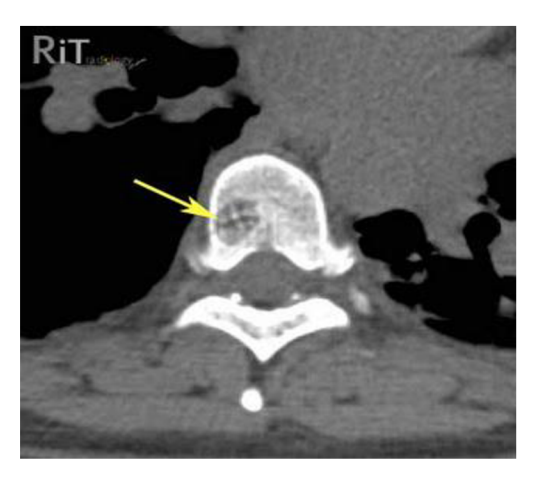

**Obrázek 3.3 Hemangiom** (převzato z [3])

# o **Osteoklastom (Giant cell tumor)**

Tumor se skládá z hojného počtu obrovských osteoklastických buněk. Objevuje se častěji u žen v 3. až 5. decenniu. Příznakem je bolest, slabost a senzorické deficity. Dramatické zvětšení léze může být spojené s těhotenstvím a pravděpodobně závisí na hormonální stimulaci. [8][9]

Nejčastěji se vyskytují v kosti křížové, dále v hrudní, krční a bederní páteři. Postihují zejména tělo obratle (viz Obrázek 3.4). [9]

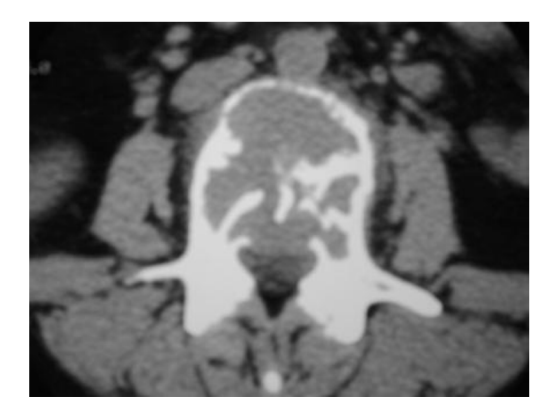

**Obrázek 3.4 Giant cell tumor** (převzato z [4])

## o **Osteochondroma**

4% všech nádorů páteře jsou zastoupena osteochondromou. Nádor vychází z chrupavky a skládá se z kostního trnu a chrupavčité čepičky. Postihuje častěji muže ve 3. decenniu.[9] [12]

Nejčastěji je postižena krční páteř (především C2), a to zejména zadní elementy obratle (viz Obrázek 3.5).[9]

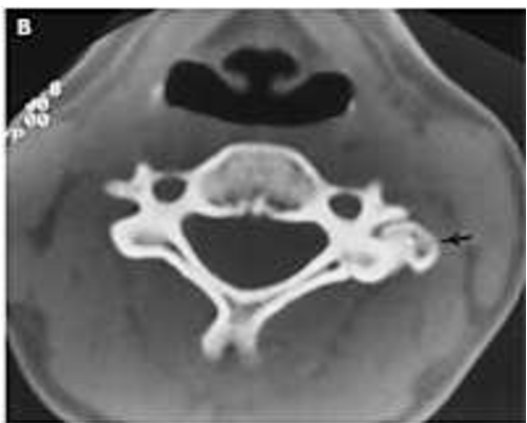

O 2008 Elsevier

**Obrázek 3.5 Osteochondroma** (převzato z [5])

### **3.3.2. Nádorům podobné léze**

#### o **Aneuryzmatická kostní cysta**

Jedná se o vícekomorovou cystu, jež má dutiny nepravidelně vyplněné krví. Objevuje se většinou v období puberty s častějším výskytem u žen. Rozlišujeme cysty primární (vznik po traumatu) a sekundární (doprovází maligní tumory). Projevuje se bolestí zad a neurologickými problémy, vzniklými pronikáním cysty do páteřního kanálu. [5] [9]

Páteř je postižena aneuryzmatickou kostní cystou asi z 20%. Nejčastěji je postižena hrudní páteř, následována bederní a krční páteří. Postižení křížové kosti je raritní. Cysta postihuje zejména zadní elementy obratle, ale ze 75% se rozšíří až do těla obratle (viz Obrázek 3.6).[8]

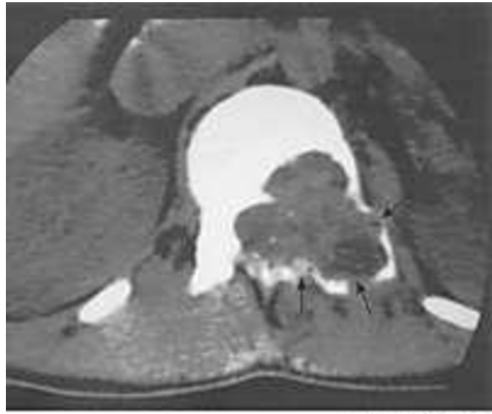

C 2008 Elsevier Inc.

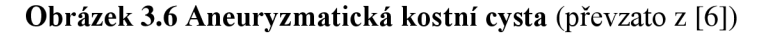

#### o **Chordom**

Jedná se o vzácnější nádor, který lze popsat hlavně u mužů v 5. a 6. decenniu. Chordom vzniká ze zbytků struny hřbetní. Nádor se vyskytuje predilekčně na kraniálním a kaudálním (nejvíce S4-S5) konci páteře. Postihuje zejména tělo obratle (viz Obrázek 3.7). [5][9]

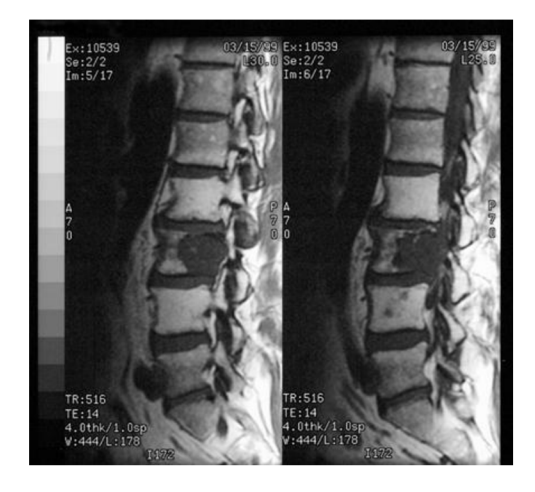

**Obrázek 3.7 Chordom** (převzato z [7])

#### o **Chondrosarkom**

Chondrosarkom je třetím nejčastějším kostním nádorem. V naprosté většině se jedná o primární nádor, sekundárně se Chondrosarkom může vyvinout z enchondromů nebo osteochondromů. Osteosarkom obsahuje kalcifikace, které jsou typické u chrupavčitých nádorů. Primární nádor se objevuje v 5. a 6. decenniu, sekundární pak v mladším věku. Muži jsou tímto nádorem postiženi častěji než ženy. [5][12]

Primární nádor v 75% případů vzniká v osovém skeletu (hrudní kost, žebra, páteř). Nejčastěji je postižena hrudní páteř, 15% postihuje tělo obratle (viz Obrázek 3.8), 40% zadní elementy a 45% jak tělo, tak i zadní elementy obratle. Sekundárně se vyvíjí na dlouhých kostech v diafýze nebo metadiafýze. [5][8]

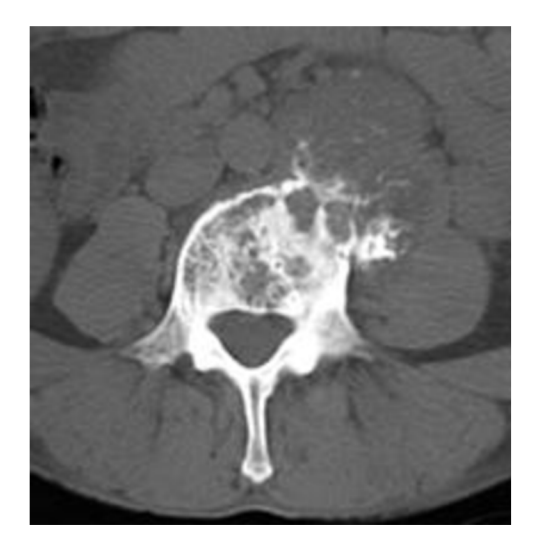

**Obrázek 3.8 Chondrosarkom** (převzato z [8])

#### o **Ewingův sarkom**

Jedná se o malobuněčný sarkom, který je nejčastějším nádorem páteře u dětí. Vyskytuje se v 2. decenniu nejčastěji mezi 10. a 15. rokem věku dítěte. Nádor vzniká v dřeňové dutině dlouhých kostí, v pánevních kostech a v páteři. Projevuje se lokálními bolestmi, nevysvětlitelnou horečkou a zduřením postižené oblasti a má akcelerovaný vývoj. [12]

Nejčastěji postihuje křížovo-kostrční část, dále bederní a hrudní páteř. Zejména jsou postižena těla obratlů (viz Obrázek 3.9), mohou však přejít do zadních elementů. [8]

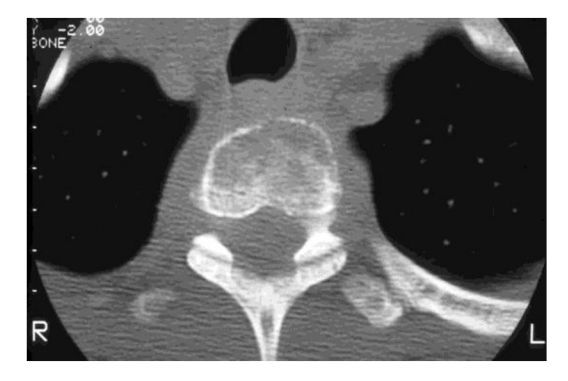

**Obrázek 3.9 Ewingův sarkom** (převzato z **[9])** 

#### o **Osteosarkom**

Jedná se o maligní sarkom charakterizovaný přímou tvorbou kosti nebo osteoidní tkáně. Etiologie není známá, významnými faktory se zdají být genetické změny a předchozí ozařování. Projevuje se místní bolestivostí, která je největší v noci. Vyskytuje se ve 4. decenniu, častěji postihuje muže. [7][9]

Asi jen 3% osteosarkomů napadají páteř. Objevíme je na bederní páteři a křížové kosti. Především postihují těla obratlů s přesahem do zadních elementů (viz Obrázek 3.10).[8]

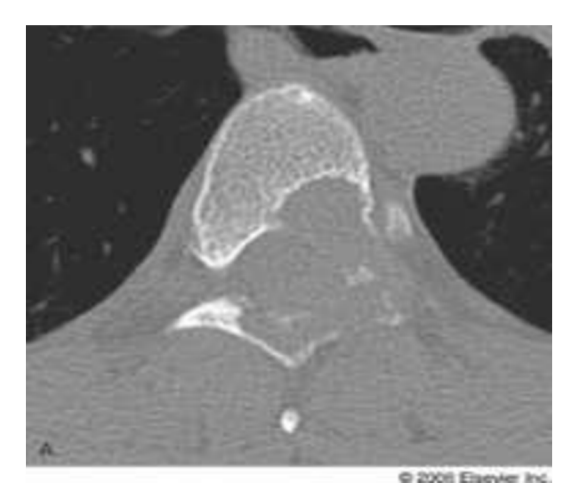

**Obrázek** 3**.10 Osteosarkom** (převzato z [10])

## o **Plazmocytom (mnohočetný myelom)**

Plazmocytom je nejčastějším maligním kostním nádorem. Rozeznáváme 3 formy: mnohočetnou, difúzni a solitární. Objevuje se zejména v 5. a 6. decenniu. Muži jsou postiženi častěji než ženy. [5]

Nádor postihuje hlavně partie s hematopoetickou funkcí. Obvykle je nalezen na obratlích (35%, postihuje hlavně těla obratle) (viz Obrázek 3.11), dále na pánvi (14%), lebce (12%), žebrech a proximálních koncích rourovitých kostí. U mnohočetné formy jsou ložiska ostře ohraničená, u difúzni formy nemají typické ostré ohraničení a kost je velmi prořídlá. U solitárních ložisek dochází ke kolapsu obratle. [5] [12]

Častým projevem plazmocytomu jsou kompresivní zlomeniny obratlových těl s následnou kyfózou a skoliózou.[5]

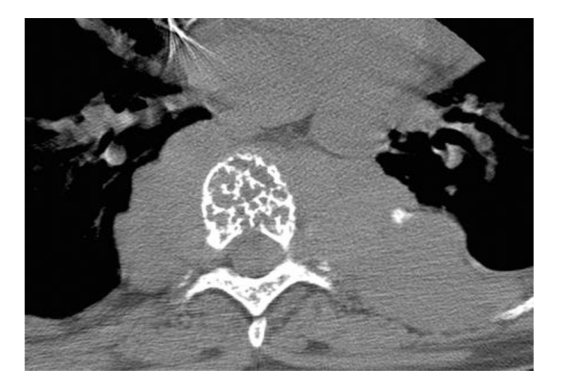

**Obrázek** 3**.11 Plazmocytom** (převzato z [11])

#### o **Lymfosarkom (non Hodgkins lymphoma)**

Primárni kostní lymfom je vzácnější než sekundární rozsev lymfomu do kostí. Nádor se chová osteolyticky, tzn., že rozpouští kost, což může vést až ke zlomení či zhroucení kosti. [12]

Maligní lymfomy postihují kostní partie s hemopoetickou kostní dření. Charakteristickým rysem jsou okrsky neostře ohraničených projasnění. [5]

Při postižení páteře je nádor nejčastěji lokalizován v bederní páteři v obratlovém těle.

#### o **Primární retikulosarkom**

Retikulosarkom je imunoblastický lymfom primárně postihující kost. Vrchol výskytu je v 6. decenniu. [5]

Postihuje hlavně hematopoetické kosti, jmenovitě femur, humerus, obratle a pánev. Chová se osteolyticky, tudíž velmi často dochází k frakturám. [5]

#### o **Lymfogranulomatóza (morbus Hodgkin) hodgkin's lymphoma**

Skoro u 25% nemocných s Hodgkinovou chorobou je prokazatelné postižení skeletu (po pitvě je to téměř 50%). Nemoc se projevuje ve 2. a 3. decenniu a pak v 6. decenniu. Častěji onemocní muži.[5][11]

Nádor je lokalizován především na páteři, pak na pánvi, žebrech, femuru a humeru. Na páteři jsou postiženy přední části bederních a hrudních obratlových těl (viz Obrázek 3.12). Proces může vést k patologickým kompresím obratlových těl. [5] [11]

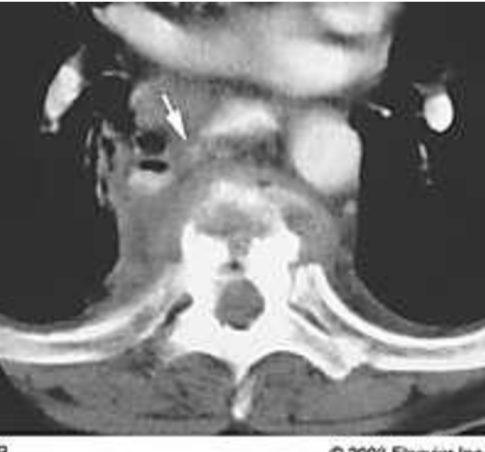

D 2008 Elsevier Inc.

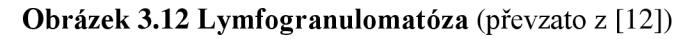

#### o **Sekundární nádory**

Kostní metastázy (jako sekundární kostní nádory) představují nejčastější maligní onemocnění skeletu. Vznikají téměř u 25% všech malignomů. Objevují se především od 5. decennia. Páteř je nejčastějším místem vzniku metastáz v kostech. Obvyklými typy rakoviny (malignity), které dávají vznik metastázím v páteři, jsou rakoviny prsu, plic, prostaty a ledvin. Páteřní metastázy se mohou vyskytovat ve třech oblastech extradurálně, intradurálně extramedulárně (IDEM) a intramedulárně (IM). Více než 98% metastáz se nachází extradurálně, neboť tvrdá plena mozková (dura mater) zajišťuje relativní bariéru pro vznik metastáz. IDEM a IM představují asi 1%, vznikají nejčastěji u pacientů s maligní rakovinou mozku. Metastázy se obvykle vyskytují v oblasti bederní páteře, dále následuje oblast hrudní a nakonec krční páteře. Časté jsou symptomatické hrudní léze, vzhledem k menšímu prostoru pro míchu, dále bederní a krční léze. 80% spinálních metastáz postihuje spíše tělo obratle než zadní elementy obratle. Extradurální metastázy mohou nastat třemi mechanismy:

- 1. přímým místním rozšířením do extraduralního prostoru
- 2. zpětným šířením přes extradurální venózní kanálky páteře
- 3. arteriální embolií s následným šířením přes korové žíly [5] [14]

### **• Osteolytické metastázy**

Vyznačují se rozličně velkými, neostře ohraničenými ložisky destrukce. Typickým nádorem tvořícím osteolytické metastázy je adenokarcinom ledviny, dále karcinom plic, štítné žlázy, děložního hrdla a většina karcinomů prsu. [5] [12]

### **• Osteoplastické metastázy**

Jedná se častěji o neostře ohraničená ložiska, ve kterých není rozeznatelná normální kostní struktura. Typickým nádorem tvořícím osteoplastické metastázy je karcinom prostaty.  $[5][12]$ 

### **• Smíšené metastázy**

Mají nepravidelně skvrnitý vzhled. Sklerotická reakce a osteolýza se objevují u metastáz některých karcinomů prsu, popřípadě i u karcinomu plic. [5] [12]

#### **3.3.3. Nej častější lokalizace nádorů na páteři**

V následující tabulce nalezneme přehled nejčastějších lokalizací nádorů na páteři (viz Tabulka 3.1).

|                                | Nejčastější lokalizace na páteři |              |              |              |           | Lokalizace na obratli |                |
|--------------------------------|----------------------------------|--------------|--------------|--------------|-----------|-----------------------|----------------|
| Název onemocnění               | $C1-C7$                          | Th1-Th12     | $L1-L5$      | $S1-S5$      | $Co1-Co5$ | Tělo                  | Zadní elementy |
| Osteoidní osteom               | X                                |              | X            |              |           |                       | X              |
| Osteoblastom                   | X                                | $\mathbf{X}$ | X            |              |           |                       | X              |
| Chordom                        | X                                |              |              | X            |           | X                     |                |
| Hemangiom                      | $\mathbf{x}$                     | $\mathbf{x}$ | $\mathbf{x}$ |              |           | X                     |                |
| Giant cell tumor               |                                  |              |              | X            |           | X                     |                |
| Osteochondroma                 | X                                |              |              |              |           |                       | X              |
| Aneuryzmatická<br>kostní cysta |                                  | X            |              |              |           |                       | X              |
| Chondrosarkom                  |                                  | $\mathbf{x}$ |              |              |           | $\mathbf{x}$          | X              |
| Ewingův sarkom                 |                                  |              |              | $\mathbf{x}$ | X         | $\mathbf{x}$          |                |
| Osteosarkom                    |                                  |              | $\mathbf{x}$ | $\mathbf{x}$ |           | X                     |                |
| Plazmocytom                    | X                                | X            | X            | X            | X         | X                     |                |
| Lymfosarkom                    |                                  |              | X            |              |           | X                     |                |
| Hodgkinova choroba             |                                  | X            | X            |              |           | X                     |                |
| Sekundární nádory              |                                  |              | X            |              |           | $\mathbf{x}$          |                |

**Tabulka 3.1 Nejčastější lokalizace nádorových onemocnění na páteři** 

## **3.4. Další onemocnění páteře**

Páteř může být postižena spoustou dalších onemocnění. Častou komplikací bývá poranění páteře, tedy traumata, která jsou velmi závažná, může dojít k poranění míchy a k ochrnutí. Páteř bývá postižena záněty, které mohou být specifické a nespecifické (nespecifická spondylodiscitida). Mezi specifické záněty řadíme tuberkulózu a Bechtěrevovu nemoc. Poslední velká skupina onemocnění páteře je tvořena různými druhy osteopatie (např. akromegalie, osteoporóza). [5]

# **4. Registrace obrazu**

Registrace obrazu je proces vzájemného prostorového zarovnání dvou nebo více n-rozměrných dat. Jedná-li se o obrazy, je považován jeden obraz jako referenční (originál template/fixed) a druhý jako ten, co je zarovnáván (moving). Registrovány jsou obrazy zachycující stejnou scénu, avšak v jiném čase, z různého úhlu nebo z různých senzorů. [16]

Registrace obrazu se využívá v mnoha oblastech, např. v dálkovém průzkumu Země, v kartografii a v medicíně (kombinace PET a MRI, monitoring růstu nádorů, ověření léčby, porovnání dat s anatomickými atlasy). [16]

V medicíně umožňuje registrace srovnání obrazů zachycujících stejnou oblast, které byly pořízeny různými senzory nebo jediným senzorem, avšak s odstupem času. Registrace slouží k ohodnocení růstu nádoru, k zjištění anatomických variací u různých pacientů, k fúzi obrazů PET a MRI a k DSA (subtrakční angiografii). [13]

Registrace obrazu probíhá do doby, než se najde optimum (minimum nebo maximum) kriteriální funkce hodnotící úspěšnost zarovnání referenčního obrazu se zarovnávaným obrazem.

Registrace je dána několika parametry, jedná se o geometrickou transformaci, interpolaci, kriteriální funkci a optimalizační funkci.

## **4.1. Kriteriální funkce**

Kriteriální funkce je důležitá z hlediska ohodnocení úspěšnosti zarovnání obrazů. Vždy je snaha o dosažení co nejlepšího zarovnání obrazů. Rozeznáváme monomodální a multimodální data. Monomodální data jsou data, která byla pořízena stejnou zobrazovací metodou (např CT) na rozdíl od multimodálních, která byla pořízena různou zobrazovací metodou (např PET a MRI). Pro jednotlivé typy je nutné použít různé kriteriální funkce. Předpokladem je stejná velikost obrazů. [16]

Monomodální data (CT-CT) mají lineární závislost. Z tohoto důvodu se používají následující kriteriální funkce: Euklidovská vzdálenost (Euclidean distance), Kovariance (Covariance criterion) - nedoporučuje se, Kosinovo kritérium (Cosine criterion), Suma rozdílu čtverců (SSD - Sum of Squared Differences), Normovaný korelační koeficient (Normalized cross correlation). Kosinovo kritérium je spolehlivé jen pokud jsou rozdíly v hodnotách kontrastu malé. [15]

Jedná-li se o multimodální obrazy (kombinace PET a MRI), nemohou být hodnoceny pomocí funkcí založených na intenzitě obrazů, ale musí se najít jiný vhodný parametr, např. hrany nebo entropie. Vhodnou kriteriální funkcí je Vzájemná informace - Mutual information.<sup>[13]</sup>

V následujících dvou podkapitolách jsou popsány dvě často používané kriteriální funkce pro monomodální data. Jedná se o sumu rozdílů čtverců a normovaný korelační koeficient.

#### **4.1.1. Suma rozdílů čtverců**

Jedná se o nejjednodušší metodu, při níž se od sebe referenční a zarovnávaný obraz odečítá. Jde o mocninu euklidovské vzdálenosti. Je často používána. Jsou-li obrazy shodné, je jejich suma kvadrátů intenzit všech bodů rovna nule. Předpokladem pro použití této kriteriální funkce je maximální shoda a nulový šum. Je citlivá na lineární změnu kontrastu mezi obrazy. Kriteriální funkce je dána vztahem:

$$
SSD = \frac{1}{N} \sum_{i}^{N} |R(i) - L'(i)|^2,
$$
\n(4.1)

kde N je počet shodných bodů, R je referenční obraz a L' je zarovnávaný obraz.[15]

#### **4.1.2. Normovaný korelační koeficient**

Využívá se k zjištění míry podobnosti obrazů. Je podobný Kosinovu kritériu, ale je složitější. Korelační kritérium není citlivé na lineární transformaci kontrastu a je vhodné pro nelineární monotónní transformace. Je využíván v analýze medicínských obrazů při intramodálním srovnání obrazů. Kriteriální funkce má následující tvar:

$$
CC_{R,L'} = \frac{\sum_{i}^{N} (R(i) - \bar{R})(L'(i) - \bar{L'})}{\sqrt{\sum_{i}^{N} (R(i) - \bar{R})^2 \sum_{i}^{N} (L'(i) - \bar{L'})^2}},
$$
\n(4.2)

kde N je počet shodných bodů, R je referenční obraz a Ľ je zarovnávaný obraz, *Ř* a *Ľ* jsou střední hodnoty intenzit bodů obrazu. Funkce nabývá hodnot z intervalu <-1;1>, kde hodnota 1 znamená shodu a -1 převrácený obraz. [15][16]

## **4.2. Geometrická transformace**

Geometrická transformace přesouvá body zarovnávaného obrazu do nových pozic. Geometrickou transformací a interpolací vzniká nový obraz - registrovaný obraz. [16]

Geometrickou transformaci lze popsat následovně:

$$
r' = T(r),\tag{4.3}
$$

kde r jsou prostorové souřadnice zarovnávaného obrazu před transformací, *r'* jsou prostorové souřadnice zarovnávaného obrazu po transformaci a *T* je funkce popisující vztah mezi r a *r'.*  [13]

Geometrické transformace se rozdělují na rigidní a flexibilní (tj. afinní, pružnédeformační, křivkové). Rigidní zachovávají geometrické rozložení obou zobrazení (uplatňuje se pouze translace a rotace). Rigidní transformace bývá dostačující u dat, která byla získána stejnou zobrazovací geometrií. U flexibilních transformací dochází k deformaci obrazu. Flexibilní transformace je využita ve složitějších případech. [13][17]

#### **4.2.1. Rigidní transformace**

Jedná se o transformaci, při které se nemění geometrie obrazu. Zarovnání je dosaženo pouze pomocí posunu a rotace obrazu. [13]

Prvním případem rigidní transformace je pouhý posun. Tato transformace má pouhé 2 parametry ve 2D, v 3D pak 3 parametry. Transformace je vyjádřena jako:

$$
r' = r + \Delta r,\tag{4.4}
$$

kde  $\Delta r = [\Delta x, \Delta y]$  představuje posun.[13]

Dalším případem je pouhá rotace definována transformační maticí *B:* 

$$
r' = B \cdot r,\tag{4.5}
$$

ve dvojrozměrném prostoru je matice *B* definována jedním úhlem *6:* 

$$
B = \begin{bmatrix} \cos \theta & -\sin \theta \\ -\sin \theta & \cos \theta \end{bmatrix},
$$
 (4.6)

v trojrozměrném je rotace popsána maticí 3x3 a definována 3 úhly.[13]

Všeobecně se rigidní transformace skládá z rotace a posunu, transformace je popsána následovně:

$$
r' = B \cdot r + \Delta r,\tag{4.7}
$$

ve 2D jsou nutné 3 parametry, ve 3D pak 6 parametrů. Jedná se lineární transformaci.[13]

#### **4.2.2. Flexibilní transformace**

U flexibilní transformace není zachována geometrie obrazu, ale obraz je deformován. Flexibilní transformace můžeme rozdělit na lineární a nelineární. [13]

#### o **Lineární transformace**

Nejjednodušší flexibilní transformací je změna měřítka:

$$
r' = S \cdot r,\tag{4.8}
$$

kde S:

$$
S = \begin{bmatrix} s_x & 0 & 0 \\ 0 & s_y & 0 \\ 0 & 0 & 1 \end{bmatrix}
$$
 pro 2D a  $S = \begin{bmatrix} s_x & 0 & 0 & 0 \\ 0 & s_y & 0 & 0 \\ 0 & 0 & s_z & 0 \\ 0 & 0 & 0 & 1 \end{bmatrix}$  pro 3D, (4.9)

jsou-li hodnoty *s<sup>t</sup>* identické, dojde ke zvětšení nebo ke zmenšení obrazu, v jiném případě dochází k deformaci obrazu. Zkombinujeme-li změnu měřítka, rotaci a posun, dostaneme transformaci měřítka [13], definováno rovnicí:

$$
r' = S \cdot R \cdot r. \tag{4.10}
$$

Dalším typem transformace je zkosení (definováno ve 2D dvěma parametry a ve 3D třemi). Kombinací zkosení, změny měřítka, rotace a posunu získáme transformaci afinní. K afinní transformaci ve 2D je potřeba 6 nezávislých parametrů, ve 3D pak 12. Afinní transformace je flexibilní lineární transformací zachovávající rovnost povrchu, přímost čar, rovnoběžnost mezi nimi (v případě, že se úhly mění). Pro afinní transformaci platí:

$$
r' = G \cdot S \cdot R \cdot r = A \cdot r,\tag{4.11}
$$

kde *G* je zkosení, A je afinní transformace. [13]

#### o **Nelineární transformace**

Další transformace jsou nelineární. Nelineární transformace mohou být rozděleny do dvou skupin: projektivní a křivočaré. Projektivní transformace zachovává rovnost povrchů, přímost čar, ale nezachovává rovnoběžnost. Je dána 9 skalárními parametry ve 2D a 16 ve 3D. Tato transformace je díky většímu počtu skalárních parametrů více flexibilní než afinní transformace. Patří sem polynomiální a perspektivní transformace. Křivočaré transformace ohýbají povrchy a čáry.[13]

#### **B-spline transformace**

B-spline transformace je speciálním typem polynomiální transformace. Je definována mřížka kontrolních bodů, která je položena na fixovaný obraz i zarovnávající se obraz. Obraz je kontrolními body rozdělen na menší oblasti. Uvnitř každé oblasti je pak použita transformace. B-spline transformace je tedy dána několika lokálními transformacemi. B-spline transformace zachovává hladkost obrazu. [13] B-spline transformace je definována jako:

$$
T_{\mu}(x) = x + \sum_{x_k \in N_x} p_k \beta^3 \left(\frac{x - x_k}{\sigma}\right),\tag{4.12}
$$

kde  $x_k$  jsou kontrolní body,  $\beta^3$  kubický multidimenzionální B-spline polynom,  $p_k$  B-spline koeficienty, *a* rozmístění kontrolních bodů, *N<sup>x</sup>* množina kontrolních bodů, x body obrazu. [24]

## **4.3. Interpolace**

Existuje několik metod pro interpolaci lišících se kvalitou a rychlostí. Rozeznáváme metodu nejbližšího souseda, bilineární a B-spline interpolaci.

#### **4.3.1. Metoda nejbližšího souseda (Nearest neighbour)**

Jedná se o nejjednodušší metodu, která není příliš kvalitní. Funkce této metody není spojitá. Díky nespojitosti funkce může během dalšího zpracování interpolovaného obrazu docházet k deformacím. Tato metoda se používá v případě, pokud je obraz dostatečně navzorkován, nachází-li se v posledním kroku zpracování, jenž předchází zobrazení, nebo jedná-li se o první početní kroky sloužící jen jako odhad, které jsou dále vylepšeny sofistikovanější metodou.[13]

#### **4.3.2. Bilineární interpolace**

Bilineární transformace je kvalitnější než metoda nejbližšího souseda, sestává se ze 2 (3) kolmých jednodimenzionálních lineárních interpolací s lineárním jádrem. Tato funkce je spojitá, ale není vhodná pro vysoké frekvence. Má-li být obraz dále zpracováván, není doporučeno tuto interpolaci použít. Jedná se vlastně o druhou mocninu funkce nejbližšího souseda.[13]

#### **4.3.3. B-spline**

Výsledkem interpolace je vyhlazený povrch (na rozdíl od předchozích metod). Umožňuje spojitost až do druhé derivace. Aproximační chyba je malá, je dosaženo lepších spektrálních vlastností než u výše zmíněných metod. Pro dosažení takto dobrých výsledků je zapotřebí složitějších výpočtů.[13] Podrobnější informace v [26].

# **4.4. Optimalizace**

Nalezení minima rozdílnosti nebo maxima podobnosti je multidimenzionálním optimalizačním problémem, kde počet dimenzí koresponduje se stupni volnosti očekávané geometrické transformace. V případě transformace s více stupni volnosti je optimalizační algoritmus nutný. Cílem optimalizace je stanovení optimálních parametrů dříve vybrané transformace. Nejčastěji používanými algoritmy j sou metoda gradientního sestupu (gradient descent method), Levenberg-Marquardt metoda, simplex metoda. CRS - Control random search. [24] [16]

#### **4.5. Registrace s regularizací**

Nerigidní transformace se často využívá u registrace medicínských obrazů. Nevýhodou nerigidní transformace je, že rigidní objekty, jako jsou kosti, mohou být transformovány nerigidně. Proto je využíváno registrace s regularizací, novinkou je registrace s penalizací rigidity. Ohodnocovací funkce je doplněna o penalizaci. Penalizována je nerigidní transformace rigidního objektu. Obecný vzorec pro registraci s regularizací je popsán následující rovnicí:

$$
J[F, M; u] = D[F, M; u] + \alpha S[u],
$$
\n(4.13)

kde/ představuje ohodnocovací funkci, *M* zarovnávaný obraz, *F* fixovaný obraz, *D* kriteriální funkci, *u* deformaci, *a* váhuje podobnost oproti vyhlazení a *S* reprezentuje omezení např. rigidity.

Kvalita zarovnání je definována kriteriální funkcí, jedná se o sumu rozdílů čtverců, normovaný korelační koeficient, vlastní informaci a další. [25]

Příklad použití transformace s penalizací rigidity (viz Obrázek 4.1). Fixovaný obraz obsahuje kruh a 2 obdélníky. Mějme pohybující se obraz s větším kruhem a 2 většími obdélníky, koeficient rigidity uvnitř kruhu je nastaven na hodnotu 1, všude jinde je nastaven na hodnotu 0. Při použití nerigidní transformace se pohybující obraz deformuje na fixovaný. Při použití registrace s penalizací rigidity se obraz změní jen v místech, kde byla konstanta nastavena na 0.

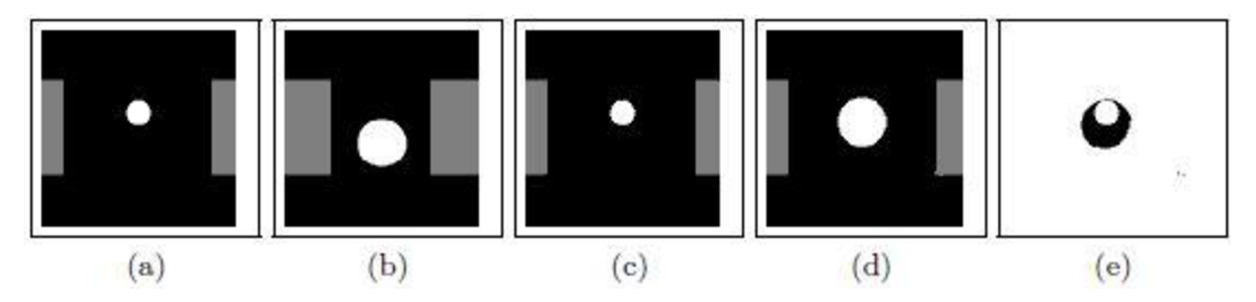

**Obrázek 4.1 Registrace s penalizací rigidity** (převzato z [25]), (a) fixovaný obraz, (b) zarovnávaný obraz, (c) situace po použití nerigidní transformace, (d) situace po použití registrace s penalizací rigidity, (e) rozdíl mezi fixovaným a zarovnaným obrazem.
## **4.6. Software registrace obrazů**

V dnešní době existuje mnoho programů nebo knihoven pro registraci obrazů. Volně přístupným programem je Elastix. V prostředí Matlab se jedná o Image registration toolbox.

### **4.6.1. Elastix**

Elastix je program sloužící pro registraci obrazů. Elastix podporuje mnoho registračních metod. Z geometrických transformací podporuje rigidní, afinní a nerigidní, z kriteriálních funkcí sumu rozdílu čtverců, normovaný korelační koeficient, vlastní informaci a normovanou vlastní informaci, dále z optimalizačních metod pak metodu gradientního sestupu, evoluční strategii a další, z interpolačních metod metodu nejbližšího souseda, lineární nebo B-spline interpolaci. Blíže bude tento program popsán v kapitole 5.2 [18][19]

Elastix je volně přístupný z [http://elastix.isi.uu.nl a](http://elastix.isi.uu.nl) dovoluje uživateli vytvořit si svou vlastní registrační metodu. Program je založen na ITK (Insight Segmentation and Registration Toolkit). Formát vstupních dat Elastixu je NlfTI, MetalO. [18]

## **4.6.2. Image registration toolbox**

Součástí prostředí Matlab je mnoho knihoven, jednou z nich je Image processing toolbox, jehož součástí je Image registration toolbox. Tento toolbox obsahuje funkce sloužící k registraci obrazů. Knihovna podporuje registraci pomocí kontrolních bodů, z kriteriálních funkcí pak korelaci a normalizovanou korelaci. [20]

## **5. Postup řešení**

Cílem bakalářské práce je navrhnout a realizovat řešení automatické segmentace zájmových částí lidského obratle. Na obrázku je znázorněn postup řešení (viz Obrázek 5.1).

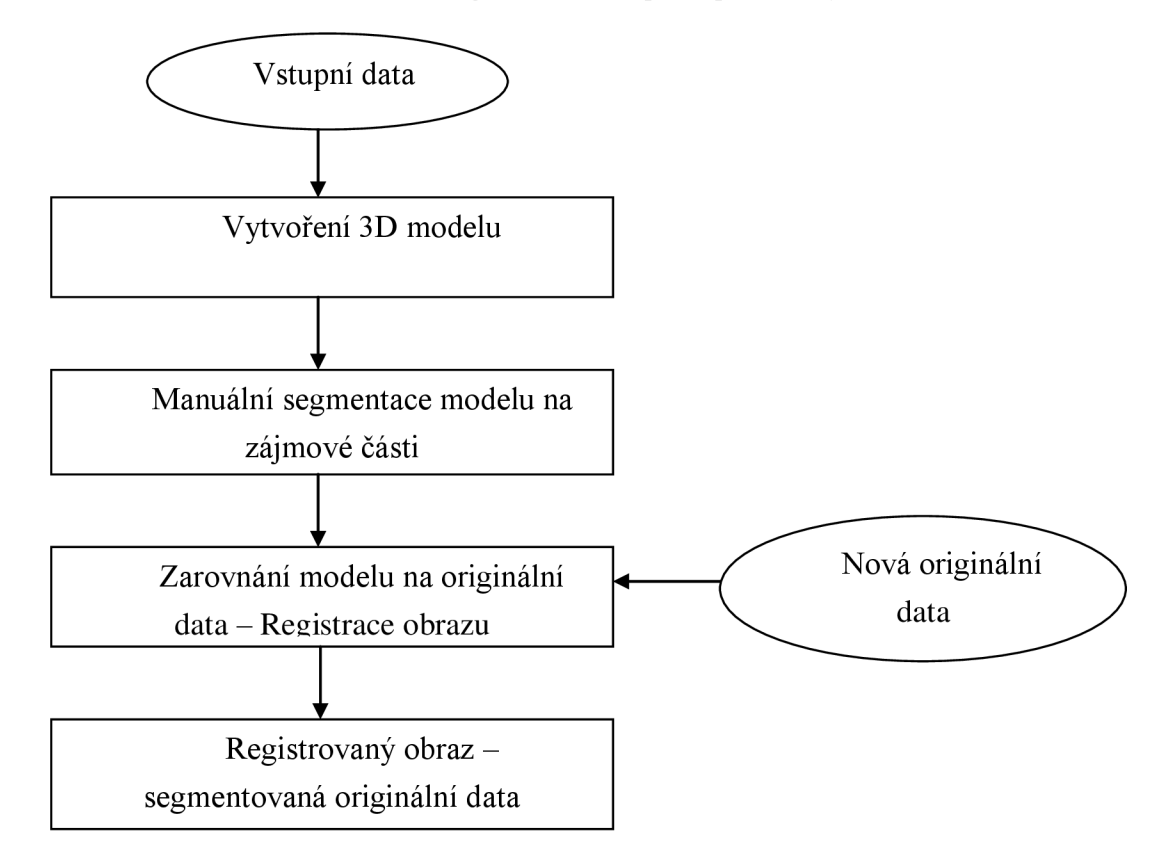

## **Obrázek 5.1 Vývojový diagram**

Prvním krokem automatické segmentace zájmových částí lidského obratle je vytvoření 3D modelu obratle pro jednotlivé druhy obratlů. Model je vytvořen pomocí rigidní registrace. Pro zhotovení modelu každého obratle se využije čtyř obratlů daného typu. Jsou použity 2 modely pro každý obratel, první je dán průnikem 3 obratlů, druhý průnikem 4 obratlů.

Dalším krokem je segmentace jednotlivých modelů na zájmové oblasti pomocí manuální segmentace. Pro manuální segmentaci je nepostradatelná znalost anatomie obratlů.

Po rozdělení modelu obratle na zájmové oblasti se přistoupí k prostorovému zarovnání segmentovaného modelu na nová originální data využitím registrace obrazu (viz kapitola 4). Registrace obrazu slouží k zarovnání dvou n-rozměrných dat. Pro registraci je nezbytné nastavit vhodnou kriteriální funkci, geometrickou transformaci a optimalizaci. Zarovnávaná data byla pořízena výpočetní tomografií. Jedná se o mono modálni data. K registraci obrazu je využit volně přístupný a ověřený software Elastix (viz kapitola 4.6.1) umožňující vlastní nastavení metody registrace obrazu.

Posledním krokem je rozdělení nových originálních dat na zájmové oblasti. Při zarovnání segmentovaného modelu se zarovnají i informace o rozdělení na zájmové oblasti. Výsledný registrovaný obraz bude představovat segmentovaná originální data na zájmové oblasti.

Hodnocení úspěšnosti segmentace obratle na zájmové oblasti je vizuální, dále se určí senzitivita, specificita a překrytí.

V následujících kapitolách budou podrobně rozepsány jednotlivé kroky automatické segmentace.

## **5.1. Formáty vstupních dat**

Obecně se pro medicínská obrazová data používá formát DICOM, ostatní formáty byly vynalezeny pro použití v analýze obrazů. Používaným formátem v analýze obrazu je formát NlřTI. Předložená data ke zpracování byla ve formátu .mat, bylo nutné tento formát konvertovat na formát NlfTI, aby bylo možné data registrovat pomocí programu Elastix. [21]

## **5.1.1. DICOM**

DICOM (Digital Image and Communications In Medicíne protocol suite) je datový standard pro přenos biomedicínských obrazových dat. Slouží pro přenos informací v systému PACS. Mimo toto je i DICOM datovým formátem, ve kterém se ukládají data. V DICOMU nejsou uloženy jen obrazové informace, ale také informace o pacientovi, datu pořízení obrazové informace a další. Formát DICOM není čitelný pro běžné prohlížeče. Formát DICOM (.dcm) se skládá ze dvou částí: z hlavičky a obrazu. [22][21]

### **5.1.2. NlfTI**

Formát NIfTI je produktem Data Format Working Group (DFWG) z Neuroimaging Informatics Technology Iniative (NlfTI). Formát NlfTI (.nii) se tak jako formát DICOM skládá z hlavičky a obrazu. [21]

#### **5.1.3. Načtení formátu dat v Matlabu**

Pro načtení formátu DICOM se v Matlabu používají následující funkce: dicominfo a dicomread. Použití funkcí je ukázáno v příloze (viz Příloha 1).

Pro načtení formátu NIfTI se v Matlabu používá funkce load nii, která je součástí Toolboxu Nifti. Použití funkce je ukázáno v příloze (viz Příloha 1).

## **5.2. Elastix**

Elastix se spouští buď z příkazové řádky, nebo pomocí programu Matlab. Při zadání "--help" se zobrazí nápověda. Následující parametry se zadávají do příkazové řádky, poslední 2 parametry nemusí být zadány (viz Tabulka 5.1).

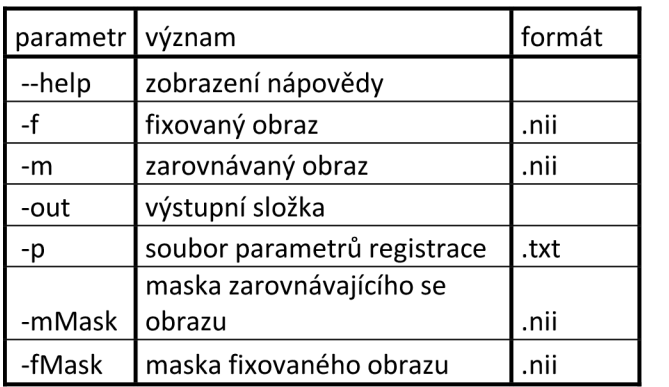

**Tabulka 5.1 Seznam parametrů pro Elastix** 

V souboru parametrů se nastavují následující komponenty (viz Tabulka 5.2).

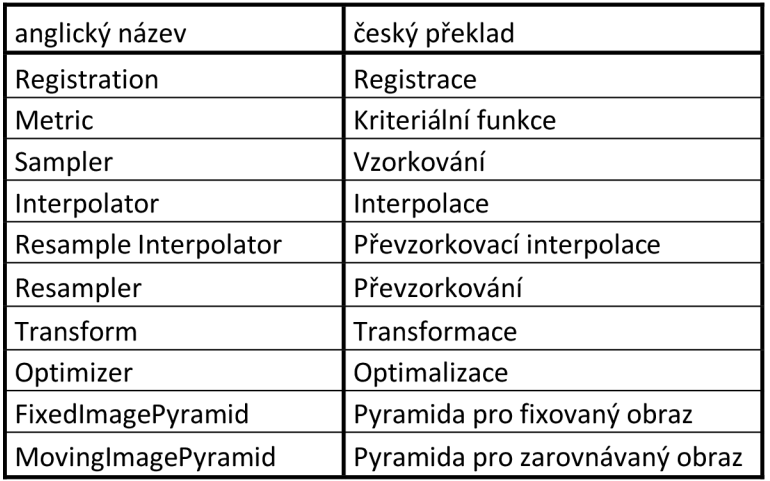

### **Tabulka 5.2 Komponenty souboru parametrů**

Seznam všech existujících parametrů je dostupný z [http://elastix.isi.uu.nl/doxygen/modules.html.](http://elastix.isi.uu.nl/doxygen/modules.html)

Výstupem Elastixu je soubor s transformačními parametry a případně i transformovaný vstupní zarovnávaný obraz.

Program Transformix je součástí Elastixu. Vstupem do Transformixu je soubor s transformačními parametry a obraz, který má být podle transformačních parametrů transformován.

## **5.3. Vytvoření modelu**

Pro vytvoření modelu byly poskytnuty segmentované obratle ve formátu .mat. Obratel je tedy reprezentován 3D maticí obrazových bodů popisujících intenzitu obratle. Model je sestrojen ze 4 binárních obratlů, které jsou na sebe rigidně registrovány. Pro rigidní transformaci je nutné sestavit soubor parametrů pro Elastix. V dalším kroku je použit Transformix pro transformaci obratlů. Výsledkem je model obratle.

## **5.3.1. Zpracování vstupních dat**

Prvním krokem při vytváření modelu je zajištění stejné velikosti vstupních 3D matic (dále obratel), aby se předešlo případným chybám, které by mohly nastat při registraci. Obratel je nutné pro práci s Elastixem uložit do formátu NlfTI. Pro každý obratel je vytvořena také jeho binární verze (viz Obrázek 5.2). Taje také uložena do formátu NlfTI.

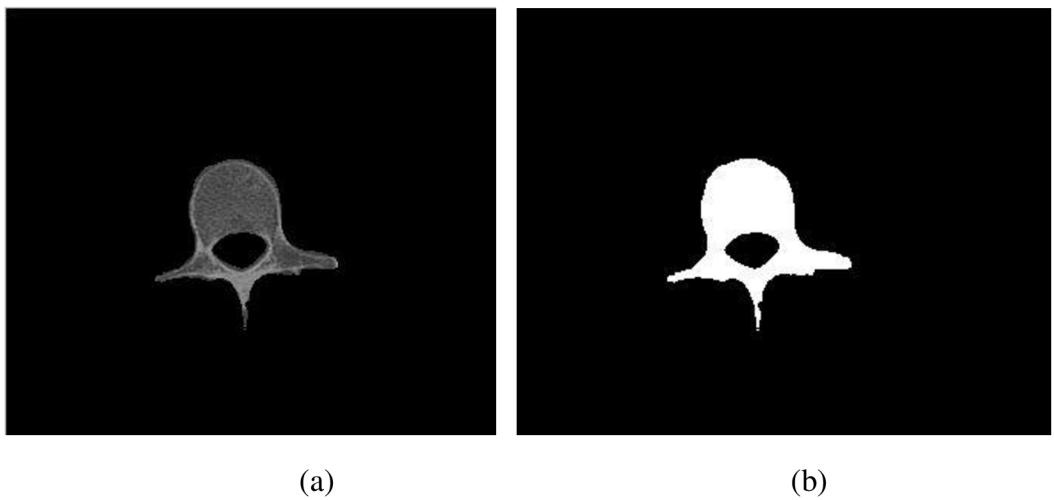

**Obrázek 5.2 2D zobrazení obratle** (a) 2D obratel, (b) binární obratel

### **5.3.2. Rigidní registrace**

Pro vytvoření modelu je vybrána rigidní transformace. Důvodem vybrání této registrace je její schopnost zachování tvaru obratlů. Obratle na sebe zarovná pomocí posunu a rotace (viz 4.2.1, rov. 4.7). Kvalita zarovnání je kontrolována kriteriální funkcí. Kriteriální funkcí je zvolen normovaný korelační koeficient, bylo by možné použít i sumu rozdílů čtverců. Jelikož je tento soubor parametrů použit i v následujícím postupu, kde se neregistrují binární data, je vybrán normovaný korelační koeficient. Interpolací je zvolena B-spline interpolace. Optimalizační metodou je zvolena metoda gradientního sestupu. Parametry použité pro registraci pomocí Elastixu jsou uvedeny v příloze (viz Příloha 2).

Získané transformační parametry pro každý registrovaný binární obratel jsou pak použity jako vstup do Transformixu pro transformaci odpovídajícího obratle. (Např. binární obratel č. 2 byl registrován na binární obratel č. 1. Transformační parametry, které byly použity pro transformaci binárního obratle č. 2, jsou vstupem do Transformixu. Podle těchto parametrů je transformován obratel č. 2.)

## **5.3.3. Model**

Zarovnané binární obratle je třeba zpracovat v Matlabu. Je nahrán "obratel.nii" a pracuje se s obrazovou částí. Všechny binární obratle jsou sečteny (viz Obrázek 5.3).

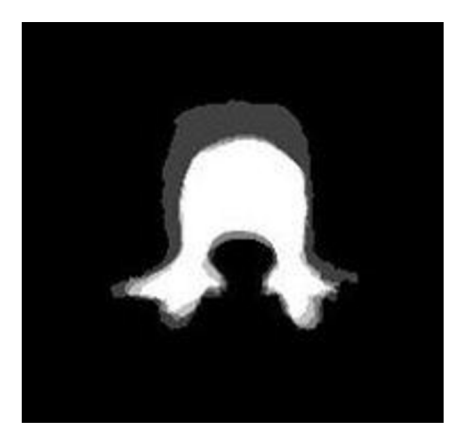

**Obrázek** 5.3 **Součet 4 zarovnaných binárních obratlů** 

Pro vytvoření modelu byly vybrány dva přístupy. Prvním je model vytvořený prahováním s prahem 3, stačí tedy, aby byl bod společný alespoň 3 obratlům. Druhým je model vytvořený jako průnik všech 4 obratlů. Vzniklé binární modely jsou použity pro vytvoření modelu obratle (viz Obrázek 5.4).

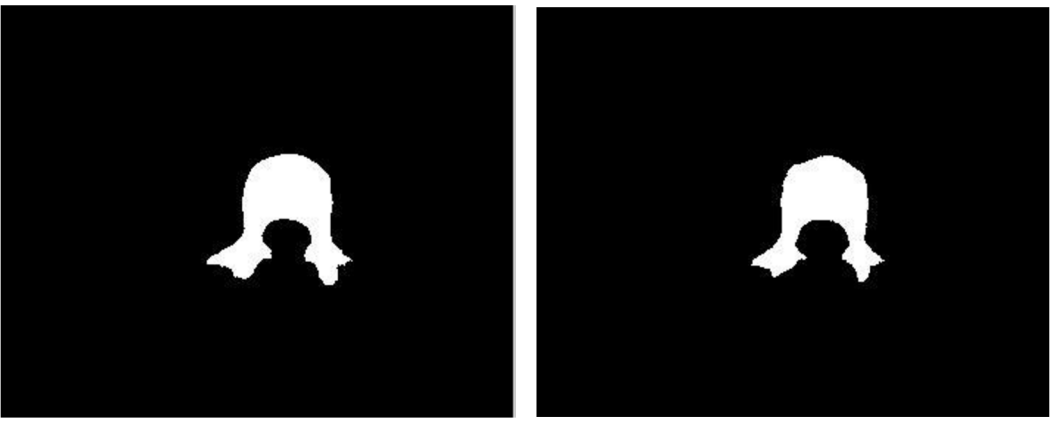

(a)  $(b)$ 

**Obrázek** 5**.4 Binární model** (a) binární model 1 (práh), (b) binární model 2 (průnik)

Pro vytvoření modelu obratle je nutné sečíst transformované obratle. Aby hodnoty zůstaly stále v rozmezí 0 až 1 je potřeba součet transformovaných obratlů vydělit součtem binárních obratlů.

Pro získání modelu obratle stačí daný binární model vynásobit průměrem transformovaných obratlů, výsledkem je příslušný model obratle (viz Obrázek 5.5).

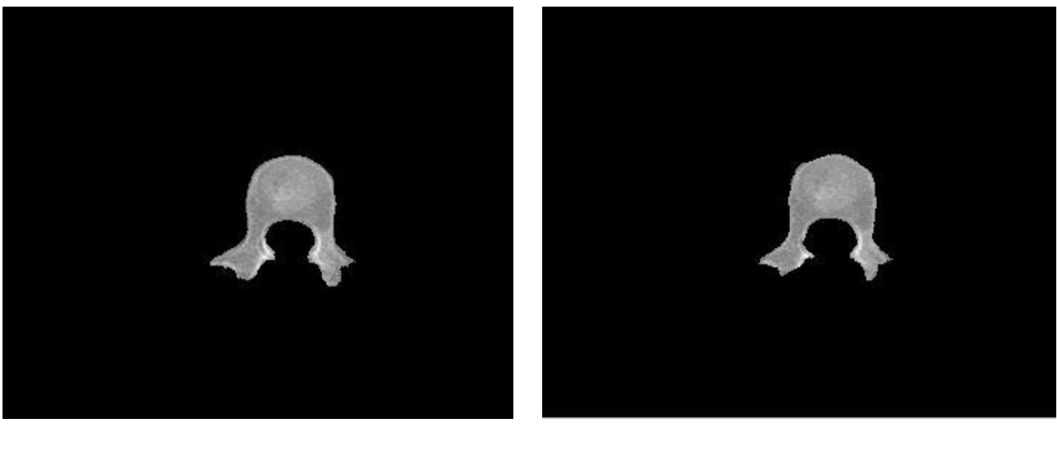

(a)  $(b)$ 

**Obrázek 5.5 Model obratle** (a) model 1 (práh), (b) model 2 (průnik)

## **5.3.4. Segmentace modelu na zájmové oblasti**

Vzniklé modely (viz Obrázek 5.5) jsou na základě znalosti anatomie obratle manuálně segmentovány na tělo a zadní elementy (viz Obrázek 5.6) pomocí skriptu segmentace .m.

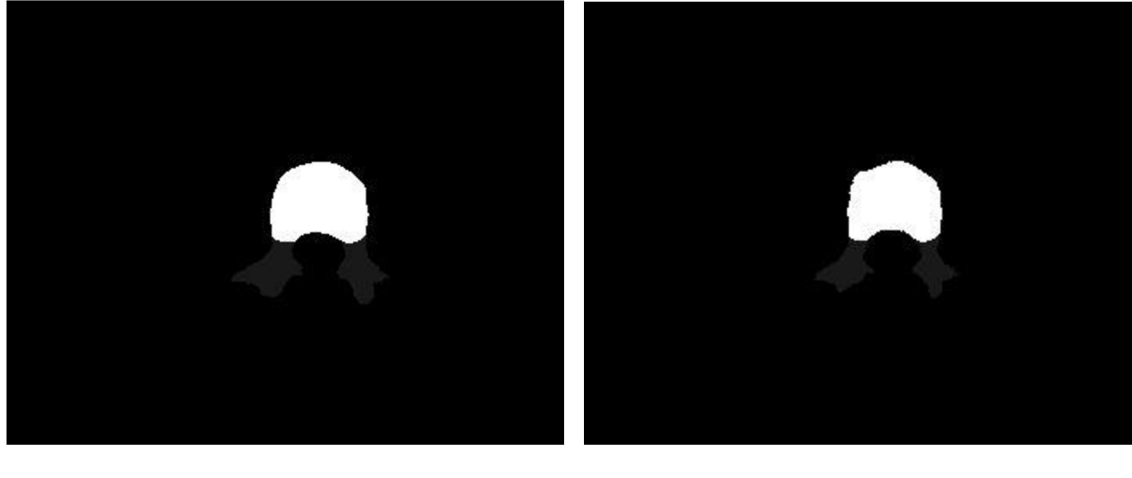

(a)  $(b)$ 

**Obrázek 5.6 Segmentovaný model obratle na zájmové části** (a) model 1 (práh), (b) model (průnik)

## **5.4. Registrace modelu na originální data**

Registrace modelu na originální data je provedena ve 2 krocích. Prvním krokem je rigidní transformace modelu na originální data (viz 4.2.1, rov. 4.7). Parametry rigidní registrace jsou v příloze (viz Příloha 2). Druhým krokem je flexibilní B-spline transformace zaregistrovaného modelu z prvního kroku na originální data (viz 4.2.2, rov 4.12). Parametry flexibilní registrace jsou v příloze (viz Příloha 3). Kriteriální funkcí je zvolen normovaný korelační koeficient. Interpolací je zvolena B-spline interpolace. Optimalizační metodou je zvolena metoda gradientního sestupu.

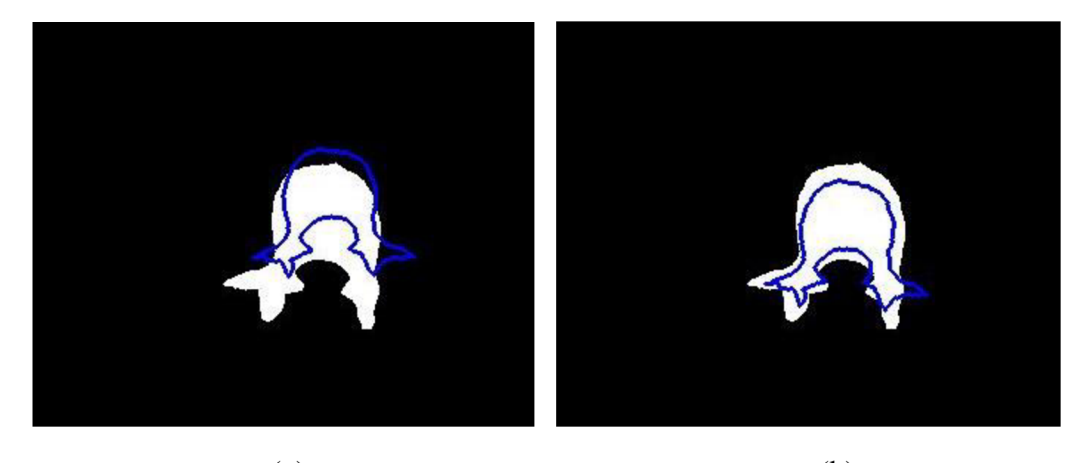

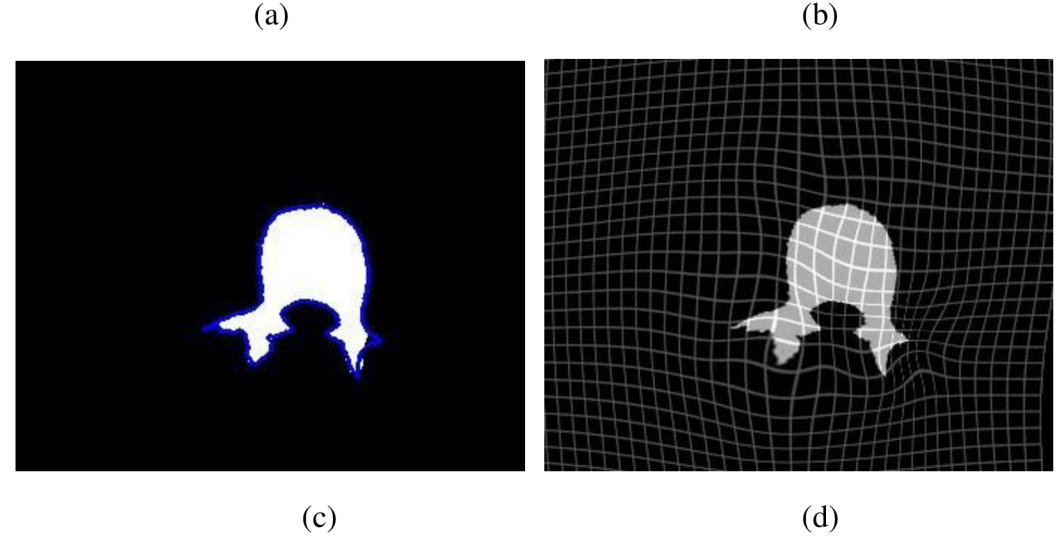

**Obrázek 5.7 Registrace modelu na originální data** (a) situace před registrací (modrý obrys představuje model), (b) situace po rigidní registraci, (c) situace po flexibilní registraci, (d) pomocí mřížky znázorněn posun bodů modelu po flexibilní registraci

## **5.5. Segmentace originálních dat na zájmové oblasti**

Segmentace originálních dat na zájmové oblasti, tedy na tělo a zadní elementy, je jednoduchá, známe-li transformační parametry, podle kterých byl model obratle zarovnán na originální data. Transformační parametry a segmentovaný model (zvlášť segmentované tělo a zadní elementy) jsou vstupem do Transformixu. Použitím transformačních parametrů získáme zarovnaný segmentovaný model. Transformace je provedena zvlášť pro binární model těla a zvlášť pro binární model zadních elementů. Při transformaci modelů vzniká v důsledku interpolace velké množství nenulových bodů, tyto body by při hodnocení způsobovaly zkreslení. Pro eliminaci tohoto problému byla při zhotovení zarovnaného modelu zvolena hodnota prahu 0,1.

## **5.6. Způsoby hodnocení**

Výsledky zarovnání modelu na originální data je možno hodnotit několika způsoby. Prvním a nejjednodušším způsobem je vizuální hodnocení pomocí šachovnice. Početně pak pomocí senzitivity, specificity a překrytí.

Úspěšnost segmentace obratle na zájmové oblasti je také možné hodnotit několika způsoby. Vizuální hodnocení pomocí obrysu zájmových oblastí, které jsou promítnuty na originální data. Početní možnosti hodnocení jsou stejné jako u hodnocení úspěšnosti zarovnání.

## **5.6.1. Vizuální hodnocení**

Vizuální hodnocení je dosti individuální. Možnostmi vizuálního hodnocení je šachovnice a kontury.

o Šachovnice

Šachovnice je tvořena 2 obrazy. Kde se z prvního obrazu bere každý lichý čtverec a z druhého každý sudý. Čtverec má velikost 40x40 pixelů. Názorná ukázka je níže (viz Obrázek 5.8)

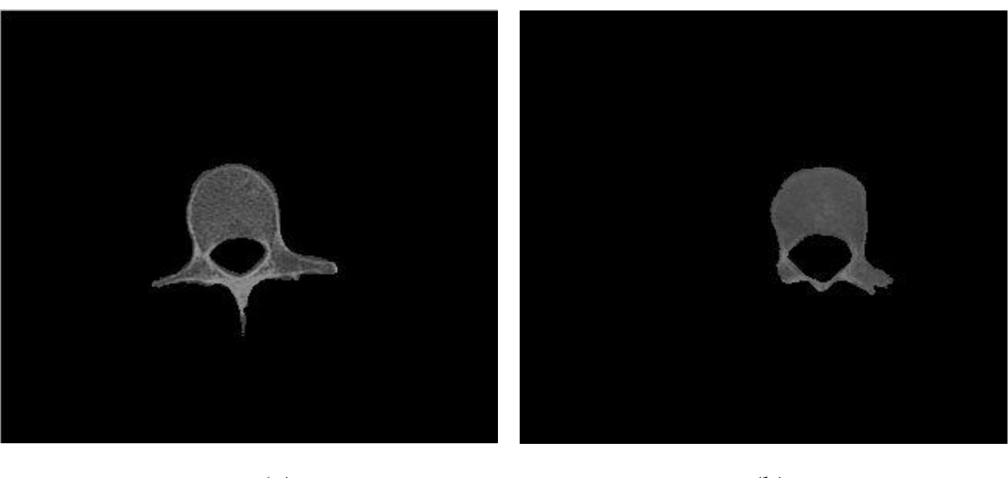

(a)  $(b)$ 

40

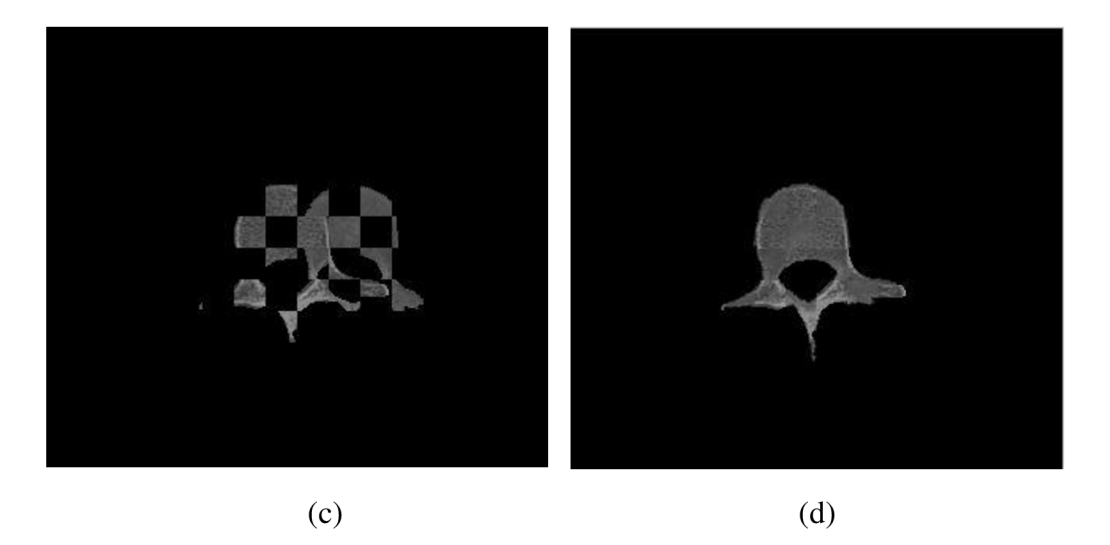

**Obrázek 5.8 Vytvoření šachovnice** (a) fixovaný obraz, (b) zarovnávaný obraz, (c) šachovnice fixovaného a zarovnávaného obrazu, (d) šachovnice fixovaného a zarovnávaného obrazu po registraci

o Kontury

Jelikož se transformuje zvlášť tělo a zadní elementy, je jednoduché jednotlivé oblasti konturovat. Výsledné kontury je pak nutné zobrazit na originálni obraz (viz Obrázek 5.9), pak je na první pohled jasné, jak se segmentace zdařila.

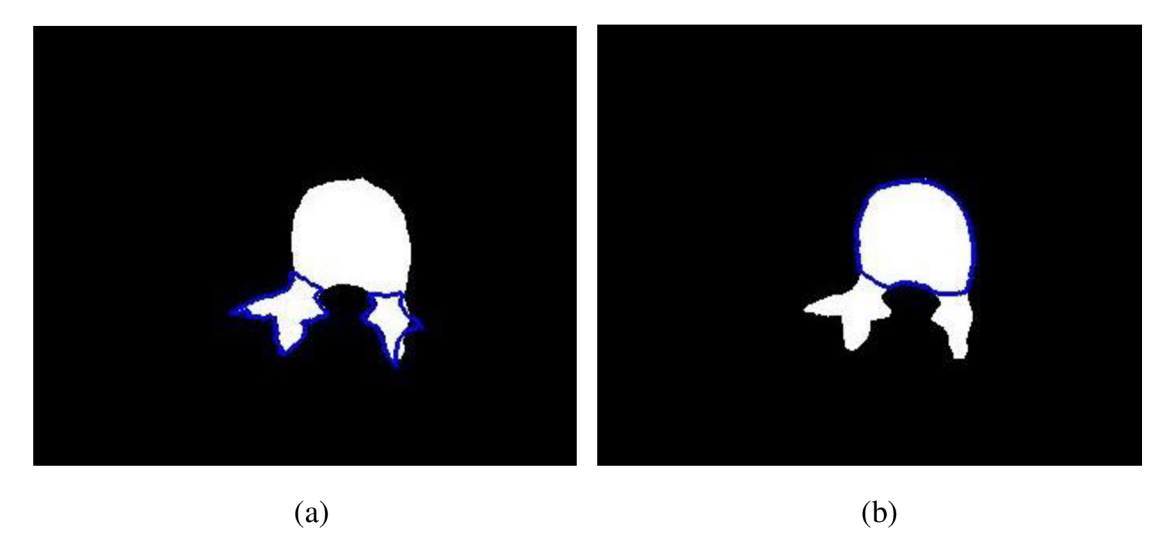

**Obrázek 5.9 Kontury** (a) kontura zadních elementů, (b) kontura těla obratle

## **5.6.2. Senzitivita, specificita**

Senzitivita a specificita se udává v procentech, je-li hodnota senzitivity i specificity rovna 100% jedná se o ideální metodu. Pro určení hodnot senzitivity a specificity je nezbytné určit počet TP, TN, FP, FN.

Senzitivita (míra pravdivé pozitivity) je pravděpodobnost, že bod, který je pozitivní, je určen jako pozitivní. Specificita (míra pravdivé negativity) je pravděpodobnost, že bod, který je negativní, je určen jako negativní. TN (true negative) je počet negativních bodů určených jako negativní. TP (true positive) je počet pozitivních bodů, které jsou určeny jako pozitivní. FN (falše negative) je počet pozitivních bodů určených jako negativní. FP (falše positive) je počet negativních bodů, které jsou určeny jako pozitivní. [23]

Vzorec pro výpočet senzitivity:

$$
SE = \frac{TP}{TP + FN} \tag{5.1}
$$

Vzorec pro výpočet specificity:

$$
SP = \frac{TN}{TN + FP} \tag{5.2}
$$

Názorná ukázka je uvedena na obrázku (viz Obrázek 5.10). Obraz s červeným obrazcem je fixovaným obrazem, obraz se žlutým obrazcem je zarovnávaným obrazem. Body v červeném obrazci jsou pozitivní, mimo červený obrazec pak negativní. Body ve žlutém obrazci jsou určeny jako pozitivní, mimo žlutý obrazec jako negativní. Žlutý obrazec byl zarovnán na červený a úspěšnost je hodnocena pomocí TP, TN, FP, FN. Jako TP jsou určeny body společné červenému i žlutému obrazci. Jedná se tedy o průnik pozitivních bodů prvního a druhého obrazu. Jako TN jsou určeny body, které jsou průnikem negativních bodů prvního a druhého obrazu. Jako FN jsou určeny body, které jsou ve fixovaném obraze pozitivní a v zarovnávaném obraze jako negativní. Jako FP jsou určeny body, které jsou ve fixovaném obraze určeny jako negativní a ve druhém obraze jako pozitivní.

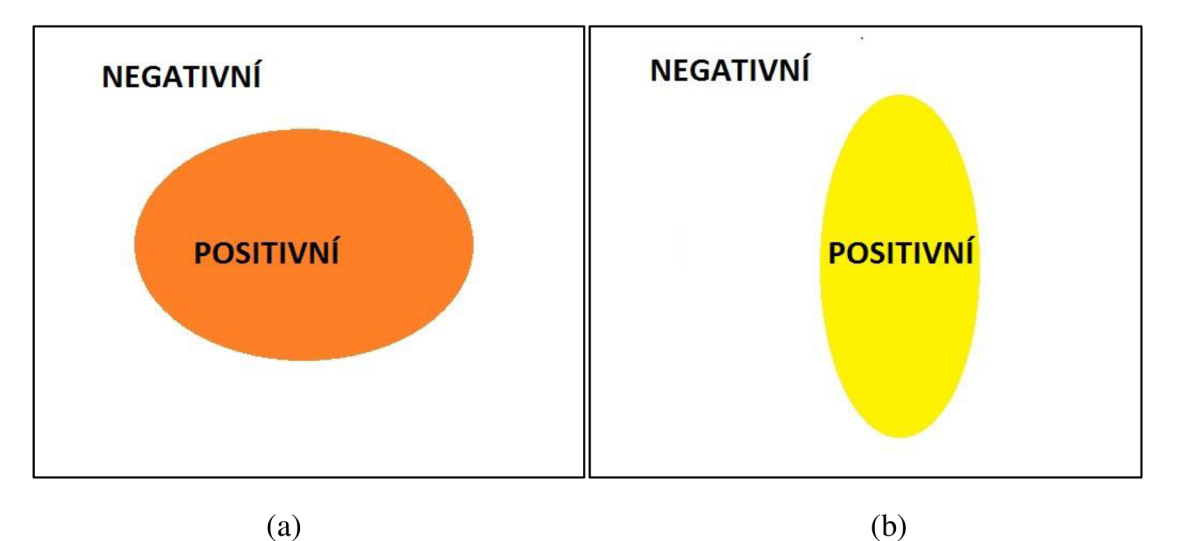

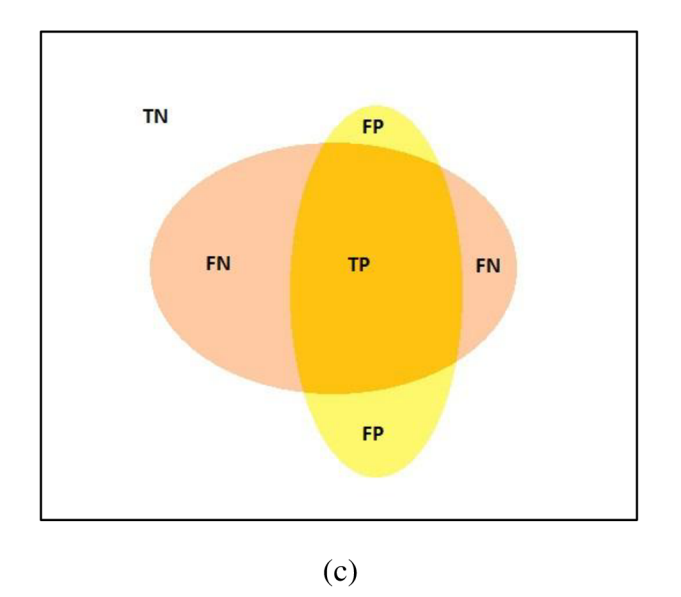

**Obrázek 5.10 Určení FN, FP, TN, TP pro výpočet SE a SP** (a) fixovaný obraz, (b) zarovnávaný obraz, (c) sloučení fixovaného a zarovnávaného obrazu a určení TP, TN, FP, FN

## **5.6.3. Překrytí**

Překrytí je vlastně průnik 2 binárních obrazů v procentech. Definovaných jako

$$
P = \frac{2 \cdot (M \cap F)}{M + F} \cdot 100, \ P \, [\%]
$$
 (5.3)

kde P je definováno jako překrytí v procentech, M je binární zarovnávaný obraz, F je binární fixovaný obraz.

## **6. Vyhodnocení**

Tato kapitola hodnotí úspěšnost registrace modelu jako celku a úspěšnost segmentace obratle na zájmové oblasti, a to jak v rámci jednotlivých obratlů, tak i v rámci celé páteře. Pro vyhodnocení úspěšnosti automatické segmentace bylo nutné manuálně segmentovat obratle, a tím vytvořit databázi segmentovaných obratlů. Na obratle z této databáze je aplikován algoritmus pro automatickou segmentaci obratle. Výsledky automatické segmentace jsou následně porovnány s daty z databáze segmentovaných obratlů. Modely 1 a 2 byly aplikovány na stejná data z důvodu vzájemného porovnání úspěšnosti segmentace obratle.

## **6.1. Vyhodnocení segmentace obratle na zájmové části**

Hodnocení je provedeno jak pro zájmové části obratle (tj. tělo a zadní elementy), tak i pro obratel jako celek. Vyhodnocení bylo provedeno pro jednotlivé obratle i pro zájmové části páteře (tj. krční, hrudní, bederní páteř a pro páteř jako celek). Senzitivita, překrytí a %FP pro krční, hrudní a bederní část páteře byly vypočteny jako průměry hodnot jednotlivých krčních (C3-C7), hrudních (Thl-Thl2) a bederních (L1-L5) obratlů (viz Tabulka 6.3, Tabulka 6.5). Pro celou páteř byl použit průměr všech obratlů (C3-L5).

Jelikož bodů, které jsou označeny jako TN, je velké množství (což je způsobeno značnou velikostí matice a mnohem menší velikostí obratle s porovnáním velikosti matice), je specificita v každém případě kolem 99,8 %. Z tohoto důvodu je v tabulce uveden  $\sqrt{ }$  FP" představující procentuální vyjádření FP z registrovaného modelu. Podle vzorce 6.1:

$$
\% FP = \frac{FP}{m\_po} \cdot 100, [\%]. \tag{6.1}
$$

Výsledky segmentace obratle LI obsahují níže uvedené tabulky (viz Tabulka 6.1, Tabulka 6.2). První případ je pro model 1 a druhý případ pro model 2. Model 1 byl vytvořen jako průnik 3 obratlů a model 2 jako průnik 4 obratlů (viz kapitola 5.3.3). Výsledky pro další obratle (C3-L5) jsou v příloze (viz Příloha 4, Příloha 5). Z těchto výsledků jsou vytvořeny grafy, které jsou popsány a vyhodnoceny níže.

V tabulkách se objevují následující hodnoty: **fix** - počet bodů fixovaného obratle, **m\_před** - počet bodů modelu obratle, **m\_po** - počet bodů modelu obratle po registraci, **TP**  true positive,  $TN$  – true negative,  $FN$  – false negative,  $FP$  – false positive,  $SE$  – senzitivita, **SP** - specificita, **P** - překrytí a **%FP** - procentuální vyjádření FP z registrovaného modelu.

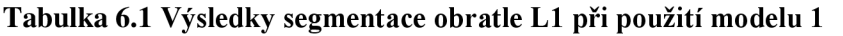

| L1      | fix | m před m po | <b>TP</b> | TN                                                                                                    | FN | <b>FP</b> | SE | SP | % FP |
|---------|-----|-------------|-----------|----------------------------------------------------------------------------------------------------|----|-----------|----|----|------|
| l celek |     |             |           | 391863   313812   411779   384459   17220817   7404   27320   98,11   99,84   95,68   6,63            |    |           |    |    |      |
| tělo    |     |             |           | 239200   199330   249905   235951   17386846   3249   13954   98,64   99,92   96,48   5,58            |    |           |    |    |      |
|         |     |             |           | zad. el.   152663   114482   161874   145762   17471225   6901   16112   95,48   99,91   92,68   9,95 |    |           |    |    |      |

**Tabulka 6.2 Výsledky segmentace obratle LI při použití modelu 2** 

| L1    | fix               | $m$ před $m$ po | <b>TP</b> | ΤN                                                                                   | FN | <b>FP</b>                                    | SE | . SP | $%$ FP |
|-------|-------------------|-----------------|-----------|--------------------------------------------------------------------------------------|----|----------------------------------------------|----|------|--------|
| celek |                   |                 |           | 391863   241760   411183   381499   17218453   10364   29684   97,36   99,83   95,01 |    |                                              |    |      | 7.22   |
| tělo  | 239200            |                 |           | 166896   247287   234544   17388057                                                  |    | 4656   12743   98,05   99,93   96,42         |    |      | 5,15   |
|       | zad. el.   152663 |                 |           | 74864   163896   144740   17468181                                                   |    | 7923   19156   94,81   99,89   91,45   11,69 |    |      |        |

**Tabulka 6.3 SE, P, %FP těla, zadních elementů a celého obratle pro model 1** 

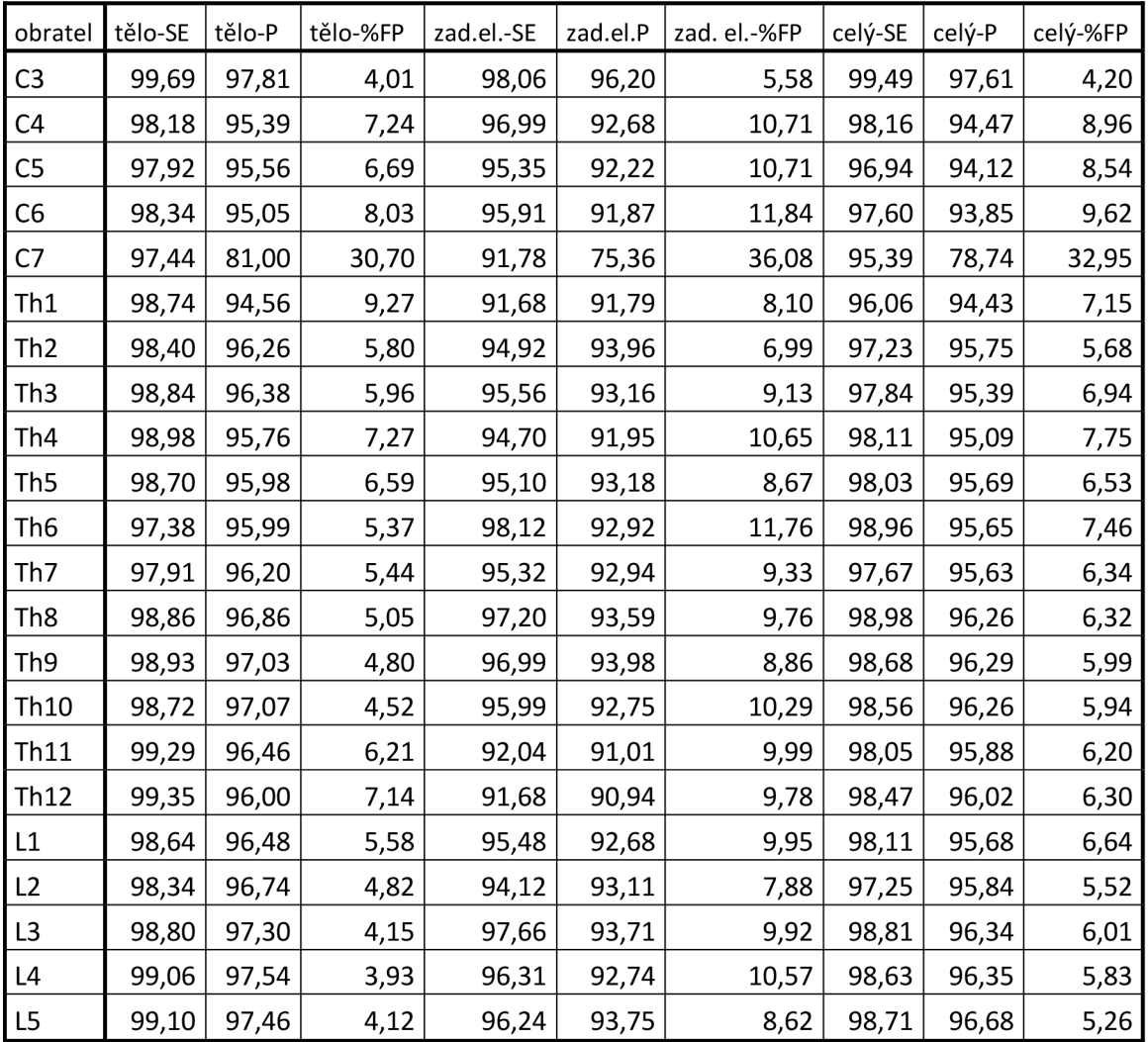

|            | tělo-SE | tělo-P | zad. el.-SE | zad. el.-P | celý-SE | celý-P |
|------------|---------|--------|-------------|------------|---------|--------|
| Krční      | 98,31   | 92,96  | 95,62       | 89,67      | 97,52   | 91,76  |
| Hrudní     | 98,68   | 96,21  | 94,94       | 92,68      | 98,05   | 95,69  |
| Bederní    | 98,79   | 97,11  | 95,96       | 93,2       | 98,3    | 96,18  |
| Celá páteř | 98,62   | 95,68  | 95,33       | 92,11      | 97,99   | 94,91  |

**Tabulka 6.4 Senzitivita a překrytí modelu 1 (práh) vztaženo k částem páteře** 

## **Tabulka 6.5 SE, P, %FP těla, zadních elementů a celého obratle pro model 2**

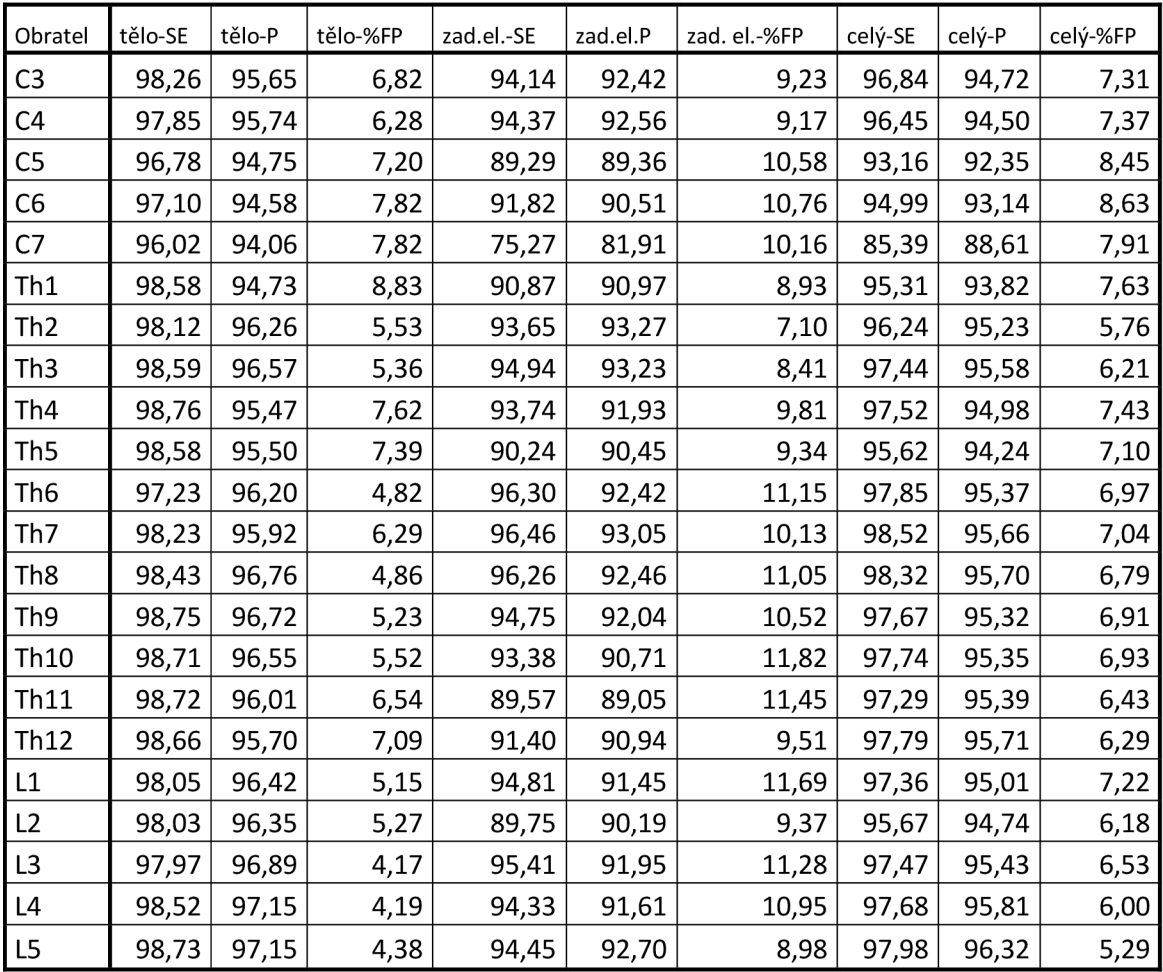

## **Tabulka 6.6 Senzitivita a překrytí modelu 2 (průnik) vztaženo k částem páteře**

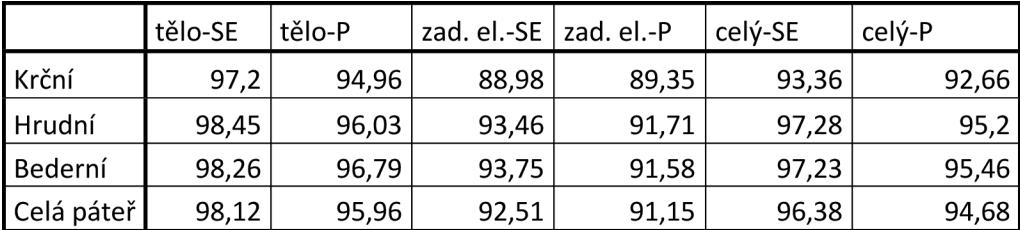

### **6.1.1. Tělo a zadní elementy**

## **Jednotlivé obratle**

Výsledky pro těla a zadní elementy jednotlivých obratlů (C3-L5) pro senzitivitu a překrytí jsou lepší při použití modelu 1 než modelu 2 (viz Tabulka 6.3, Tabulka 6.5). U senzitivity segmentace zadních elementů hrudních obratlů jsou ve většině případů lepší výsledky pro model 2, ale celkově pro hrudní páteř je senzitivita vyšší při použití modelu 1 (viz Graf 6.7). Senzitivita, překrytí a % FP pro tělo a zadní elementy jednotlivých obratlů jsou zobrazeny v grafech. Bederní obratle je možné vidět na následujících grafech: Graf 6.1, Graf 6.2, Graf 6.3, Graf 6.4, Graf 6.5, Graf 6.6. Grafy pro jednotlivé krční a hrudní obratle jsou uvedeny v příloze (viz Příloha 6, Příloha 7).

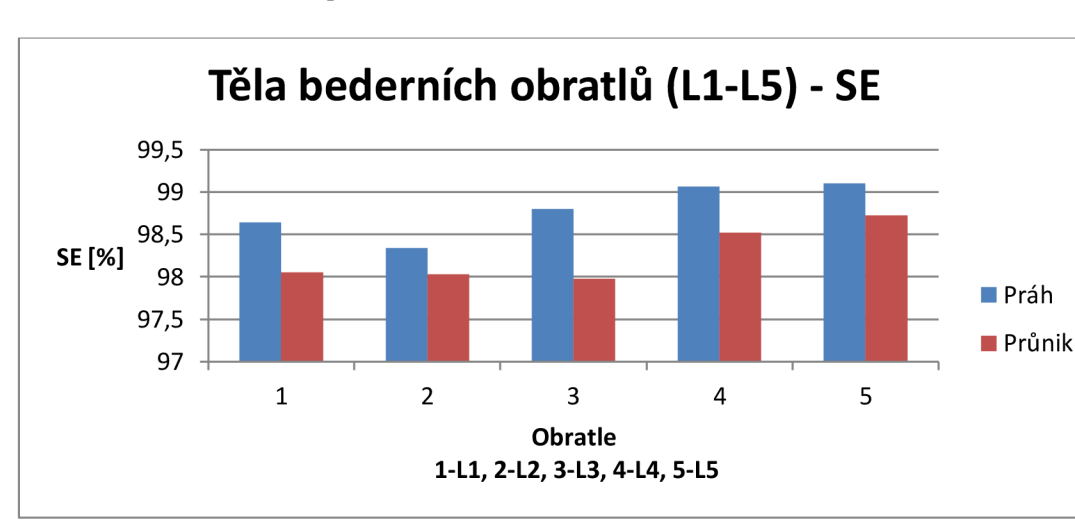

**Graf 6.1 Senzitivita pro těla bederních obratlů** 

#### **Graf 6.2 Překrytí pro těla bederních obratlů**

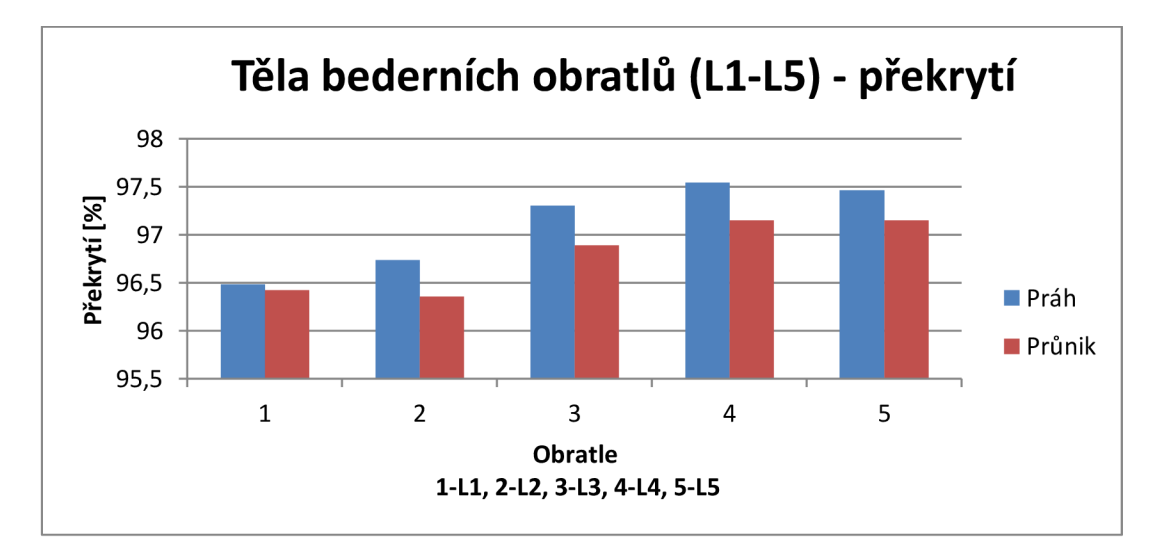

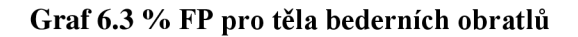

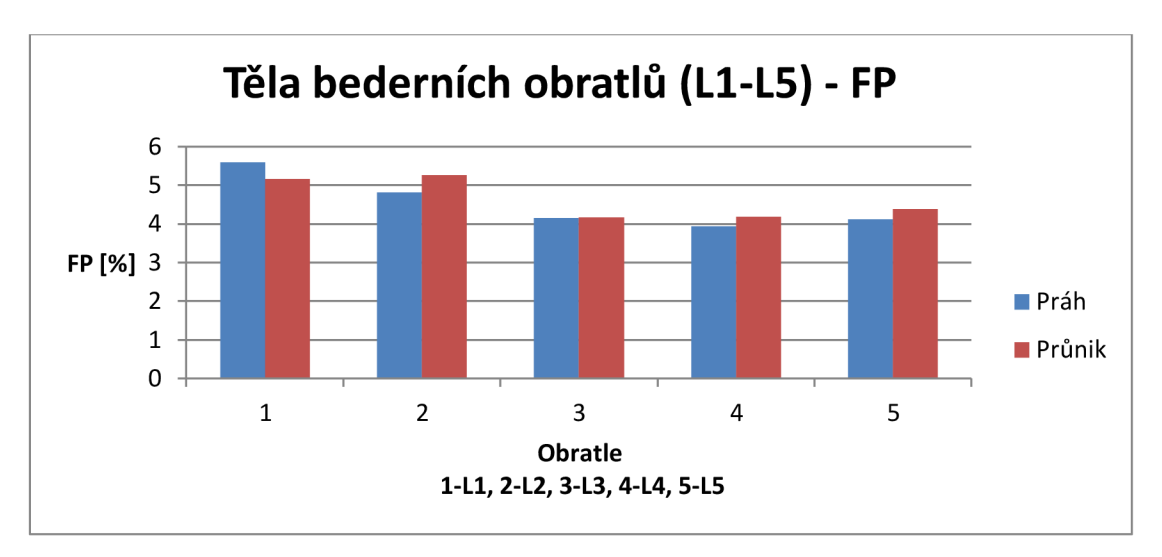

**Graf 6.4 Senzitivita zadních elementů bederních obratlů** 

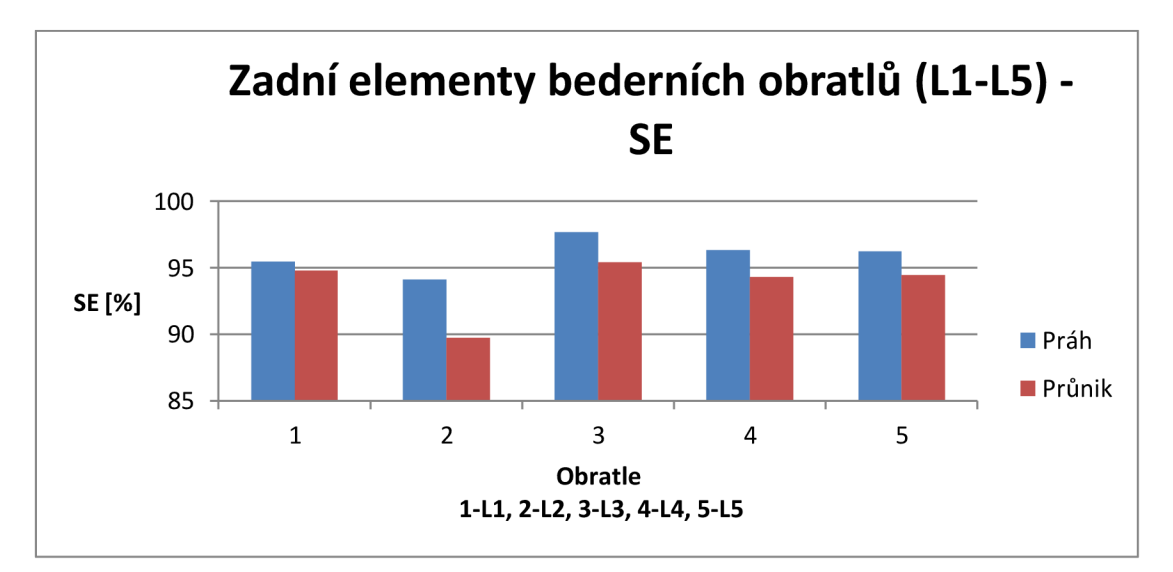

**Graf 6.5 Překrytí zadních elementů bederních obratlů** 

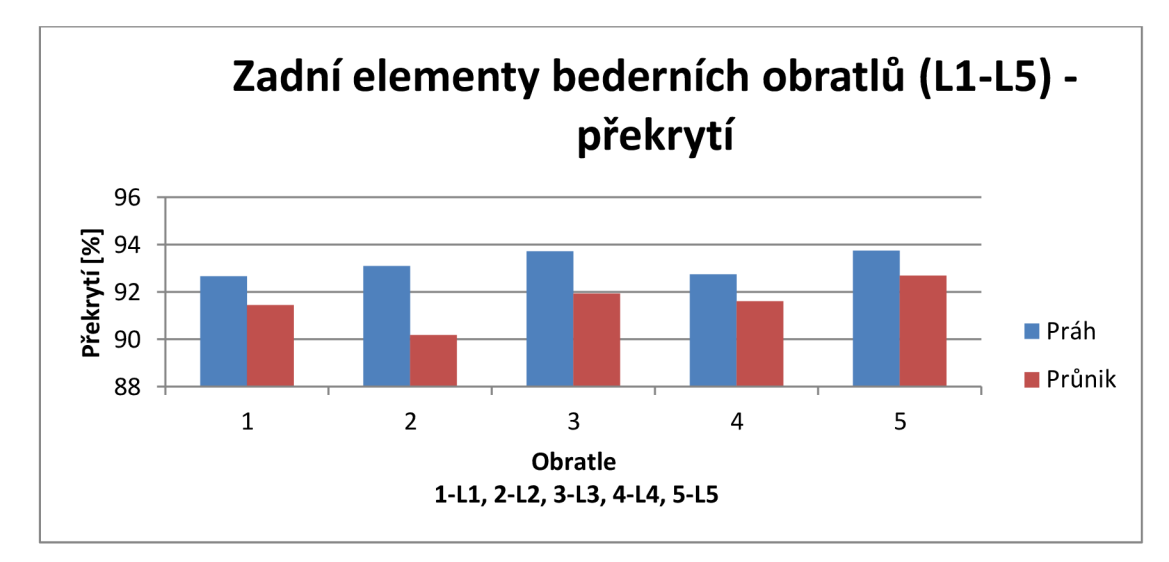

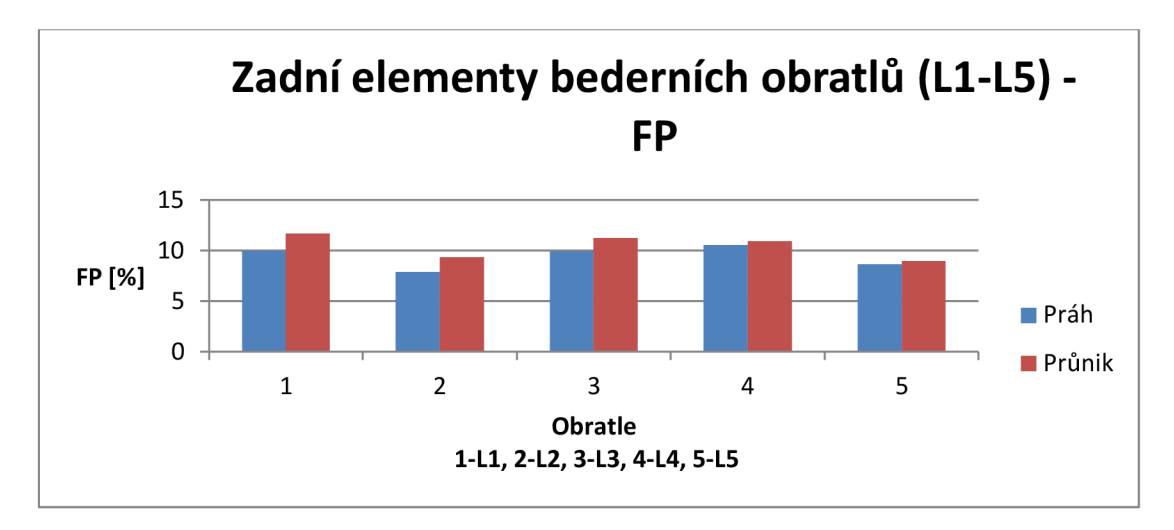

#### **Graf 6.6 % FP zadních elementů bederních obratlů**

### **Zájmové části páteře**

Pro tělo i zadní elementy všech částí páteře, a tudíž i páteře jako celku, platí, že senzitivita pro tělo i zadní elementy je vyšší při použití modelu 1 než při použití modelu 2 (viz Graf 6.7). Pro zadní elementy platí, že procento překrytí je vyšší při použití modelu 1 u všech zkoumaných částí páteře. U těla obratle je procento překrytí vyšší pro hrudní a bederní část páteře. Nižší procento překrytí pro tělo krční páteře je způsobeno méně úspěšnou registrací modelu C7 (viz Tabulka 6.3), což vede i k nižšímu procentu překrytí pro celou páteř (viz Graf 6.8). Konkrétní hodnoty jsou ve výše uvedených tabulkách (viz Tabulka 6.4 a Tabulka 6.6).

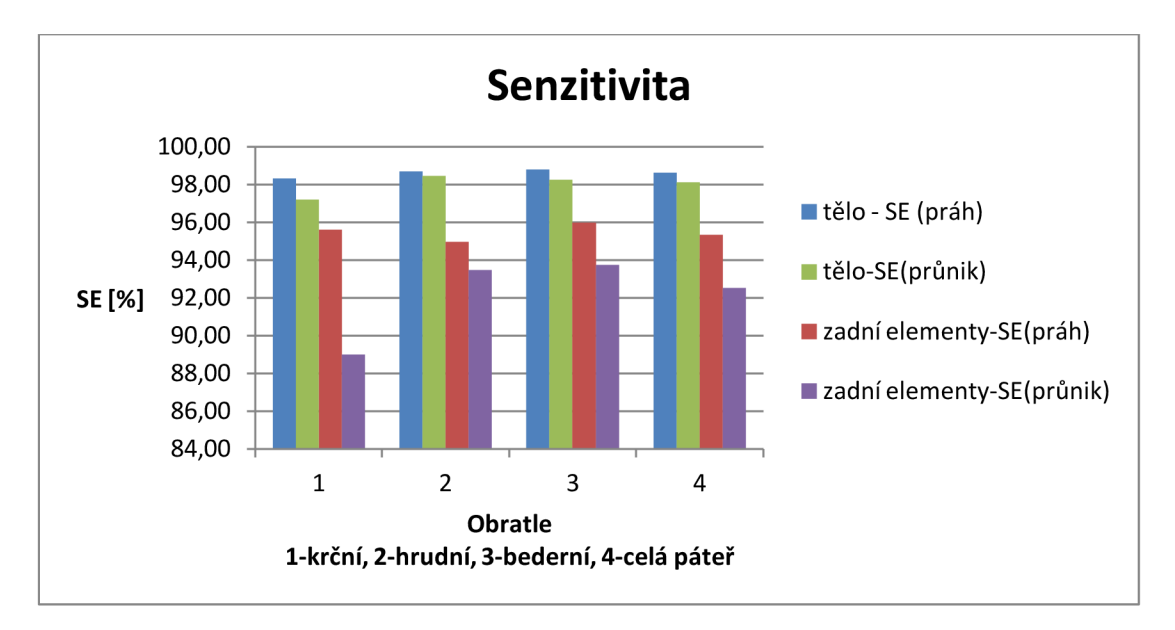

**Graf 6.7 Senzitivita těla a zadních elementů konkrétních částí páteře** 

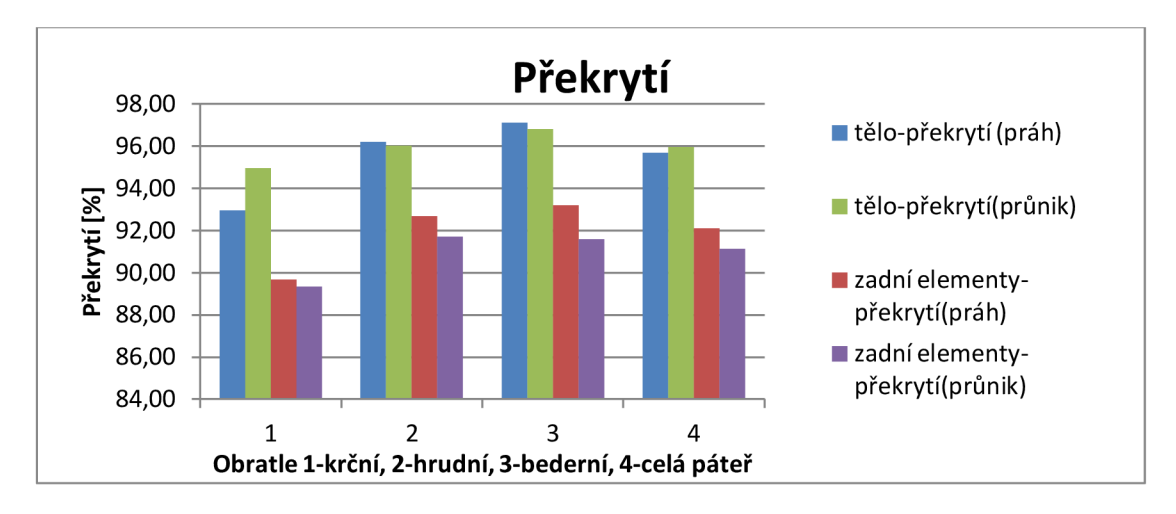

#### **Graf 6.8 Překrytí těla a zadních elementů konkrétních částí páteře**

## **6.1.2. Celý obratel**

U krční páteře je senzitivita u modelu 1 vyšší než u modelu 2, stejných výsledků je dosaženo i u hrudní a bederní páteře. Také pro celou páteř je vhodnější využití modelu 1. Pro překrytí platí, že využití modelu 1 pro hrudní, bederní část páteře, i pro celou páteř dosahuje lepších výsledků než použití modelu 2 (viz Graf 6.9, Tabulka 6.4 a Tabulka 6.6). U krční páteře, to však neplatí, což je způsobeno méně úspěšnou registrací u obratle C7.

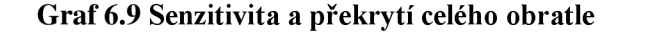

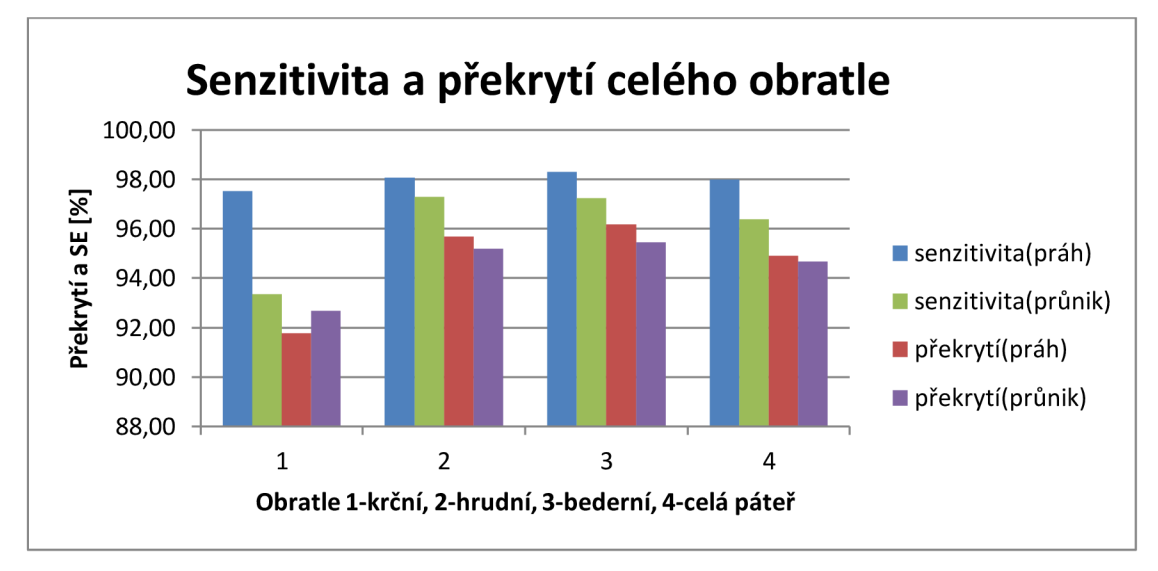

### **6.1.3. Srovnání modelu 1 a 2**

Při použití modelu 1 je senzitivita a překrytí pro tělo, zadní elementy a celý obratel nejvyšší pro bederní, dále pro hrudní a nejnižší pro krční část páteře (viz Graf 6.10, Tabulka 6.4).

Při použití modelu 2 je senzitivita a překrytí pro tělo, zadní elementy a celý obratel nejnižší pro oblast krční páteře. Pro hrudní a bederní část páteře je dosaženo obdobných výsledků (viz Graf 6.11, Tabulka 6.6).

Lepších výsledků u jednotlivých obratlů je dosaženo vždy pro tělo, horších pro zadní elementy, což je zapříčiněno tvarem těla, který je jednodušší a velmi podobný u obratlů stejného typu, zatímco u zadních elementů je tvar složitější a má větší rozmanitost.

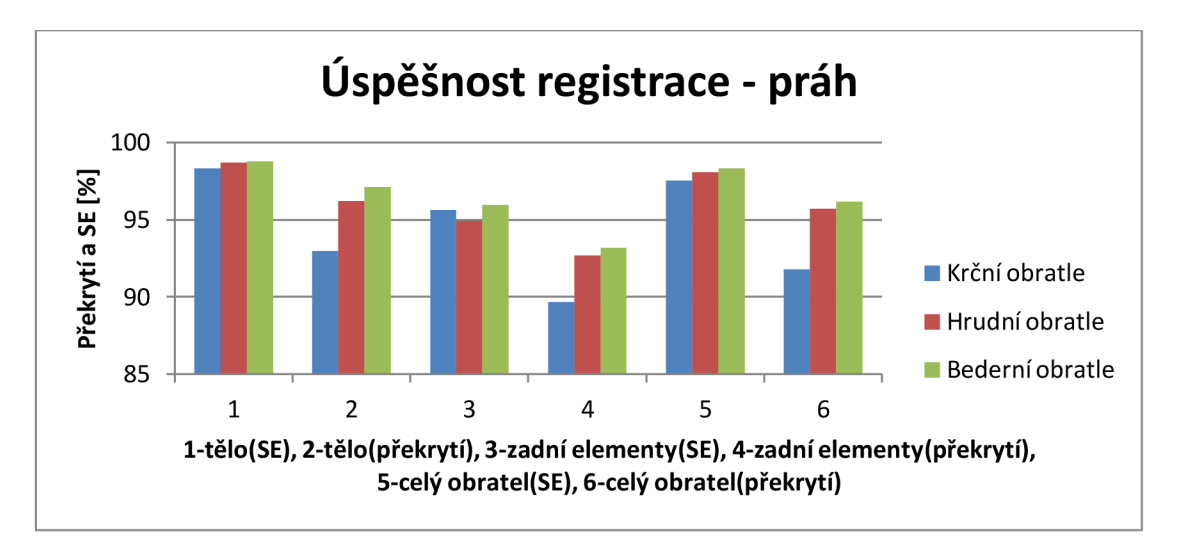

#### **Graf 6.10 Úspěšnost modelu 1**

**Graf 6.11 Úspěšnost modelu 2** 

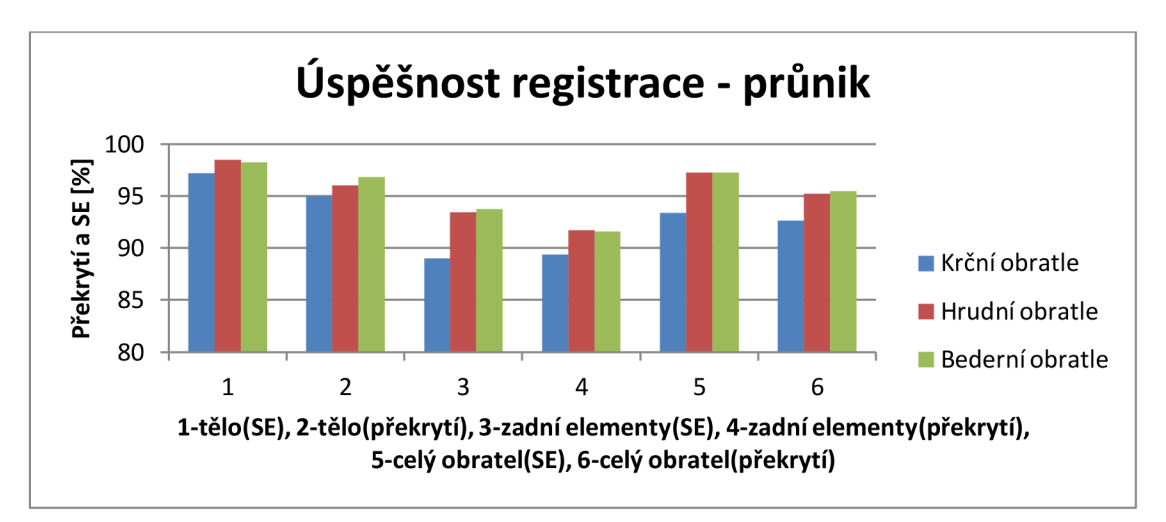

## **7. Diskuze**

Cílem práce bylo navržení algoritmu pro automatickou segmentaci zájmových oblastí obratle. Navržený algoritmus byl aplikován na poskytnutá data. Data zahrnovala obratle krční, hrudní a bederní páteře kromě prvního a druhého krčního obratle. Pro každý typ obratle byly vytvořeny dva typy segmentovaných modelů, které byly v algoritmu využity. Jedná se o model 1 (práh) a model 2 (průnik).

Při použití modelu 1 je u všech obratlů (C3-L5) senzitivita pro tělo v rozmezí 97,4%- 99,7%, pro zadní elementy pak 91,7%-98,1%, překrytí těla je v rozmezí 94,5% - 97,8%, překrytí zadních elementů je v rozmezí 91%-96,2%, do tohoto rozmezí není zařazen obratel C7, který má mnohem menší procenta překrytí jak pro tělo tak zadní elementy. Nejhoršího výsledku bylo dosaženo u sedmého krčního obratle. Pro tento obratel by bylo vhodné vytvořit nový a lepší model. Senzitivita segmentace těla obratle byla 97,4%, překrytí 81% a %FP 31%, senzitivita zadních elementů 92%, překrytí 75% a %FP 36%. Nejlepších výsledků bylo dosaženo u krčního obratle C3.

Při použití modelu 2 je u všech obratlů (C3-L5) senzitivita pro tělo v rozmezí 96% - 98,8%, pro zadní elementy pak 89,3% - 96,3%, překrytí těla je v rozmezí 94% - 97,2%, překrytí zadních elementů je v rozmezí 89% - 93,3%, mimo stanovené rozmezí překrytí a senzitivity zadních elementů se nachází obratel C7, pro nějž je senzitivita 75,3% a překrytí 81,9%.

Lepších výsledků je vždy dosaženo u těla obratle než u zadních elementů, což je dáno jejich složitějším a rozmanitějším tvarem. Z výsledků je zřejmé, že při použití modelu 1 je u téměř všech obratlů dosaženo lepších výsledků. % FP je u použití modelu 1 i modelu 2 u těla v rozmezí 4 - 8% a u zadních elementů 7% - 11% u krčních, bederních i hrudních obratlů, kromě obratle C7, jak bylo uvedeno výše.

Při použití modelu 1 jsou hodnoty senzitivity a překrytí těla a zadních elementů obratle nejvyšší pro bederní páteř, dále pro hrudní a krční část páteře. U senzitivity segmentace zadních elementů došlo k prohození pořadí mezi hrudní a krční páteří.

Pro model 2 platí, že hodnoty senzitivity a překrytí těla a zadních elementů obratle jsou nejvyšší pro bederní dále pro hrudní a nakonec krční páteř. V případě senzitivity těla a překrytí zadních elementů došlo k prohození pořadí bederní páteře s hrudní.

Model 1 dosáhl lepších výsledků. Při srovnání výsledků celé páteře dosažených s modelem 2 se při použití modelu 1 senzitivita segmentace těla průměrně zvýšila z 98,12% na 98,62%, u zadních elementů vzrostla hodnota z 92,51% na 95,33%. Překrytí těla při použití modelu 1 se snížilo z 95,96% na 95,68%. Tento pokles byl způsoben menším úspěchem

u sedmého krčního obratle, avšak v rámci hrudní a bederní páteře došlo ke zvýšení překrytí. Překrytí zadních elementů se zvýšilo z 91,15% na 92,11%. Nejlepších výsledků bylo dosaženo pro bederní páteř.

## **8. Závěr**

Jednou z nejčastějších příčin úmrtí na světě jsou nádorová onemocnění. Častým výskytem metastáz a primárních nádorových onemocnění je páteř. Nádorové onemocnění je nejčastěji detekováno CT vyšetřením.

Cílem bakalářské práce bylo seznámení se s anatomií páteře a obratlů. Jelikož se páteř skládá z obratlů krčních, hrudních, bederních, křížových a kostrčních, které mají odlišnou stavbu, byl každý typ popsán zvlášť.

Dalším cílem bylo prostudování patologie páteře se zaměřením na nádorová onemocnění. Bylo zjištěno, že každý typ nádoru je lokalizován vždy v určité oblasti, jak v rámci páteře, tak v rámci samotného obratle. Souhrnem nejčastějších míst vzniku nádorových onemocnění je tabulka "Nejčastější lokalizace nádorových onemocnění na páteři" (viz Tabulka 3.1), z níž je patrné, že nejčastěji postiženou oblastí páteře je bederní, dále hrudní, krční, křížová a kostrční část a že je častěji postiženo samotné tělo než zadní elementy (oblouk, výběžky) obratle. Pro detekci nádorů je vhodná analýza jednotlivých zájmových oblastí obratle zvlášť. To z toho důvodu, že nádory v zájmových oblastech mají různé vlastnosti, a je tedy nutné použít odlišných parametrů pro jejich detekci. Odlišnost parametrů souvisí s existencí různých typů nádorů, jejich typickou lokalizací a nehomogenní tloušťkou kostní části obratle.

Dále je popsána registrace obrazu. Registrace obrazu slouží k zarovnání n-dimenzionálních dat, kdy jeden obraz je považován za referenční a druhý za ten, co je zarovnáván. Registrace je využívána v mnoha oblastech, v medicíně se využívá k monitoringu růstu nádorů nebo fúzi PET a MRI dat. Cílem registrace obrazu je co nejlepší zarovnání dvou obrazů. Úspěšnost je hodnocena pomocí kriteriální funkce. Důležitými kroky v rámci registrace je geometrická transformace obrazu, interpolace a optimalizace. Optimalizace slouží ke stanovení optimálních parametrů dříve vybrané geometrické transformace. Volně dostupným softwarem pro registraci obrazu je Elastix, který je využit v praktické části bakalářské práce.

Hlavním cílem bakalářské práce byl návrh algoritmu pro automatickou segmentaci obratle na zájmové oblasti. Po prostudování možností segmentace, představovalo použití segmentovaného modelu nejlepší možnost řešení, protože hranice mezi tělem a zadními elementy není v obraze pozorovatelná, nebylo by možné použití jiných segmentačních metod. Prvním krokem automatické segmentace zájmových oblastí obratle je vytvoření 3D modelu jednotlivých obratlů. Vytvořený model byl manuálně segmentován na základě znalostí anatomie obratle. Výsledný segmentovaný model je prostorově zarovnán na nová originální data. V tomto kroku je využito registrace obrazu programem Elastix. Výsledný registrovaný obraz představuje segmentovaná originální data.

Poslední částí bakalářské práce je vyhodnocení úspěšnosti realizovaného řešení. Pro segmentaci na zájmové oblasti bylo použito dvou modelů (viz Kapitola 5.3.3). Jedná se o model 1 (práh) vytvořený průnikem 3 obratlů ze 4 a model 2 (průnik), který byl vytvořen jako průnik 4 obratlů ze 4. Modely 1 a 2 byly aplikovány na stejná data z důvodu vzájemného porovnání úspěšnosti segmentace obratle.

Dosažené výsledky byly lepší pro model 1. Nejlepších výsledků bylo dosaženo pro bederní páteř, dále pro hrudní a krční část páteře. Dále je možné konstatovat, že výsledky jsou vždy lepší pro tělo než zadní elementy obratle, ať už se jedná o senzitivitu nebo překrytí. Tento jev je způsoben tvarem jednotlivých oblastí. Zatímco tvar těla obratlů se od modelu moc neliší, tvar zadních elementů je dosti odlišný, to je způsobeno velkou rozmanitostí zadních elementů obratle. Při použití modelu 1 je průměrná hodnota senzitivity pro tělo 98,62%, pro zadní elementy pak 95,33%, překrytí pro tělo obratle je průměrně 95,68% a pro zadní elementy 92,11%.

## **9. Použitá literatura**

- [I] ČIHÁK, Radomír. *ANATOMIE PRO POSLUCHAČE LÉKAŘSTVÍ I.díl : OBECNÁ ANATOMIE A POHYBOVÝ APARÁT.* Praha : Státní pedagogické nakladatelství, 1980. 270 s.
- [2] HOLIBKOVÁ, Alžběta; LAICHMAN , Stanislav. *Překlad anatomie člověka.*  Olomouc : UK Olomouc, 2006. 140 s. ISBN 80-244-1480-5.
- [3] MRÁZKOVÁ, Olga. *Systematická, topografická a klinická ANATOMIE : III POHYBOVÝ APARÁT HLAVY A TRUPU.* 1. vydání. Praha : Karolinum, 1995. 164 s. ISBN 80-7184-108-0.
- [4] NEUWIRTH, Jiří, et al. *Radiologické nálezy.* Vydání 1. Praha : TRITON, 2001. 239 s. ISBN 80-7254-159-5.
- [5] VYHNÁLEK, Luboš. *Radiologie: kapitoly z klinické praxe.* Vyd. 1. Praha : Grada, 1998. 473 s. ISBN 80-7169-240-9.
- [6] *[Slovniky.cz](http://Slovniky.cz)* [online]. c2008 [cit. 2011-09-28]. Velký lékařský slovník. Dostupné z WWW: <[http://lekarske.slovníky.cz/>](http://lekarske.slovn�ky.cz/).
- [7] KLENER, Pavel. *KLINICKÁ ONKOLÓGIE.* Praha : Galén, 2002. 686 s. ISBN 80- 7262-151-3.
- [8] *Medscape* [online]. c2011 [cit. 2011-10-19]. Oncology. Dostupné z WWW: <[http://emedicine.medscape.com/oncology>.](http://emedicine.medscape.com/oncology)
- [9] MURPHEY, Mark D., et al. Primary Tumors of the Spine . *RadioGraphics* [online]. September 1, 1996, Number 5, [cit. 2011-10-19]. Dostupný z WWW: <<http://www.rsna.org/REG/publications/rg/afip/privateM/1996/0016/0005/1131/Lhtm>  $\mathcal{P}_{\mathbf{A}}$
- [10] *Scoliosis Spine Associates* [online]. 2009 [cit. 2011-10-19]. Dostupné z WWW: <[http://www.scoliosisassociates.com/subject.php ?pn=spinal-tumors-012>](http://www.scoliosisassociates.com/subject.php%20?pn=spinal-tumors-012).
- [II] ROWE, Lindsay J. Hodgkin's lymphoma of the thoracic spine. *Journal List* [online]. 1984 March, Volume 28(1), [cit. 2011-10-19]. Dostupný z WWW: <[http://www.ncbi.nlm.nih.gov/pmc/articles/PMC2484808/?page=l>](http://www.ncbi.nlm.nih.gov/pmc/articles/PMC2484808/?page=l).
- [12] FERDA, Jiří; NOVÁK, Milan; KREUZBERG, Boris. *Výpočetní tomografie.* První vydání. Praha : Galén, 2002. 663 s. ISBN 80-7262-172-6.
- [13] JAN, Jiří. *Medical image processing, reconstruction and restoration : concepts and methods.* Boca Raton : Taylor & Francis, 2006. 730 s. ISBN 0-8247-5849-8.
- [14] ROBERT, D., et al. Diagnosis and Treatment of Vertebral Column Metastases. *Mayo Clinic Proceedings* [online]. September 1995, vol. 80, [cit. 2011-12-01]. Dostupný z WWW: <http://www.mayoclinicproceedings.com/content/80/9/1177.full.pdf+html>.
- [15]RONKOVA, Pavla. *Kriteriální funkce pro registraci obrazů sítnice* [online]. Brno, 2010. 51 s. Bakalářská práce. FEKT VUT v Brně. Dostupné z WWW: [<https://www.vutbr.cz/studium/zaverecne-prace?zp\\_id=30681](https://www.vutbr.cz/studium/zaverecne-prace?zp_id=30681) >.
- [16]ZITOVA, Barbara; FLUSSER, Jan. Image registration methods: a survey. In . *Image and Vision Computing,* vol. 21. [s.L] : [s.n.], 2003. s. 977-1000.
- [17]RIHA, Ivo, et al. Přínos fúze obrazu MRI a CT pro optimalizaci intervencí na mozku. In *2006 XXX. Brněnské onkologické dny a XX. Konference pro sestry a laboranty*  [online]. [s.L] : [s.n.], 2006 [cit. 2011-12-06]. Dostupné z WWW: <[http://www.linkos.cz/po-kongresu/databaze-tuzemskych-onkologickych](http://www.linkos.cz/po-kongresu/databaze-tuzemskych-onkologickych-konferencnich-abstrakt/abstrakta/cislo/1235/)[konferencnich-abstrakt/abstrakta/cislo/1235/>.](http://www.linkos.cz/po-kongresu/databaze-tuzemskych-onkologickych-konferencnich-abstrakt/abstrakta/cislo/1235/)
- [18] KLEIN, Stefan; STARING, Marius. *[Elastix.isi.uu.nl](http://Elastix.isi.uu.nl)* [online]. 2011 [cit. 2011-12-13]. About elastix. Dostupné z WWW: [<http://elastix.isi.uu.nl/about.php>.](http://elastix.isi.uu.nl/about.php)
- [19] S. KLEIN, M. STARING, K. MURPHY, M.A. VIERGEVER, J.P.W. PLUIM, "elastix : a toolbox for intensity based medical image registration," *IEEE Transactions on Medical Imaging,* vol. 29, no. 1, pp. 196 - 205, January 2010, [cit. 2011-12-13]. Dostupný z WWW: <[http://ieeexplore.ieee.org/search/searchresult.jsp ?newsearch=true&queryText=elastix](http://ieeexplore.ieee.org/search/searchresult.jsp%20?newsearch=true&queryText=elastix&x=0&y=0)   $&x=0&y=0$ .
- [20] *[Mathworks.com](http://Mathworks.com)* [online]. 2011 [cit. 2011-12-13]. Product Documentation. Dostupné z WWW: <http://www.mathworks.com/help/toolbox/images/rn/bqnw2j\_-1.html>.
- [21] WHITCHER, SCHMID and THORNTON. Working with the DICOM and NlfTI Data Standards in R. *Journal of Statistical Software.* 2011, Volume 44, s. 29. Dostupné z WWW: < [http://www.jstatsoft.org/v44/i06/paper>](http://www.jstatsoft.org/v44/i06/paper).
- [22]*DICOM Homepage: DICOM Brochure* [online]. 2005 [cit. 2012-05-12]. Dostupné z WWW: [<http://medical.nema.org/dicom/geninfo/Brochure.pdf>](http://medical.nema.org/dicom/geninfo/Brochure.pdf).
- [23] PROVAZNÍK, Ivo. Přednášky: Úvod do medicínské informatiky.
- [24] KLEIN, Stefan a Marius STARING. Elastix the manual. In: *Elastix* [online]. 2011 [cit. 2012- 05-13]. Dostupné z WWW: [<http://elastix.isi.uu.nl/doxygen/index.html>](http://elastix.isi.uu.nl/doxygen/index.html).
- [25] STARING, M., S. KLEIN a J.P.W. PLUIM. A Rigidity Penalty Term for Nonrigid Registration. *Medical Physics.* 2007, vol. 34, no. 11.

[26]UNSER, M. . Splines: A perfect fit for signal and image processing. IEEE Signal Process. Mag., 16(6):22 - 38, 1999.

# **10. Zdroje obrázku**

- [I] [http://emedicine.medscape.corn/article/392850-overview \(](http://emedicine.medscape.corn/article/392850-overview)3.1)
- [2] http://rad.usuhs.edu/medpix/kiosk\_image.html?imageid=5400&pt\_id=3301&recid=18 78#pic (3.2)
- [3] [http://radiologyinthai.blogspot.com/2010\\_05\\_01\\_archive.html](http://radiologyinthai.blogspot.com/2010_05_01_archive.html) (3.3)
- [4] [http://emedicine.medscape.com/article/389833-overview \(](http://emedicine.medscape.com/article/389833-overview)3.4)
- [5] <http://imaging.consult.com/image/topic/dx/Pediatrics?title=Osteochondroma%20%28> Pediatric%29&image=figl2&locator=mmcl2&pii=S1933-0332%2807%2971005-4 (3.5)
- [6] <http://imaging.consult.com/image/chapter/Pediatric?title=Spinal%20Cord%20%28Ped> iatric%29,%20Tumors%20and%20Tumorlike%20Conditions&image=fig24&locator=gr24&pii=S1933-0332%2808%2973414- 1 Maligní nádory (3.6)
- [7] [http://emedicine.medscape.com/article/1263740-overview \(](http://emedicine.medscape.com/article/1263740-overview)3.7)
- [8] http://radiographics.rsna.org/content/28/4/1019.full (3.8)
- [9] [http://www.tumorlibrary.com/case/image.jsp?t](http://www.tumorlibrary.com/case/image.jsp)itle=Ewing%27s+sarcoma+-+Spine+- +CT+scan&uri=/case/images/4575.jpg (3.9)
- [10] <http://imaging.consult.com/image/topic/dx/Brain%20and%20Spine?title=Osteosarcom> a%20%28Spine%29&image=figl&locator=grl&pii=S1933-0332%2807%2975688-4 (3.10)
- [II] <http://bjr.birjournals.org/cgi/content/full/80/956/678/F10Lymfosarkom>(non Hodgkins lymphoma) (3.11)
- [12]<http://imaging.consult.com/image/topic/dx/Chest?title=Mediastinitis,%20Acute&imag> e=figl4&locator=grl4&pii=S1933-0332%2807%2970250-l (3.12)

# **Seznam příloh**

Příloha 1: Příklad použití funkcí pro načtení dat Příloha 2: Parametry rigidní registrace Příloha 3: Parametry flexibilní registrace Příloha 4: Výsledky použitého modelu 1 (práh) pro obratle C3-L5 Příloha 5: Výsledky použitého modelu 2 (průnik) pro obratle C3-L5 Příloha 6: Grafy pro hrudní obratle Příloha 7: Grafy krčních obratlů Příloha 8: Obsah přiloženého CD

## **Příloha 1. Příklad použití funkcí pro načtení dat**

Formát DICOM Potřebný toolbox: Image processing toolbox Získání informací o souboru: info=dicominfo ('C:\DICOM\nazev\_souboru.dcm'); Čtení souboru: I=dicomread (info) ; Zobrazení: imshow(I, 'DisplayRange',[])

Formát NlfTI Potřebný toolbox: Nifti toolbox Načtení souboru: nii=load\_nii ( ' <sup>C</sup> : [\DICOM\nazev\\_souboru](file:///DICOM/nazev_souboru) . nii ' ) Zobrazení: imshow(nii.img, 'DisplayRange', [])

## **Příloha 2. Parametry rigidní registrace**

(FixedlnternallmagePixelType "float") (MovinglnternallmagePixelType "float") (FixedlmageDimension 3) (MovinglmageDimension 3) (UseDirectionCosines "true")<br>// \*\*\*\*\*\*\*\*\*\*\*\*\*\*\*\* Main Components \*\*\*\*\*\*\*\*\*\*\*\*\*\*\*\*\*\*\*\*\*\*\*\*\*\*\* (Registration "MultiResolutionRegistration") (Interpolator "BSplinelnterpolator") (Resamplelnterpolator "FinalBSplinelnterpolator") (Resampler "DefaultResampler") (FixedlmagePyramid "FixedSmoothinglmagePyramid") (MovinglmagePyramid "MovingSmoothinglmagePyramid") (Optimizer "AdaptiveStochasticGradientDescent") (Transform "EulerTransform") (Metric "AdvancedNormalizedCorrelation")

// \*\*\*\*\*\*\*\*\*\*\*\*\*\*\*\*\* Transformation \*\*\*\*\*\*\*\*\*\*\*\*\*\*\*\*\*\*\*\*\*\*\*\*\*\*\* (AutomaticScalesEstimation "true") (AutomaticTransformlnitialization "true") (HowToCombineTransforms "Compose")

// \*\*\*\*\*\*\*\*\*\*\*\*\*\*\*\*\*\*\*\* Similarity measure \*\*\*\*\*\*\*\*\*\*\*\*\*\*\*\*\*\*\*\*\*\*\* (NumberOfHistogramBins 32) (ErodeMask "false")

*II* »1-H<sup>5</sup> \*»4\*H<sup>5</sup> --I\*H<sup>5</sup> \* H<sup>5</sup> - H<sup>5</sup> \*»4\*H<sup>5</sup> --I\*H<sup>5</sup> \* H<sup>5</sup> - H<sup>5</sup> \*Jy**^|\_j|^jj**"0§o**]lj^i**  (NumberOfResolutions 4)

(NumberOfResolutions 4) (MaximumNumberOfIterations 500)

(MaximumNumberOflterations 500) *III**III <i>III <i>III <i>III <i>III <i>III <i><i>III <i><i>IIII* (NewSamples Every Iteration "true")  $(1)$  mageSampler "Random")  $\sum_{i=1}^{n}$ 

```
II ************** Interpolation and Resampling ******************
(BSplinelnterpolationOrder 3) 
(FinalBSplinelnterpolationOrder 3) 
(DefaultPixelValue 0) 
(WriteResultlmage "true") 
(ResultlmagePixelType "float") 
(ResultlmageFormat "nii")
```
## **Příloha 3. Parametry flexibilní registrace**

(FixedlnternallmagePixelType "float") (MovinglnternallmagePixelType "float") (FixedlmageDimension 3) (MovinglmageDimension 3) (UseDirectionCosines "true") // \*\*\*\*\*\*\*\*\*\*\*\*\*\*\*\*\* Main Components \*\*\*\*\*\*\*\*\*\*\*\*\*\*\*\*\*\*\*\*\*\*\*\*\*\*\*\* (Registration "MultiResolutionRegistration") (Interpolator "BSplinelnterpolator") (Resamplelnterpolator "FinalBSplinelnterpolator") (Resampler "DefaultResampler") (FixedlmagePyramid "FixedSmoothinglmagePyramid") (MovinglmagePyramid "MovingSmoothinglmagePyramid") (Optimizer "AdaptiveStochasticGradientDescent") (Transform "BSplineTransform") (Metric "AdvancedNormalizedCorrelation") // \*\*\*\*\*\*\*\*\*\*\*\*\*\*\*\*\* Transformation \*\*\*\*\*\*\*\*\*\*\*\*\*\*\*\*\*\*\*\*\*\*\*\*\*\* (FinalGridSpacinglnVoxels 20) (HowToCombineTransforms "Compose") (UpsampleGridOption "true") // \*\*\*\*\*\*\*\*\*\*\*\*\*\*\*\*\*\*\*\* Similarity measure \*\*\*\*\*\*\*\*\*\*\*\*\*\*\*\*\*\*\*\*\*\*\* (NumberOfHistogramBins 32) (ErodeMask "false") // \*\*\*\*\*\*\*\*\*\*\*\*\*\*\*\*\*\*\*\* Multiresolution (NumberOfResolutions 4) (NumberOfResolutions 4) (MaximumNumberOfIterations 1000) (MaximumNumberOflterations 1000) *III I II II II II* SpatialSamples 2000) (NewSamples EveryIteration "true") (ImageSampler "Random")  $\sim$   $\frac{1}{\sqrt{2}}$ *II*<sup>\*\*\*\*\*\*\*\*\*\*\*\*\*\* Interpolation and Resampling \*\*\*\*\*\*\*\*\*\*\*\*\*\*\*\*\*\*</sup> (BSplinelnterpolationOrder 1) (FinalBSplinelnterpolationOrder 3) (DefaultPixelValue 0)

(WriteResultlmage "true") (ResultlmagePixelType "float") (ResultlmageFormat "nii")

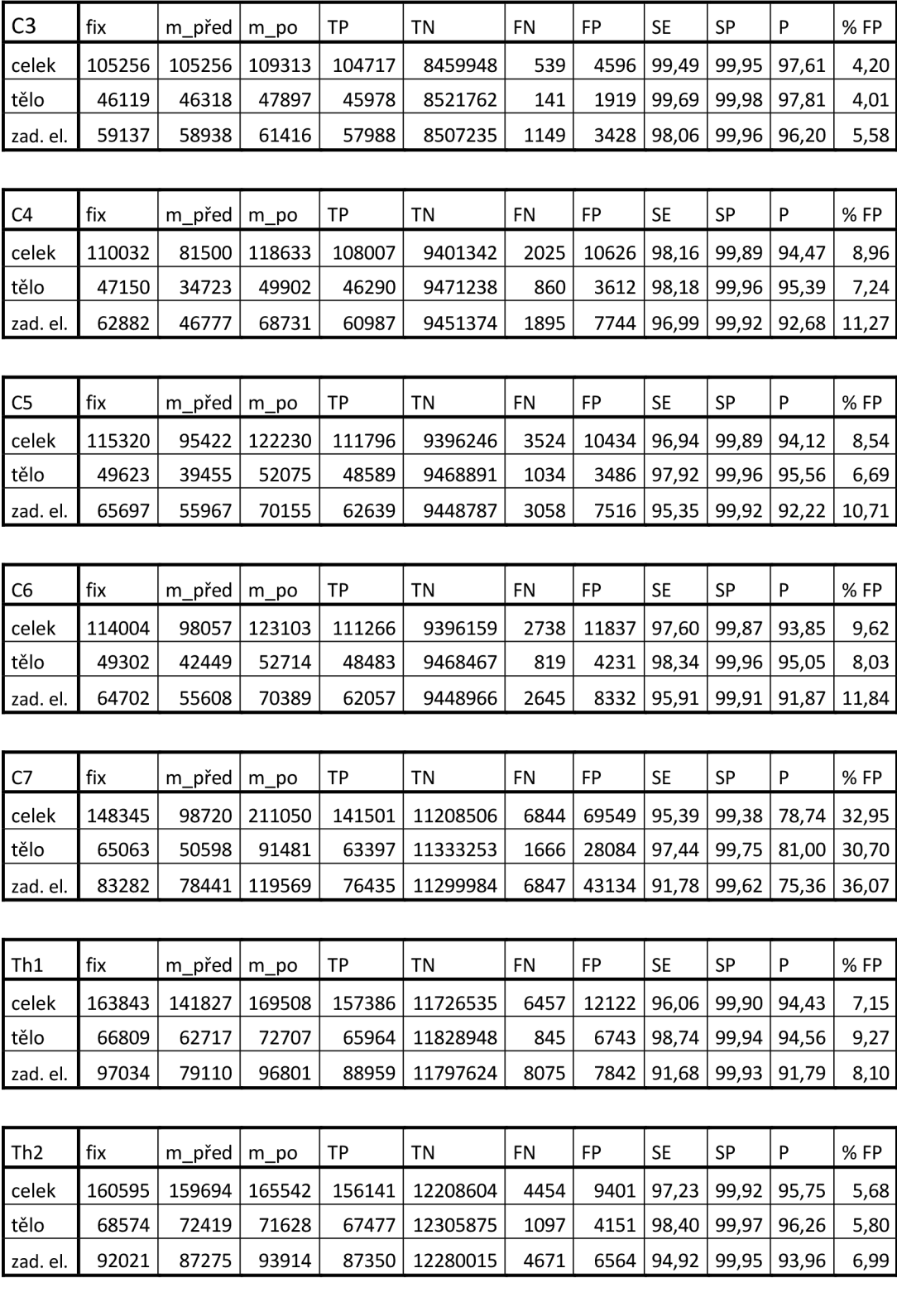

## **Příloha 4. Výsledky použitého modelu 1 (práh) pro obratle C3-L5**

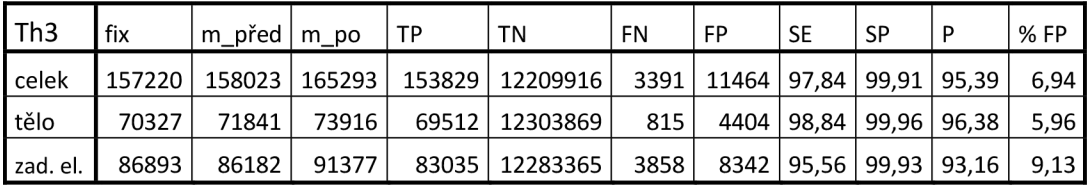

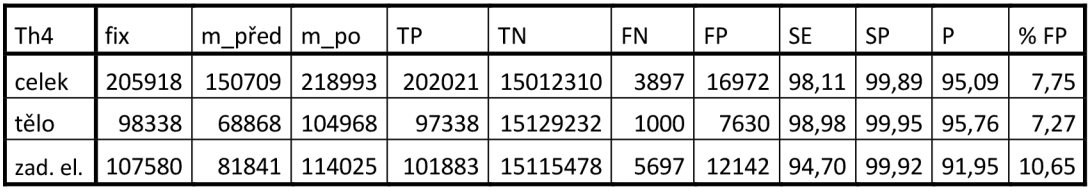

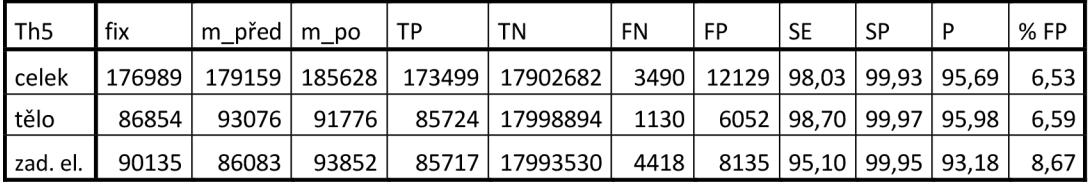

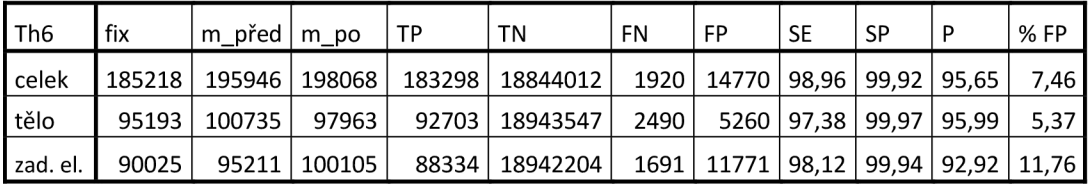

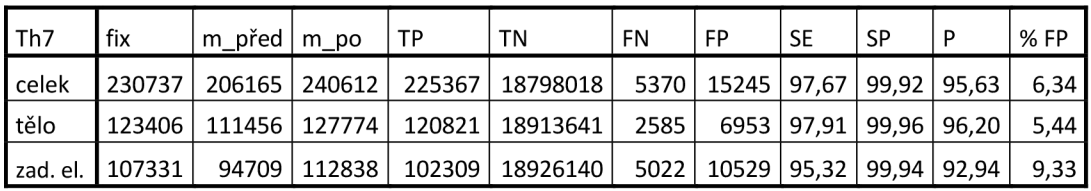

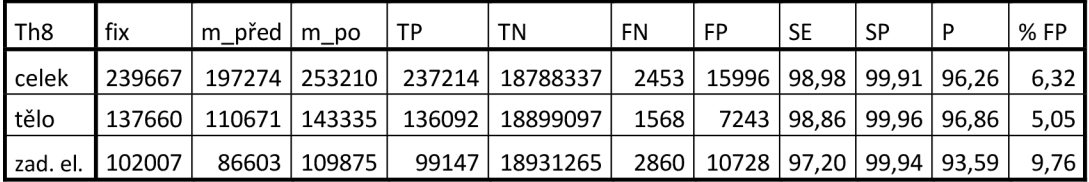

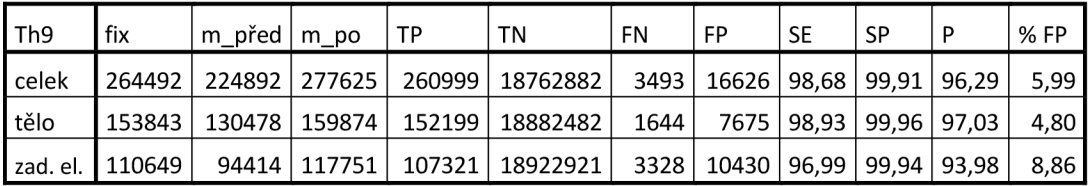

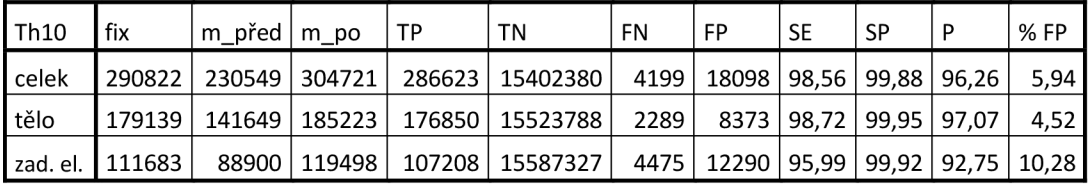

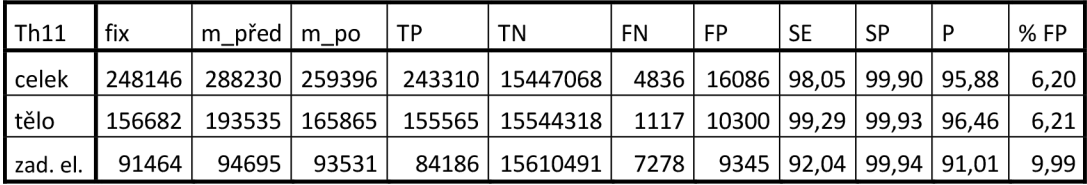

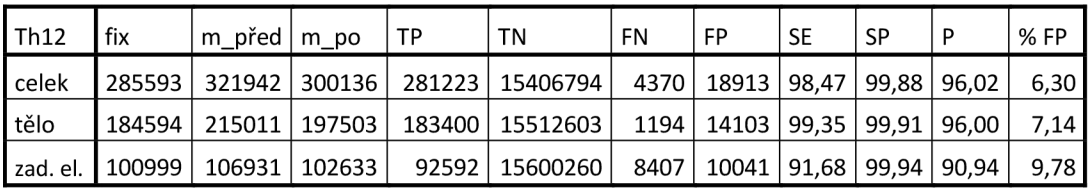

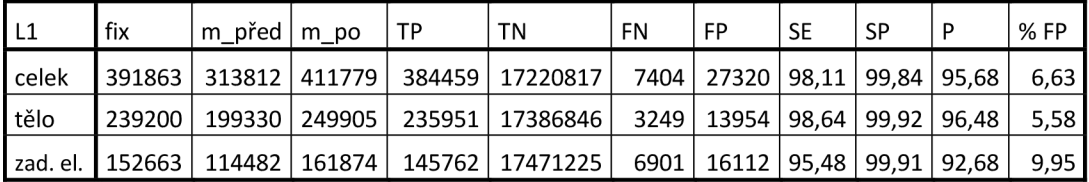

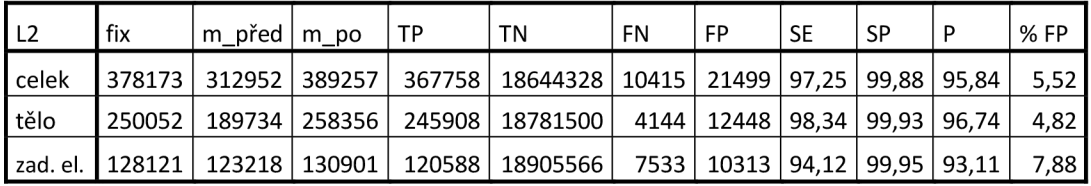

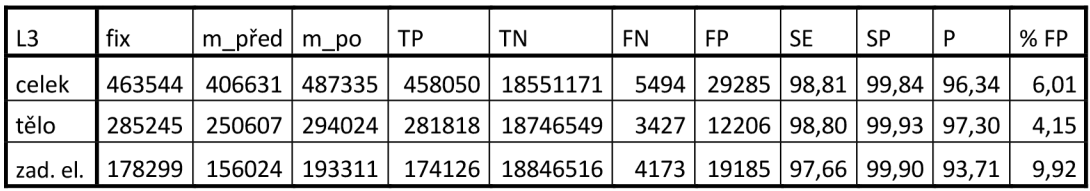

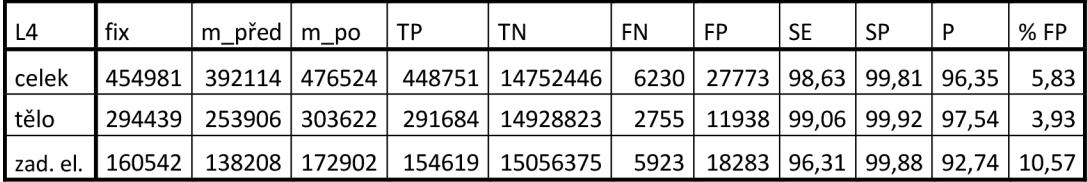

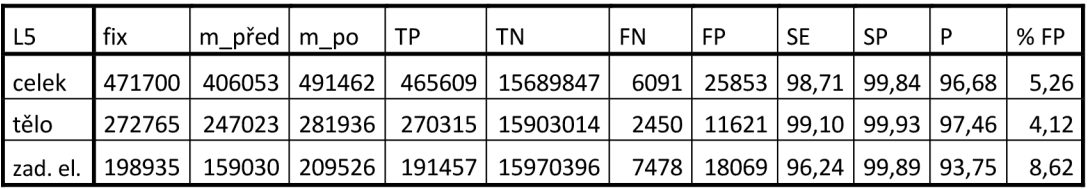

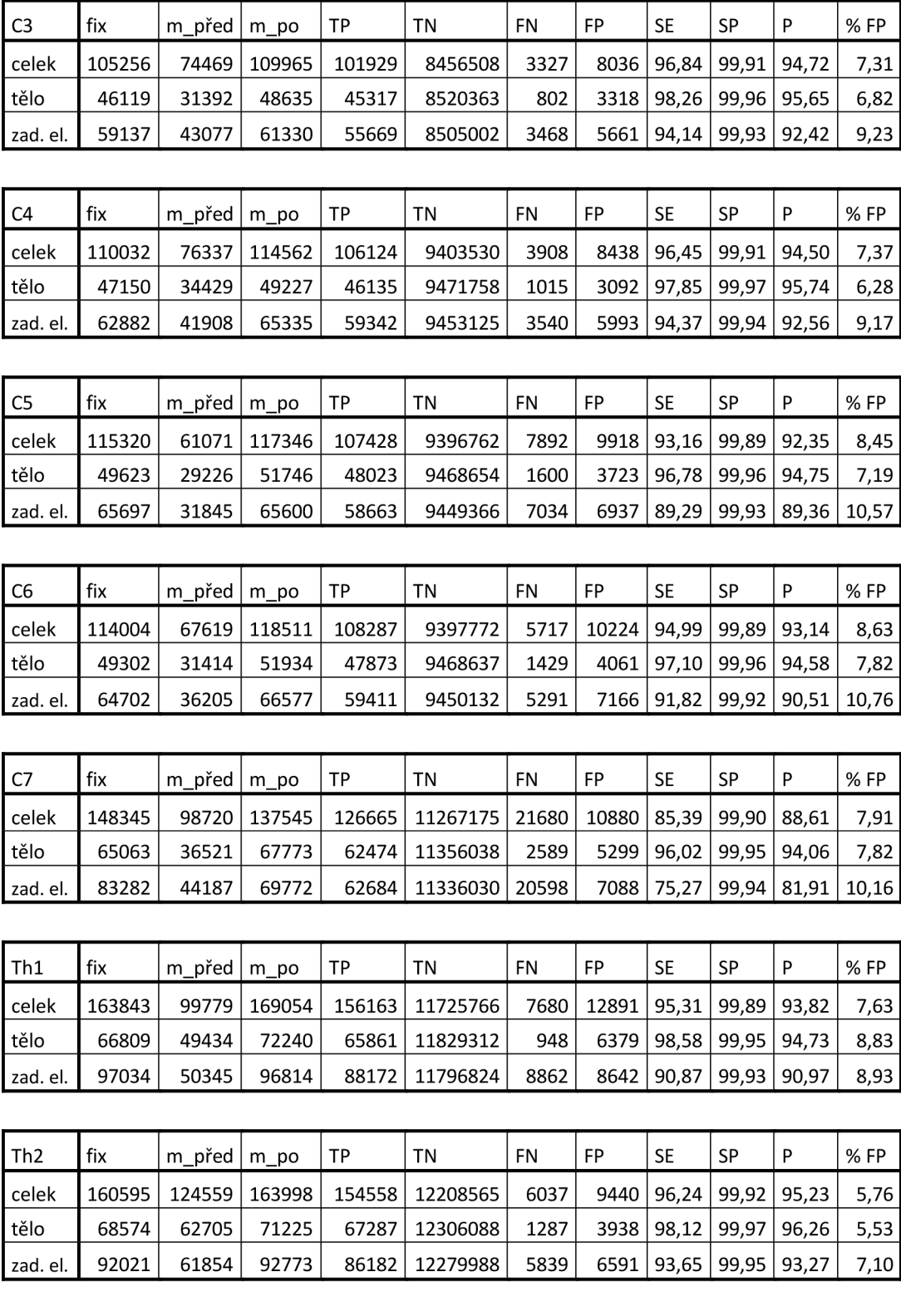

## **Příloha 5. Výsledky použitého modelu 2 (průnik) pro obratle C3-L5**
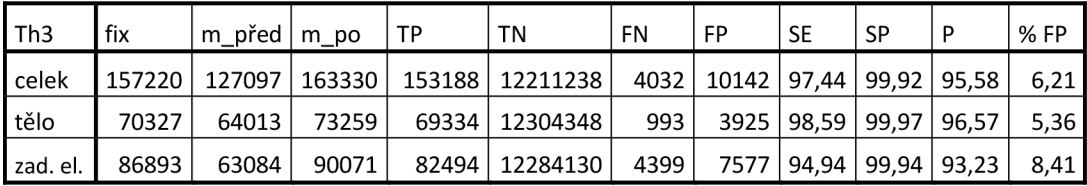

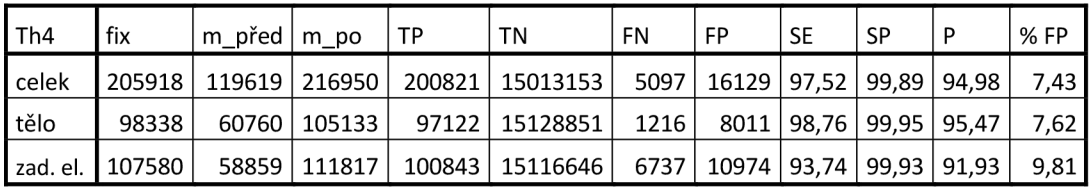

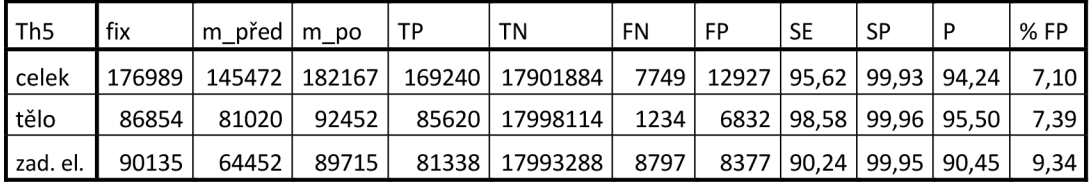

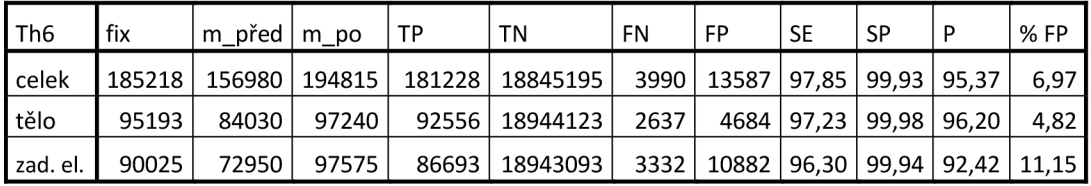

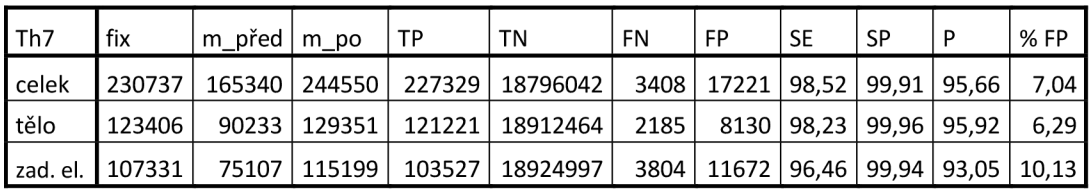

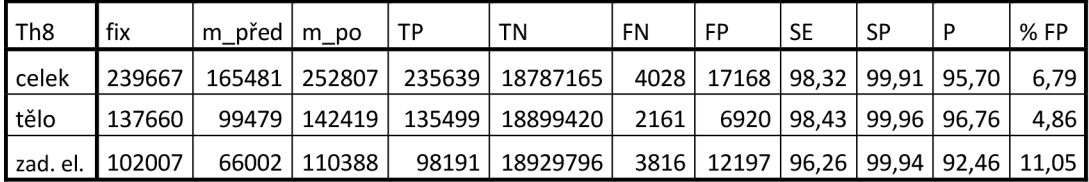

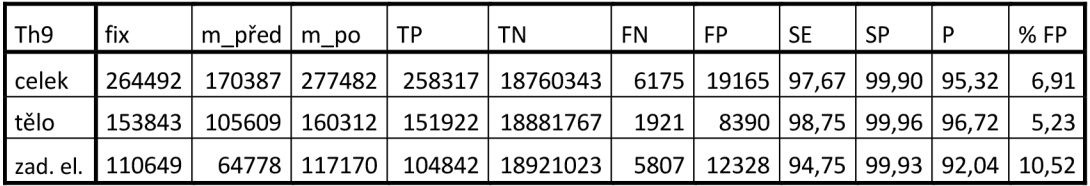

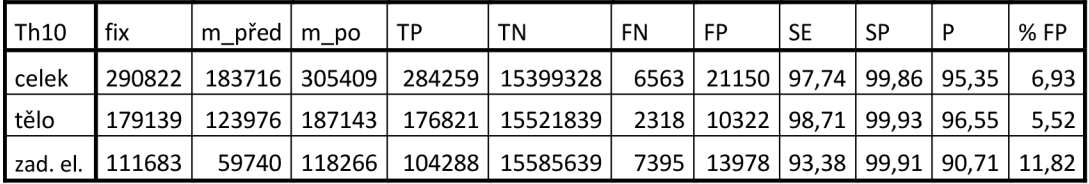

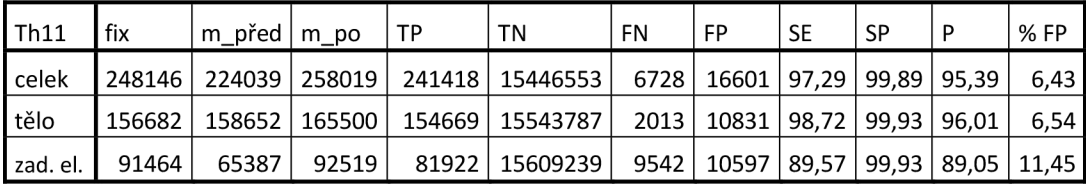

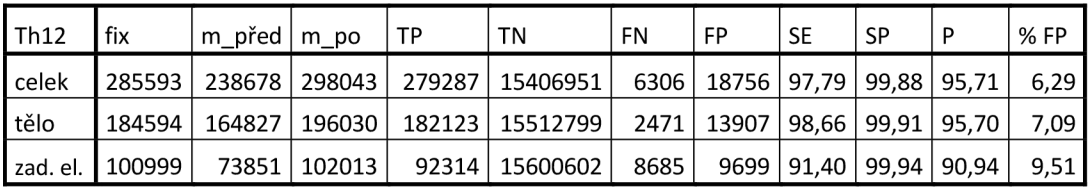

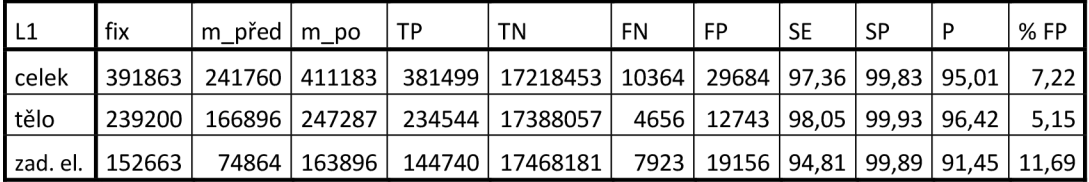

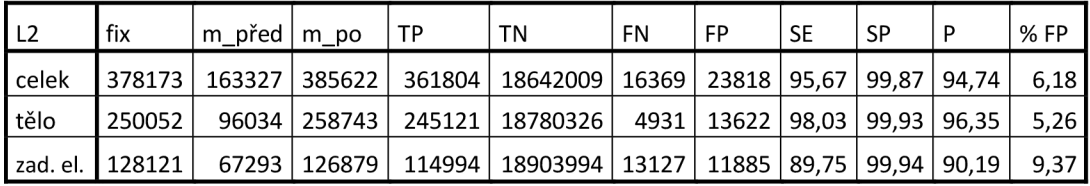

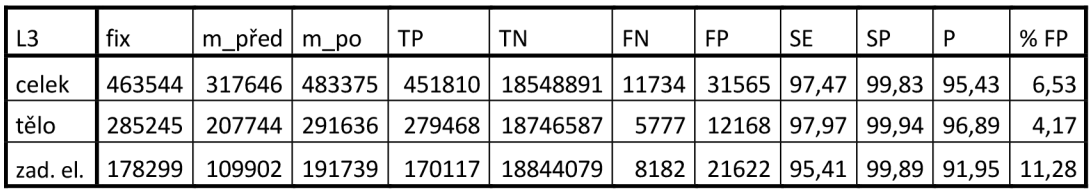

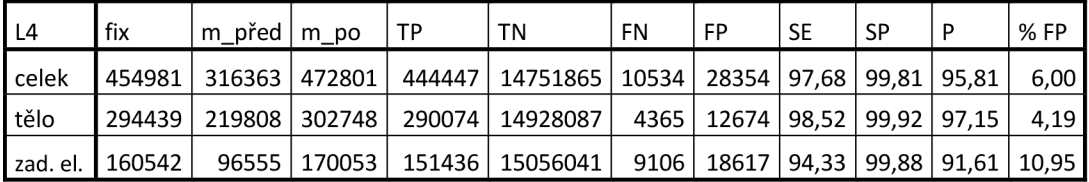

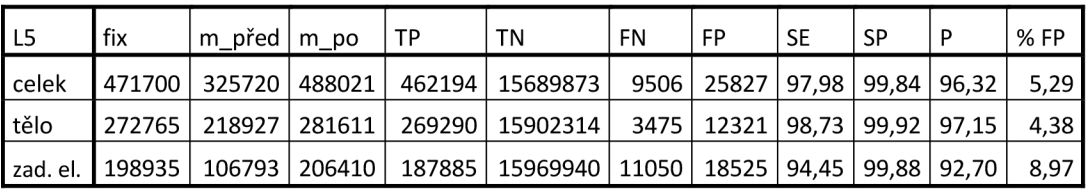

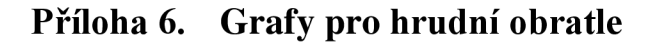

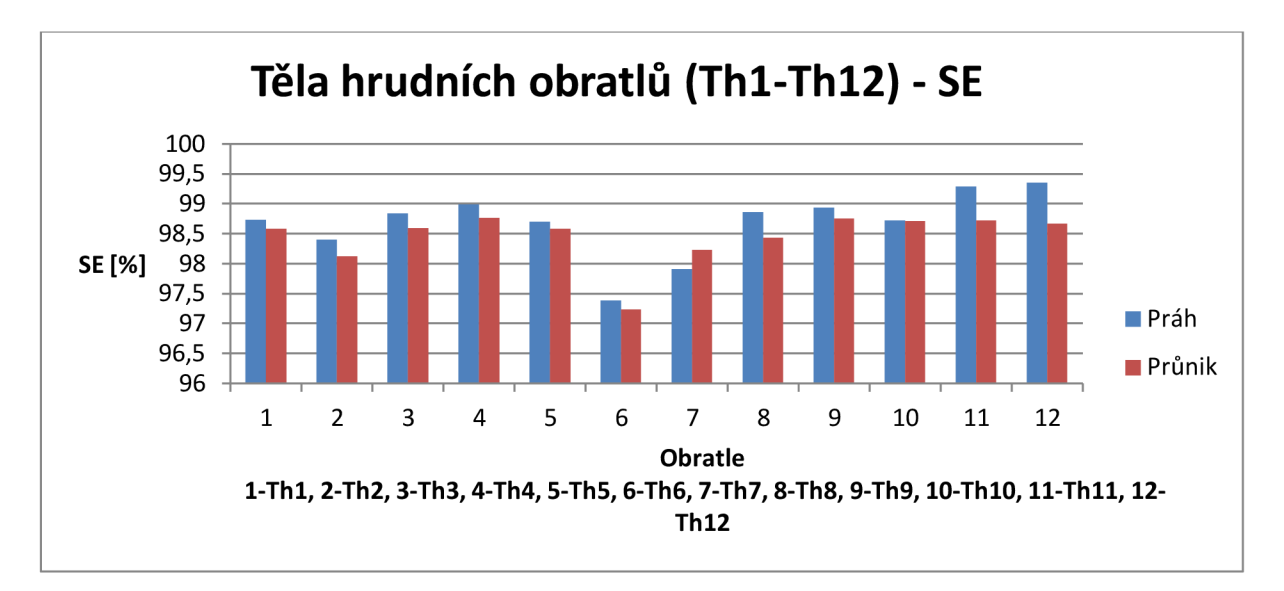

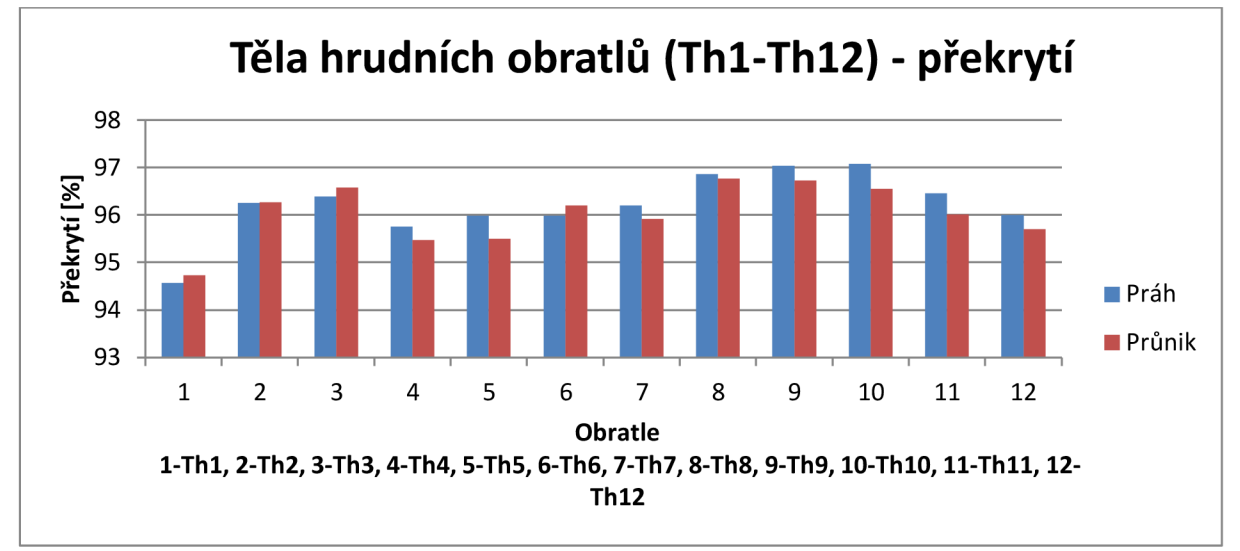

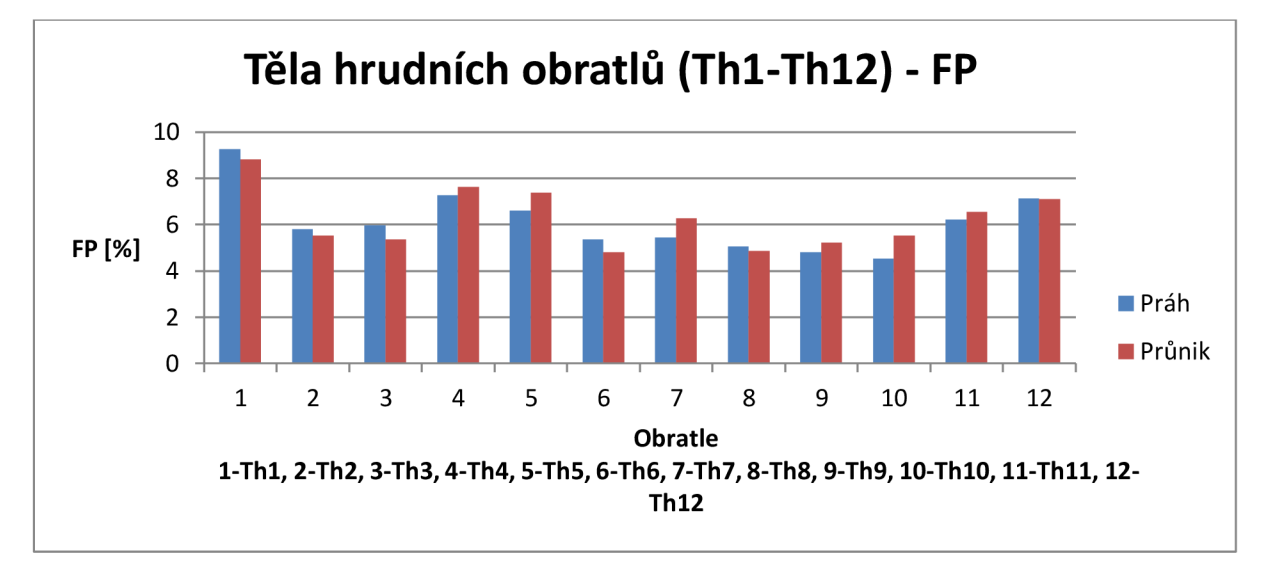

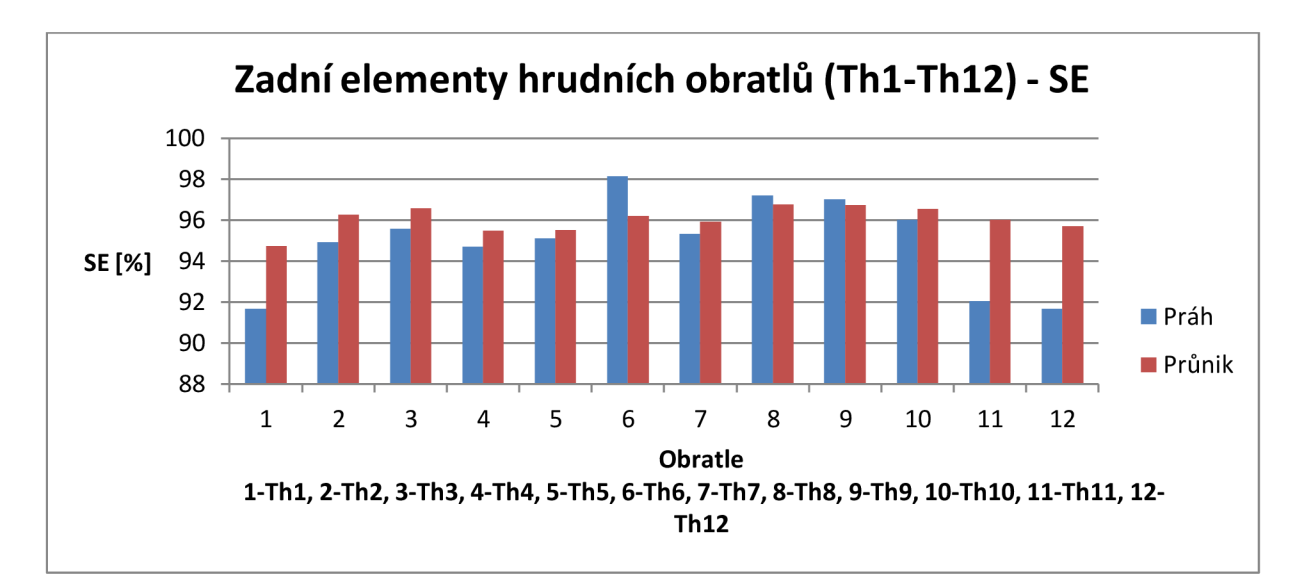

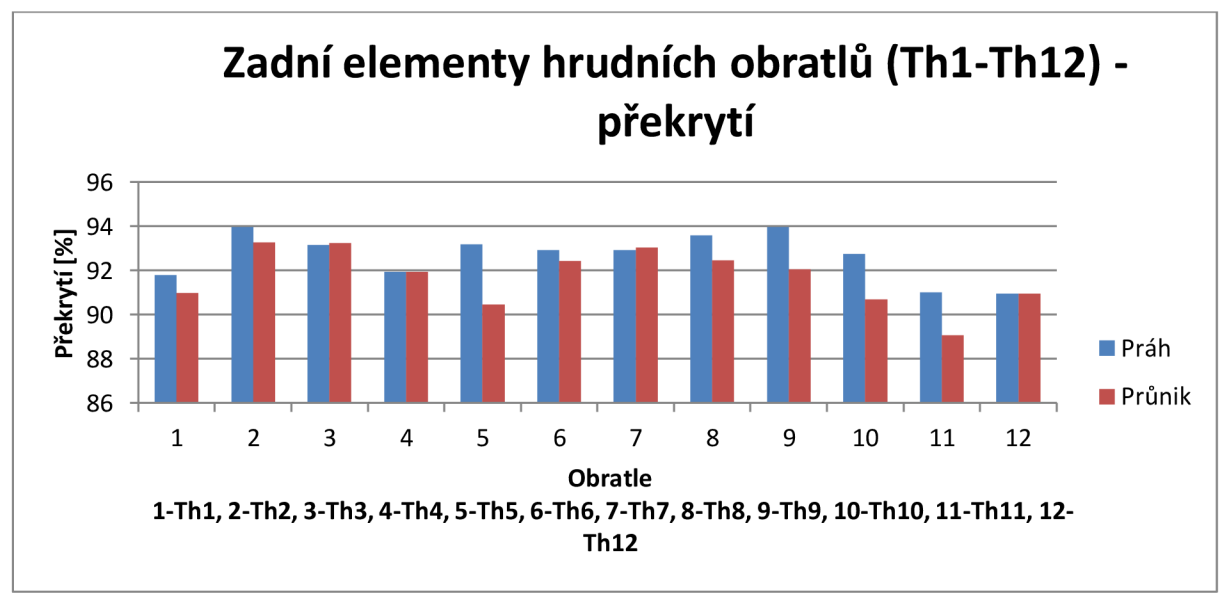

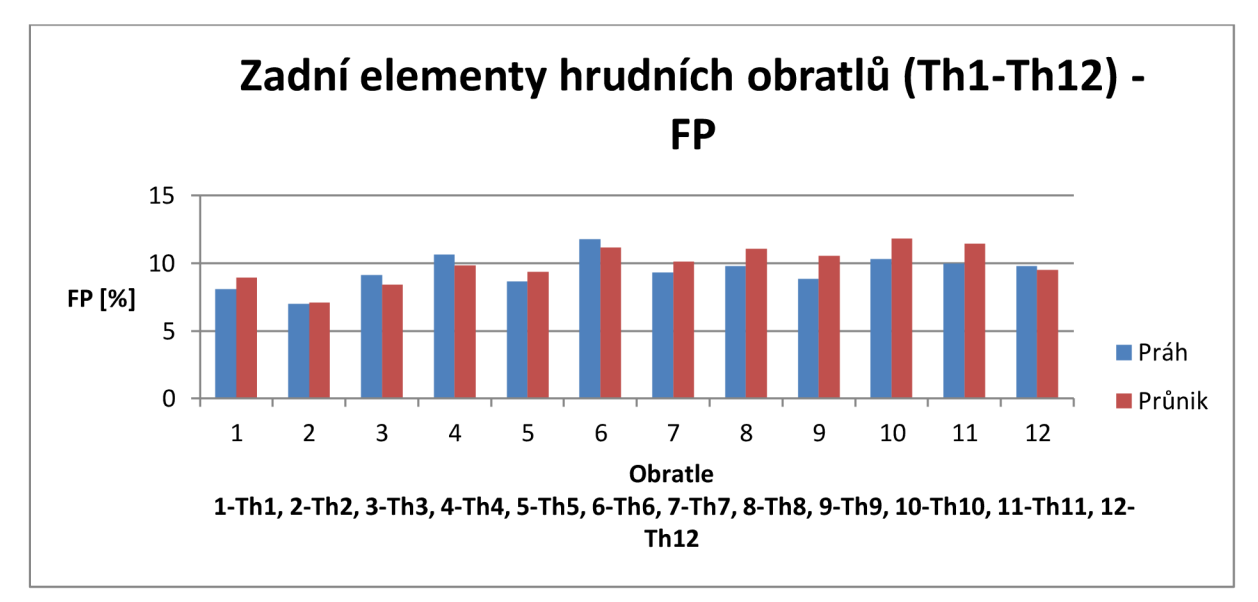

**Příloha 7. Grafy krčních obratlů** 

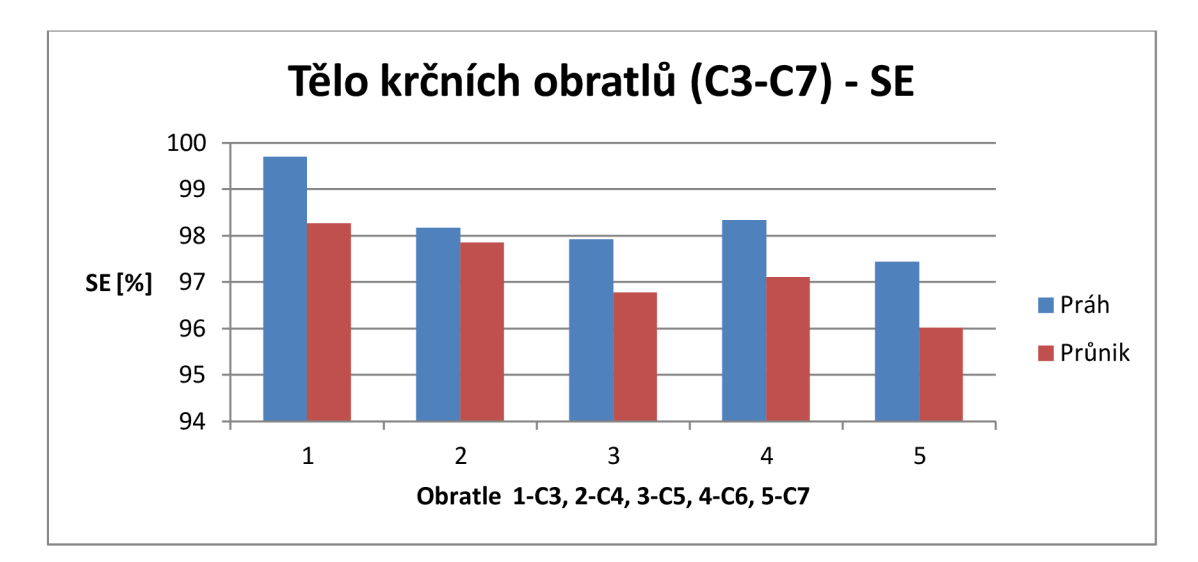

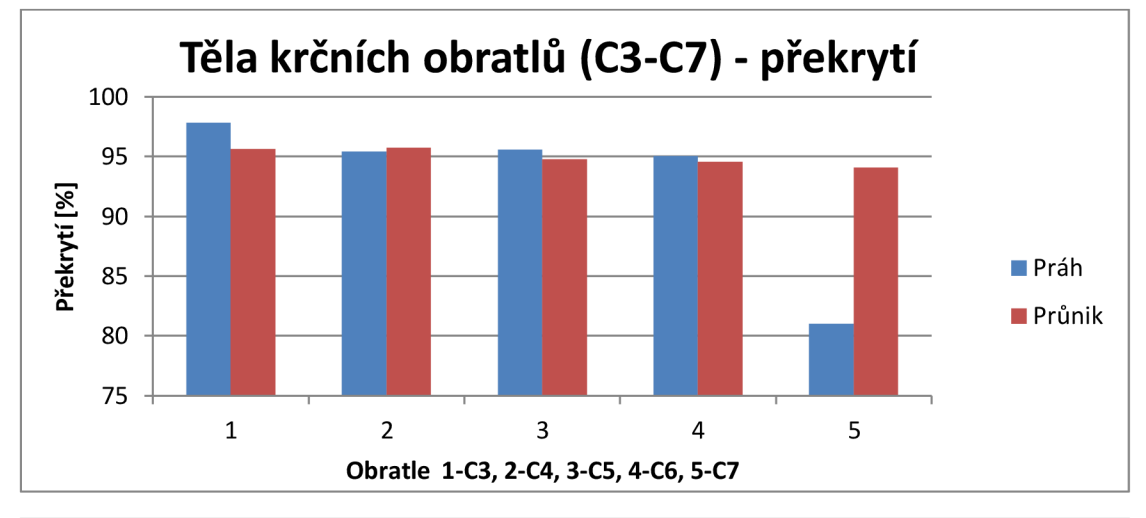

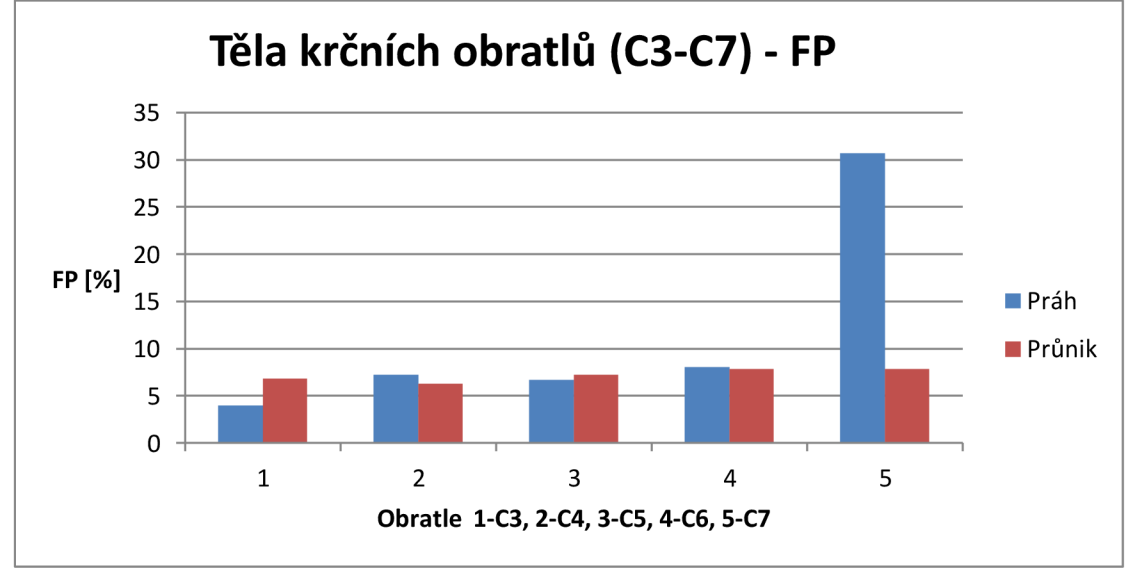

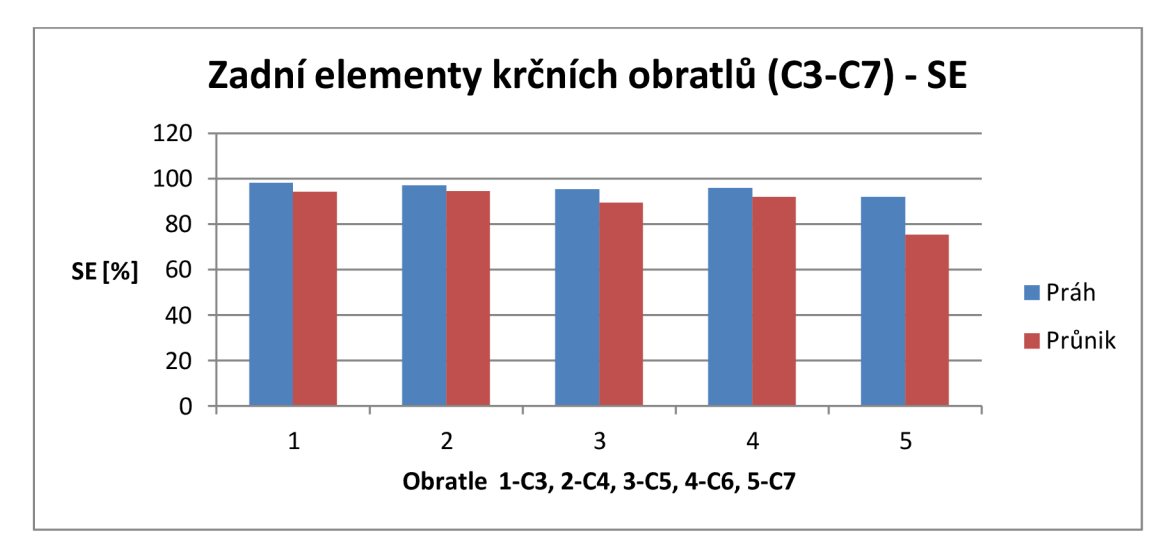

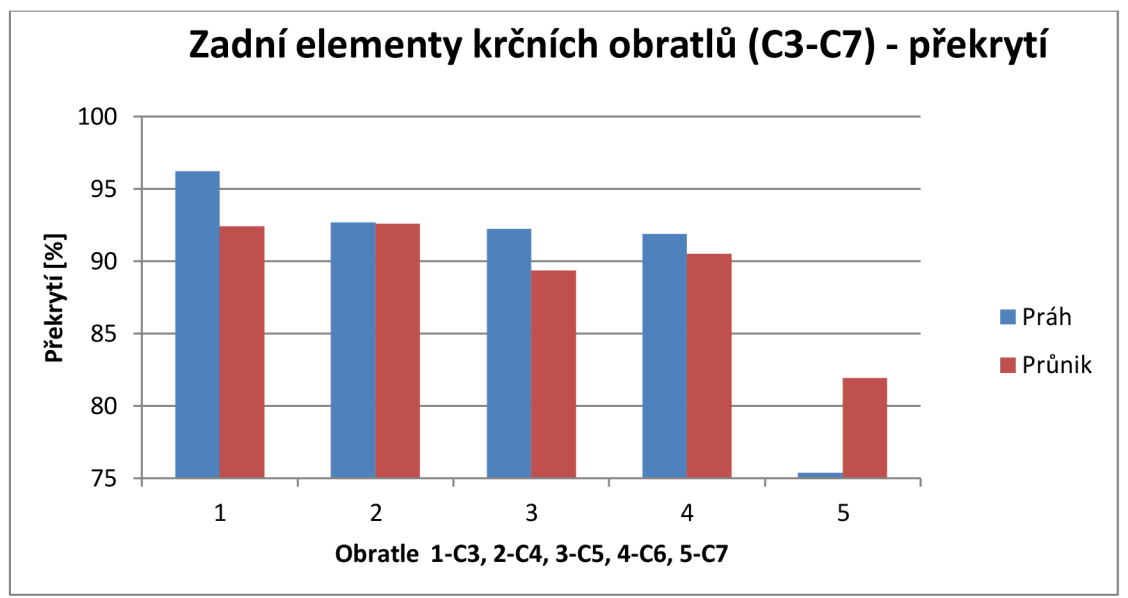

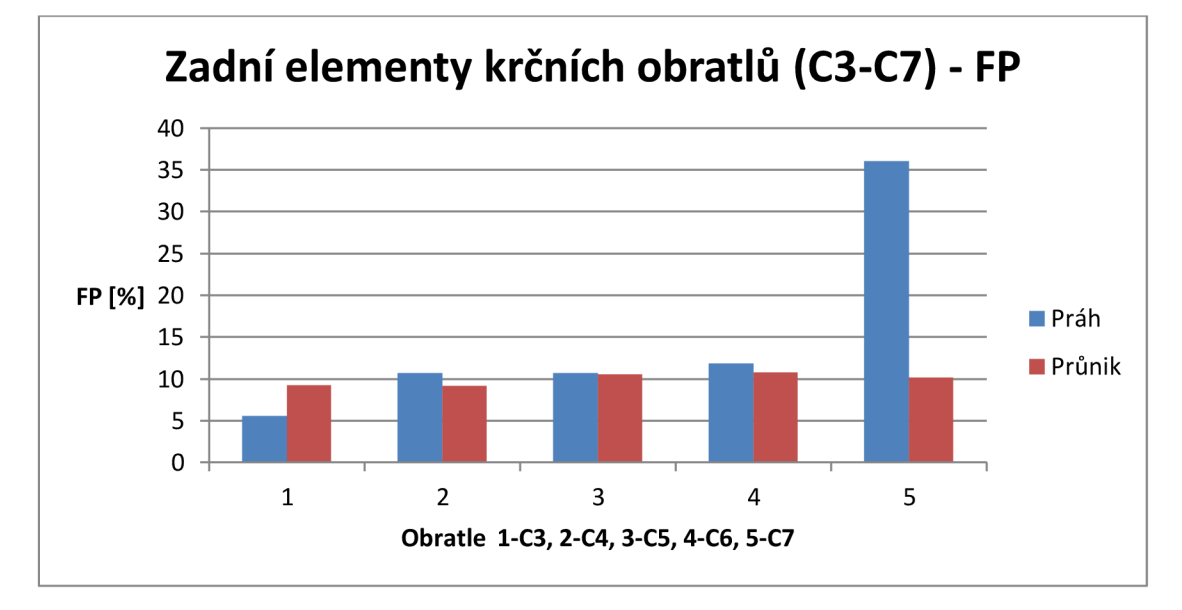

## **Příloha 8. Obsah přiloženého CD**

- 1. PDF verze bakalářské práce
- 2. Návod k použití programů
- 3. Použité programy
- 4. Vstupní data